# HITACHI INVERTER

# L700 SERIES

**Quick Reference Guide** 

Read through this Instruction Manual, and keep it handy for future reference.

NT2211X

**HITACHI** 

#### Introduction

Thank you for purchasing the Hitachi L700 Series Inverter.

This Quick Reference guide describes how to handle and maintain the Hitachi L700 Series Inverter. Read this Instruction Manual carefully before using the inverter, and then keep it handy for those who operate, maintain, and inspect the inverter.

Before and during the installation, operation and inspection of the inverter, always refer to this Instruction Manual to obtain the necessary related knowledge, and ensure you understand and follow all safety information, precautions, and operating and handling instructions for the correct use of the inverter. Always use the inverter strictly within the range of the specifications described in this Quick Reference guide and correctly implement maintenance and inspections to prevent faults occurring. When using the inverter together with optional products, also read the manuals for those products.

In the manual that relates to this inverter, there are another of this Quick Reference guide and "L700 series Instruction Manual".

Please read when you want to hear of a more detailed content about this inverter. It is not described in Quick Reference guide, and a detailed content can be confirmed.

Note that this Quick Reference guide and the manual for each optional product to be used should be delivered to the end user of the inverter.

#### **Handling of this Instruction Manual**

- The contents of this Instruction Manual are subject to change without prior notice.
- Even if you lose this Instruction Manual, it will not be resupplied, so please keep it carefully.
- No part of this Instruction Manual may be reproduced in any form without the publisher's permission.
- If you find any incorrect description, missing description or have a question concerning the contents of this Instruction Manual, please contact the publisher.

#### **Revision History**

| No. | Revision content | Date of issue | Manual code |
|-----|------------------|---------------|-------------|
| 1   | First edition    | July,2010     | NT2211X     |
|     |                  |               |             |
|     |                  |               |             |
|     |                  |               |             |
|     |                  |               |             |
|     |                  |               |             |
|     |                  |               |             |
|     |                  |               |             |
|     |                  |               |             |
|     |                  |               |             |
|     |                  |               |             |
|     |                  |               |             |
|     |                  |               |             |
|     |                  |               |             |
|     |                  |               |             |
|     |                  |               |             |

 The current edition of this Instruction Manual also includes some corrections of simple misprints, missing letters, misdescriptions and certain added explanations other than those listed in the above Revision History table.

### **Safety Instructions**

Be sure to read this Instruction Manual and appended documents thoroughly before installing, operating, maintaining, or inspecting the inverter.

In this Instruction Manual, safety instructions are classified into two levels, namely WARNING and CAUTION.

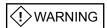

: Indicates that incorrect handling may cause hazardous situations, which may result in serious personal injury or death.

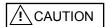

: Indicates that incorrect handling may cause hazardous situations, which may result in moderate or slight personal injury or physical damage alone.

Note that even a <u>CAUTION</u> level situation may lead to a serious consequence according to circumstances. Be sure to follow every safety instruction, which contains important safety information. Also focus on and observe the items and instructions described under "Notes" in the text.

## CAUTION

Many of the drawings in this Instruction Manual show the inverter with covers and/or parts blocking your view being removed.

Do not operate the inverter in the status shown in those drawings. If you have removed the covers and/or parts, be sure to reinstall them in their original positions before starting operation, and follow all instructions in this Instruction Manual when operating the inverter.

#### 1. Installation

## **ACAUTION**

- Install the inverter on a non-flammable surface, e.g., metal. Otherwise, you run the risk of fire.
- Do not place flammable materials near the installed inverter. Otherwise, you run the risk of fire.
- When carrying the inverter, do not hold its top cover. Otherwise, you run the risk of injury by dropping the inverter.
- Prevent foreign matter (e.g., cut pieces of wire, sputtering welding materials, iron chips, wire, and dust) from entering the inverter. Otherwise, you run the risk of fire.
- Install the inverter on a structure able to bear the weight specified in this Instruction Manual. Otherwise, you run the risk of injury due to the inverter falling.
- Install the inverter on a vertical wall that is free of vibrations. Otherwise, you run the risk of injury due to the inverter falling.
- Do not install and operate the inverter if it is damaged or its parts are missing. Otherwise, you run the risk of injury.
- Install the inverter in a well-ventilated indoor site not exposed to direct sunlight. Avoid places where the inverter is exposed to high temperature, high humidity, condensation, dust, explosive gases, corrosive gases, flammable gases, grinding fluid mist, or salt water. Otherwise, you run the risk of fire.
- The inverter is precision equipment. Do not allow it to fall or be subject to high impacts, step on it, or place a heavy load on it. Doing so may cause the inverter to fail.

#### 2. Wiring

## **!**>WARNING

- Be sure to ground the inverter. Otherwise, you run the risk of electric shock or fire.
- Commit wiring work to a qualified electrician. Otherwise, you run the risk of electric shock or fire.
- Before wiring, make sure that the power supply is off. Otherwise, you run the risk of electric shock or fire.
- Perform wiring only after installing the inverter. Otherwise, you run the risk of electric shock or injury.
- Do not remove rubber bushings from the wiring section. Otherwise, the edges of the wiring cover may damage the wire, resulting in a short circuit or ground fault.

## **!** CAUTION

- Make sure that the voltage of AC power supply matches the rated voltage of your inverter. Otherwise, you run the risk of injury or fire.
- Do not input single-phase power into the inverter. Otherwise, you run the risk of fire.
- Do not connect AC power supply to any of the output terminals (U, V, and W). Otherwise, you run the risk of injury or fire
- Do not connect a resistor directly to any of the DC terminals (PD, P, and N). Otherwise, you run the risk of fire.
- Connect an earth-leakage breaker to the power input circuit. Otherwise, you run the risk of fire.
- Use only the power cables, earth-leakage breaker, and magnetic contactors that have the specified capacity (ratings). Otherwise, you run the risk of fire.
- Do not use the magnetic contactor installed on the primary and secondary sides of the inverter to stop its operation.
- Tighten each screw to the specified torque. No screws must be left loose. Otherwise, you run the risk of fire.
- Before operating, slide switch SW1 in the inverter, be sure to turn off the power supply. Otherwise, you run the risk of electric shock and injury.
- Since the inverter supports two modes of cooling-fan operation, the inverter power is not always off, even when
  the cooling fan is stopped. Therefore, be sure to confirm that the power supply is off before wiring. Otherwise, you
  run the risk of electric shock and injury.

i

#### Safety Instructions

#### 3. Operation

#### WARNING

- While power is supplied to the inverter, do not touch any terminal or internal part of the inverter, check signals, or connect or disconnect any wire or connector. Otherwise, you run the risk of electric shock or fire.
- Be sure to close the terminal block cover before turning on the inverter power. Do not open the terminal block cover while power is being supplied to the inverter or voltage remains inside. Otherwise, you run the risk of electric shock.
- Do not operate switches with wet hands. Otherwise, you run the risk of electric shock.
- While power is supplied to the inverter, do not touch the terminal of the inverter, even if it has stopped. Otherwise, you run the risk of injury or fire.
- If the retry mode has been selected, the inverter will restart suddenly after a break in the tripping status. Stay away from the machine controlled by the inverter when the inverter is under such circumstances. (Design the machine so that human safety can be ensured, even when the inverter restarts suddenly.) Otherwise, you run the
- Do not select the retry mode for controlling an elevating or traveling device because output free-running status occurs in retry mode. Otherwise, you run the risk of injury or damage to the machine controlled by the inverter.
- If an operation command has been input to the inverter before a short-term power failure, the inverter may restart operation after the power recovery. If such a restart may put persons in danger, design a control circuit that disables the inverter from restarting after power recovery. Otherwise, you run the risk of injury.
- The [STOP] key is effective only when its function is enabled by setting. Prepare an emergency stop switch separately. Otherwise, you run the risk of injury.
- If an operation command has been input to the inverter before the inverter enters alarm status, the inverter will restart suddenly when the alarm status is reset. Before resetting the alarm status, make sure that no operation command has been input.
- While power is supplied to the inverter, do not touch any internal part of the inverter or insert a bar in it. Otherwise, you run the risk of electric shock or fire.

## CAUTION

- Do not touch the heat sink, which heats up during the inverter operation. Otherwise, you run the risk of burn injury.
- The inverter allows you to easily control the speed of motor or machine operations. Before operating the inverter, confirm the capacity and ratings of the motor or machine controlled by the inverter. Otherwise, you run the risk of
- Install an external brake system if needed. Otherwise, you run the risk of injury.
- When using the inverter to operate a standard motor at a frequency of over 60 Hz, check the allowable motor speeds with the manufacturers of the motor and the machine to be driven and obtain their consent before starting inverter operation. Otherwise, you run the risk of damage to the motor and machine.
- During inverter operation, check the motor for the direction of rotation, abnormal sound, and vibrations. Otherwise, you run the risk of damage to the machine driven by the motor.

#### 4. Maintenance, inspection, and parts replacement

## **WARNING**

Before inspecting the inverter, be sure to turn off the power supply and wait for 10 minutes or more. Otherwise, you run the risk of electric shock. (Before inspection, confirm that the Charge lamp on the inverter is off and the DC voltage between terminals P and N is 45 V or less.)

Commit only a designated person to maintenance, inspection, and the replacement of parts.
(Be sure to remove wristwatches and metal accessories, e.g., bracelets, before maintenance and inspection work and to use insulated tools for the work.)
Otherwise, you run the risk of electric shock and injury.

#### 5. Others

## **WARNING**

Never modify the inverter. Otherwise, you run the risk of electric shock and injury.

## **CAUTION**

Do not discard the inverter with household waste. Contact an industrial waste management company in your area who can treat industrial waste without polluting the environment.

#### **Precautions Concerning Electromagnetic Compatibility (EMC)**

The L700 series inverter conforms to the requirements of Electromagnetic Compatibility (EMC) Directive (2004/108/EC). However, when using the inverter in Europe, you must comply with the following specifications and requirements to meet the EMC Directive and other standards in Europe:

WARNING: This equipment must be installed, adjusted, and maintained by qualified engineers who have expert knowledge of electric work, inverter operation, and the hazardous circumstances that can occur. Otherwise, personal injury may result.

- 1. Power supply requirements
  - a. Voltage fluctuation must be -15% to +10% or less.
  - b. Voltage imbalance must be ±3% or less.
  - c. Frequency variation must be ±4% or less.
  - d. Total harmonic distortion (THD) of voltage must be ±10% or less.
- 2. Installation requirement
  - a. A special filter intended for the L700 series inverter must be installed.
- 3. Wiring requirements
  - a. A shielded wire (screened cable) must be used for motor wiring, and the length of the cable must be according to the following table (Table 1).
  - b. The carrier frequency must be set according to the following table to meet an EMC requirement (Table 1).
  - c. The main circuit wiring must be separated from the control circuit wiring.
- 4. Environmental requirements (to be met when a filter is used)
  - a. Ambient temperature must be within the range -10°C to +40°C.
  - b. Relative humidity must be within the range 20% to 90% (non-condensing).
  - c. Vibrations must be  $5.9 \text{ m/s}^2$  (0.6 G) (10 to 55 Hz) or less. (11 to 30kW)  $2.94 \text{ m/s}^2$  (0.3 G) (10 to 55Hz) or less. (37 to 160kW)
  - d. The inverter must be installed indoors (not exposed to corrosive gases and dust) at an altitude of 1,000 m or less.

| model     | cat. | cable length(m) | carrier<br>frequency(kHz) | model      | cat. | cable length(m) | carrier<br>frequency(kHz) |
|-----------|------|-----------------|---------------------------|------------|------|-----------------|---------------------------|
| L700-110L | C3   | 1               | 1                         | L700-110H  | C3   | 1               | 2.5                       |
| L700-150L | C3   | 1               | 1                         | L700-150H  | C3   | 1               | 2.5                       |
| L700-185L | C3   | 1               | 1                         | L700-185H  | C3   | 1               | 2.5                       |
| L700-220L | C3   | 1               | 1                         | L700-220H  | C3   | 1               | 2.5                       |
| L700-300L | C3   | 5               | 2.5                       | L700-300H  | C3   | 1               | 2.5                       |
| L700-370L | C3   | 5               | 2.5                       | L700-370H  | C3   | 1               | 2.5                       |
| L700-450L | C3   | 5               | 2.5                       | L700-450H  | C3   | 1               | 2.5                       |
| L700-550L | C3   | 20              | 3                         | L700-550H  | C3   | 5               | 2.5                       |
| L700-750L | C3   | 20              | 3                         | L700-750H  | C3   | 5               | 2.5                       |
|           |      |                 |                           | L700-900H  | C3   | 10              | 2.5                       |
|           |      |                 |                           | L700-110H  | C3   | 10              | 2.5                       |
|           |      |                 |                           | L700-1320H | C3   | 10              | 2.5                       |
|           |      |                 |                           | L700-1600H | C3   | 10              | 2.5                       |

Table 1

### **Safety Instructions**

#### **Precautions Concerning Compliance with UL and cUL Standards**

(Standards to be met: UL508C and CSA C22.2 No. 14-05)

These devices are open type and/or Enclosed Type 1 (when employing accessory Type 1 Chassis Kit) AC Inverters with three phase input and three phase output. They are intended to be used in an enclosure. They are used to provide both an adjustable voltage and adjustable frequency to the ac motor. The inverter automatically maintains the required volts-Hz ration allowing the capability through the motor speed range.

- 1. "Use 60/75 C CU wire only" or equivalent. For models L700 series except for L700-110H and L700-150H.
- 2. "Use 75C CU wire only" or equivalent. For models L700-110H and L700-150H.
- 3. "Suitable for use on a circuit capable of delivering not more than 100 k rms symmetrical amperes, 240 V maximum". For models with suffix L.
- 4. "Suitable for use on a circuit capable of delivering not more than 100 k rms symmetrical amperes, 480 V maximum". For models with suffix H.
- 5. "Install device in pollution degree 2 environment".
- 6. "Maximum Surrounding Air Temperature 45 or 50°C".
- 7. "CAUTION- Risk of Electric Shock- Capacitor discharge time is at least 10 min."
- 8. "Integral solid state short circuit protection does not provide branch circuit protection. Branch circuit protection must be provided in accordance with the NEC and any additional local codes."
- 9. "Solid state motor overload protection is provided in each model"
- 10. Tightening torque and wire range for field wiring terminals are in the table below:

| Model No. | Required torque (N-m) | Wire range (AWG)                                             |
|-----------|-----------------------|--------------------------------------------------------------|
| L700-110L | 4.0                   | 6                                                            |
| L700-150L | 4.0                   | 6-4                                                          |
| L700-185L | 4.9                   | 2                                                            |
| L700-220L | 4.9                   | 1                                                            |
| L700-300L | 8.8                   | 1 or 1/0                                                     |
| L700-370L | 8.8                   | 2/0 or Parallel of 1/0                                       |
| L700-450L | 20.0                  | 4/0 (Prepared wire only) or Parallel of 1/0                  |
| L700-550L | 20.0                  | 4/0 (Prepared wire only) or Parallel of 1/0                  |
| L700-750L | 19.6                  | 350 kcmil                                                    |
|           |                       | (Prepared wire only) or Parallel of 2/0 (Prepared wire only) |

| Model No.  | Required Torque (N.m) | Wire Range (AWG) |
|------------|-----------------------|------------------|
| L700-110H  | 4.0                   | 10               |
| L700-150H  | 4.0                   | 8                |
| L700-185H  | 4.9                   | 6                |
| L700-220H  | 4.9                   | 6                |
| L700-300H  | 4.9                   | 6 or 4           |
| L700-370H  | 4.9                   | 3                |
| L700-450H  | 20.0                  | 1                |
| L700-550H  | 20.0                  | 1                |
| L700-750H  | 20.0                  | 2/0              |
| L700-900H  | 20.0                  | Parallel of 1/0  |
| L700-1100H | 20.0                  | Parallel of 1/0  |
| L700-1320H | 35.0                  | Parallel of 3/0  |
| L700-1600H | 35.0                  | Parallel of 3/0  |
|            |                       |                  |

## **Safety Instructions**

11. Distribution fuse / circuit breaker size marking is included in the manual to indicate that the unit shall be connected with a Listed inverse time circuit breaker, rated 600 V with the current ratings as shown in the table below:

| Model No.  | Fuse Size (I | Maximum A) | Circuit Breaker ( | Circuit Breaker (Maximum A) |  |  |
|------------|--------------|------------|-------------------|-----------------------------|--|--|
|            | Type         | Rating     | Type              | Rating                      |  |  |
| L700-110L  | J            | 60 A       | Inverse time      | 60 A                        |  |  |
| L700-150L  | J            | 100 A      | Inverse time      | 100 A                       |  |  |
| L700-185L  | J            | 100 A      | Inverse time      | 100 A                       |  |  |
| L700-220L  | J            | 100 A      | Inverse time      | 100 A                       |  |  |
| L700-300L  | J            | 125 A      | Inverse time      | 125 A                       |  |  |
| L700-370L  | J            | 175 A      | Inverse time      | 175 A                       |  |  |
| L700-450L  | J            | 225 A      | Inverse time      | 225 A                       |  |  |
| L700-550L  | J            | 250 A      | Inverse time      | 250 A                       |  |  |
| L700-750L  | J            | 300 A      | Inverse time      | 300 A                       |  |  |
|            |              |            |                   |                             |  |  |
| L700-110H  | J            | 30 A       | Inverse time      | 30 A                        |  |  |
| L700-150H  | J            | 40 A       | Inverse time      | 40 A                        |  |  |
| L700-185H  | J            | 50 A       | Inverse time      | 50 A                        |  |  |
| L700-220H  | J            | 50 A       | Inverse time      | 50 A                        |  |  |
| L700-300H  | J            | 75 A       | Inverse time      | 75 A                        |  |  |
| L700-370H  | J            | 80 A       | Inverse time      | 80 A                        |  |  |
| L700-450H  | J            | 100 A      | Inverse time      | 100 A                       |  |  |
| L700-550H  | J            | 125 A      | Inverse time      | 125 A                       |  |  |
| L700-750H  | J            | 150 A      | Inverse time      | 150 A                       |  |  |
| L700-900H  | J            | 225 A      | Inverse time      | 225 A                       |  |  |
| L700-1100H | J            | 225 A      | Inverse time      | 225 A                       |  |  |
| L700-1320H | J            | 300 A      | Inverse time      | 300 A                       |  |  |
| L700-1600H | J            | 350 A      | Inverse time      | 350 A                       |  |  |

<sup>12. &</sup>quot;Field wiring connection must be made by a UL Listed and CSA Certified ring lug terminal connector sized for the wire gauge being used. The connector must be fixed using the crimping tool specified by the connector manufacturer."

## Contents

| Cha                | apter 1 Overview                                                                                     |
|--------------------|----------------------------------------------------------------------------------------------------|
| 1.1                | Inspection of the Purchased Product·····1 - 2                                                        |
|                    | 1.1.1 Inspecting the product······1 - 2                                                              |
|                    | 1.1.2 Instruction manual (this manual)······1 - 2                                                    |
| 1.2                | Method of Inquiry and Product Warranty1 - 3                                                          |
|                    | 1.2.1 Method of inquiry1 - 3                                                                         |
|                    | 1.2.2 Product warranty·····1 - 3                                                                     |
|                    | 1.2.3 Warranty Terms1 - 3                                                                            |
| 1.3                | Exterior Views and Names of Parts1 - 4                                                               |
|                    | apter 2 Installation and Wiring                                                                      |
| 2.1                | Installation ————————————————————————————————————                                                    |
|                    | 2.1.1 Precautions for installation2 - 3                                                              |
|                    | 2.1.2 Backing plate2 - 5                                                                             |
| 2.2                | Wiring2 - 6                                                                                          |
|                    | 2.2.1 Terminal connection diagram and explanation of terminals and switch settings ······2 - 7       |
|                    | 2.2.2 Wiring of the main circuit······2 - 11                                                         |
|                    | 2.2.3 Wiring of the control circuit······2 - 18                                                      |
|                    | 2.2.4 Wiring of the digital operator ······2 - 19                                                    |
|                    | 2.2.5 Selection and wiring of regenerative braking resistor (on 11 kW to 30 kW models) ·2 - 20       |
| Cha                | apter 3 Operation                                                                                    |
|                    | Operating Methods ······3 - 2                                                                        |
| 3.2                | How To Operate the Digital Operator3 - 4                                                             |
|                    | 3.2.1 Names and functions of components······3 - 4                                                   |
|                    | 3.2.2 Code display system and key operations ·······3 - 5                                            |
| Cha                | apter 4 List of Data Settings                                                                        |
| 4.1                | Precautions for Data Setting4 - 2                                                                    |
|                    | Monitoring Mode ·······4 - 2                                                                         |
|                    | Function Mode4 - 3                                                                                   |
| 4.4                | Extended Function Mode4 - 4                                                                          |
| Cha                |                                                                                                    |
|                    | apter 5 Error Codes                                                                                  |
| 5.1                | ·                                                                                                    |
| 5.1                | Error Codes and Troubleshooting                                                                      |
| 5.1                | Error Codes and Troubleshooting                                                                      |
| 5.1                | Error Codes and Troubleshooting                                                                      |
|                    | Error Codes and Troubleshooting 5 - 2 5.1.1 Error codes 5 - 2 5.1.2 Trip conditions monitoring 5 - 4 |
|                    | Error Codes and Troubleshooting                                                                      |
| 5.2                | Error Codes and Troubleshooting                                                                      |
| 5.2<br><b>Ch</b> a | Error Codes and Troubleshooting                                                                      |

# **Chapter 1 Overview**

This chapter describes the inspection of the purchased product, the product warranty, and the names of parts.

| 1.1 | Inspection of the Purchased Product ············· 1 - 2 |
|-----|---------------------------------------------------------|
| 1.2 | Method of Inquiry and Product Warranty 1 - 3            |
| 1.3 | Exterior Views and Names of Parts ······ 1 - 4          |

#### 1.1 Inspection of the Purchased Product

#### 1.1.1 Inspecting the product

After unpacking, inspect the product as described below.

If you find the product to be abnormal or defective, contact your supplier or local Hitachi Distributor.

- (1) Check the product for damage (including falling of parts and dents in the inverter body) caused during transportation.
- (2) Check that the product package contains an inverter set and this Instruction Manual.
- (3) Check the specification label to confirm that the product is the one you ordered.

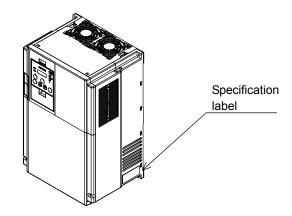

Figure 1-1 Location of the specifications label

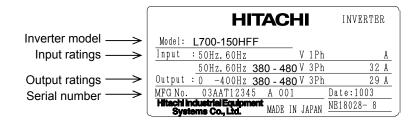

Figure 1-2 Contents of the specifications label

#### 1.1.2 Instruction manual (this manual)

This Instruction Manual (Quick Reference Guide) describes how to operate the Hitachi L700 Series Inverter.

Read this Instruction Manual thoroughly before using the inverter, and then keep it handy for future reference.

When using the inverter, together with optional products for the inverter, also refer to the manuals supplied with the optional products.

Note that this Instruction Manual and the manual for each optional product to be used should be delivered to the end user of the inverter.

#### 1.2 Method of Inquiry and Product Warranty

#### 1.2.1 Method of inquiry

For an inquiry about product damage or faults or a question about the product, notify your supplier of the following information:

- (1) Model of your inverter
- (2) Serial number (MFG No.)
- (3) Date of purchase
- (4) Content of inquiry
  - Location and condition of damage
  - Content of your question

#### 1.2.2 Product warranty

The product will be warranted for one year after the date of purchase.

Even within the warranty period, repair of a product fault will not be covered by the warranty (but the repair will be at your own cost) if:

- (1) the fault has resulted from incorrect usage not conforming to the instructions given in this Instruction Manual or the repair or modification of the product carried out by an unqualified person,
- (2) the fault has resulted from a cause not attributable to the delivered product,
- (3) the fault has resulted from use beyond the limits of the product specifications, or
- (4) the fault has resulted from disaster or other unavoidable events.

The warranty will only apply to the delivered inverter and excludes all damage to other equipment and facilities induced by any fault of the inverter.

The warranty is effective only in Japan.

#### Repair at the user's charge

Following the one-year warranty period, any examination and repair of the product will be accepted at your charge. Even during the warranty period, examination and repairs of faults, subject to the above scope of the warranty disclaimer, will be available at charge.

To request a repair at your charge, contact your supplier or local Hitachi Distributor.

The Hitachi Distributors are listed on the back cover of this Instruction Manual.

#### **1.2.3 Warranty Terms**

The warranty period under normal installation and handling conditions shall be two (2) years from the date of manufacture ("DATE" on product nameplate), or one (1) year from the date of installation, whichever occurs first. The warranty shall cover the repair or replacement, at Hitachi's sole discretion, of ONLY the inverter that was installed.

- (1) Service in the following cases, even within the warranty period, shall be charged to the purchaser:
  - a. Malfunction or damage caused by mis-operation or modification or improper repair
  - b. Malfunction or damage caused by a drop after purchase and transportation
  - c. Malfunction or damage caused by fire, earthquake, flood, lightening, abnormal input voltage, contamination, or other natural disasters
- (2) When service is required for the product at your work site, all expenses associated with field repair shall be charged to the purchaser.
- (3) Always keep this manual handy; please do not loose it. Please contact your Hitachi distributor to purchase replacement or additional manuals.

#### 1.3 Exterior Views and Names of Parts

The figure below shows an exterior view of the inverter (model L700-185LFF/HFF to L700-300LFF/HFF).

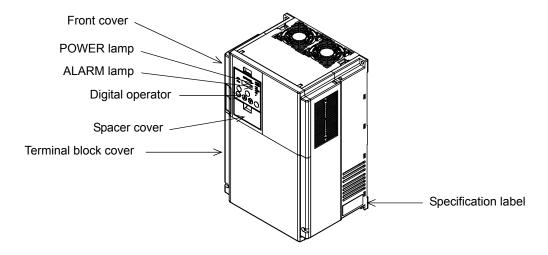

Exterior view of shipped inverter

For the wiring of the main circuit and control circuit terminals, open the terminal block cover. For mounting optional circuit boards, open the front cover.

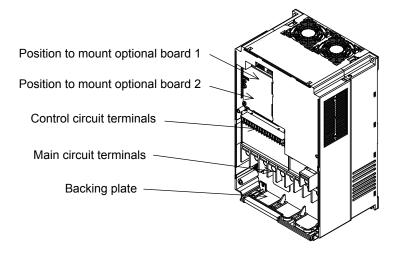

Exterior view of inverter with front and terminal block covers removed

This chapter describes how to install the inverter and the wiring of main circuit and control signal terminals with typical examples of wiring.

| 2.1 | Installation | 2 - 2 |
|-----|--------------|-------|
| 2.2 | Wiring ····· | 2 - 6 |

## 2.1 Installation

# /! CAUTION

- Install the inverter on a non-flammable surface, e.g., metal. Otherwise, you run the risk of fire.
- Do not place flammable materials near the installed inverter. Otherwise, you run the risk of fire.
- When carrying the inverter, do not hold its top cover. Otherwise, you run the risk of injury by dropping the inverter.
- Prevent foreign matter (e.g., cut pieces of wire, sputtering welding materials, iron chips, wire, and dust) from entering the inverter. Otherwise, you run the risk of fire.
- Install the inverter on a structure able to bear the weight specified in this Instruction Manual. Otherwise, you run the risk of injury due to the inverter falling.
- Install the inverter on a vertical wall that is free of vibrations. Otherwise, you run the risk of injury due to the inverter falling.
- Do not install and operate the inverter if it is damaged or its parts are missing. Otherwise, you run the risk of injury.
- Install the inverter in a well-ventilated indoor site not exposed to direct sunlight. Avoid places where the inverter is exposed to high temperature, high humidity, condensation, dust, explosive gases, corrosive gases, flammable gases, grinding fluid mist, or salt water. Otherwise, you run the risk of fire.
- The inverter is precision equipment. Do not allow it to fall or be subject to high impacts, step on it, or place a heavy load on it. Doing so may cause the inverter to fail.

#### 2.1.1 Precautions for installation

#### (1) Transportation

The inverter uses plastic parts. When carrying the inverter, handle it carefully to prevent damage to the parts.

Do not carry the inverter by holding the front or terminal block cover. Doing so may cause the inverter to fall. Do not install and operate the inverter if it is damaged or its parts are missing.

#### (2) Surface on which to install the inverter

The inverter will reach a high temperature (up to about 150°C) during operation. Install the inverter on a vertical wall surface made of nonflammable material (e.g., metal) to avoid the risk of fire. Leave sufficient space around the inverter. In particular, keep sufficient distance between the inverter and other heat sources (e.g., braking resistors and reactors) if they are installed in the vicinity.

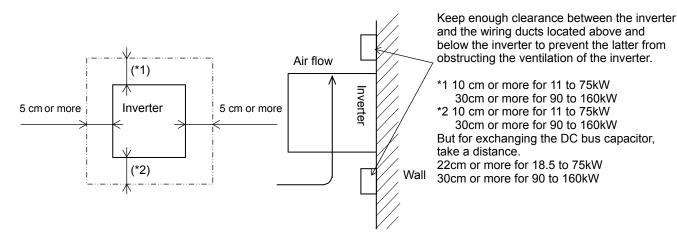

#### (3) Ambient temperature

Avoid installing the inverter in a place where the ambient temperature goes above or below the allowable range (-10°C to +40°C), as defined by the standard inverter specification.

Measure the temperature in a position about 5 cm distant from the bottom-center point of the inverter, and check that the measured temperature is within the allowable range.

Operating the inverter at a temperature outside this range will shorten the inverter life (especially the capacitor life).

#### (4) Humidity

Avoid installing the inverter in a place where the relative humidity goes above or below the allowable range (20% to 90% RH), as defined by the standard inverter specification.

Avoid a place where the inverter is subject to condensation.

Condensation inside the inverter will result in short circuits and malfunctioning of electronic parts. Also avoid places where the inverter is exposed to direct sunlight.

#### (5) Ambient air

Avoid installing the inverter in a place where the inverter is subject to dust, corrosive gases, combustible gases, flammable gases, grinding fluid mist, or salt water.

Foreign particles or dust entering the inverter will cause it to fail. If you use the inverter in a considerably dusty environment, install the inverter inside a totally enclosed panel.

(6) Installation method and position

Install the inverter vertically and securely with screws or bolts on a surface that is free from vibrations and that can bear the inverter weight.

If the inverter is not installed vertically, its cooling performance may be degraded and tripping or inverter damage may result.

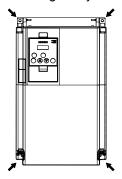

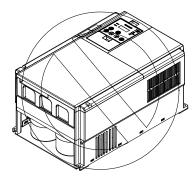

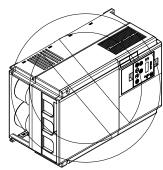

(7) Mounting in an enclosure

Heat in the inverter rises from the under to the upper part of the inverter up with the fan built into the inverter, and make it to the one without the obstacle even if the influence of heat is received, please when you arrange apparatus up.

Moreover, please usually arrange it sideways like the left side of the figure below when you store two or more inverters in the same enclosure.

The temperature in an upper inverter rises because of the heat of a lower inverter when it places one behind another unavoidably to reduce the space of the enclosure, it causes the inverter breakdown, and set it up, please so that the heat of a lower inverter should not influence an upper inverter. Please note it enough as ventilation, ventilation, and the size of the board are enlarged so that the ambient temperature of the inverter should not exceed the permissible value when two or more inverters are stored on the enclosure.

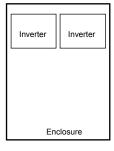

Sideways

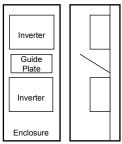

Behind another

(8) When mounting multiple inverters in an enclosure with a ventilation fan, carefully design the layout of the ventilation fan, air intake port, and inverters.

An inappropriate layout will reduce the inverter-cooling effect and raise the ambient temperature. Plan the layout so that the inverter ambient temperature will remain within the allowable range.

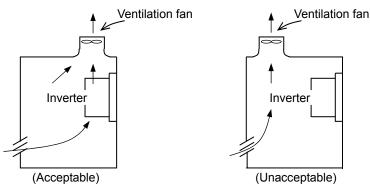

Position of ventilation fan

- Rubber bushing

#### (9) Reduction of enclosure size

If you mount the inverter inside an enclosure such that the heat sink of the inverter is positioned outside the enclosure, the amount of heat produced inside the enclosure can be reduced and likewise the size of the enclosure.

Mounting the inverter in an enclosure with the heat sink positioned outside requires an optional dedicated special metal fitting.

To mount the inverter in an enclosure with the heat sink positioned outside, cut out the enclosure panel according to the specified cutting dimensions.

The cooling section (including the heat sink) positioned outside the enclosure has a cooling fan.

Therefore, do not place the enclosure in any environment where it is exposed to waterdrops, oil mist, or dust.

#### (10) Approximate loss by inverter capacity

| Inverter capacity (kW)         | 11   | 15   | 18.5 | 22   | 30   | 37   | 45   | 55   | 75   | 90   | 110  | 132  | 160  |
|--------------------------------|------|------|------|------|------|------|------|------|------|------|------|------|------|
| Loss with 70% load (W)         | 435  | 575  | 698  | 820  | 1100 | 1345 | 1625 | 1975 | 2675 | 3375 | 3900 | 4670 | 5660 |
| Loss with 100% load (W)        | 600  | 800  | 975  | 1150 | 1550 | 1900 | 2300 | 2800 | 3800 | 4800 | 5550 | 6650 | 8060 |
| Efficiency at rated output (%) | 94.8 | 94.9 | 95.0 | 95.0 | 95.0 | 95.1 | 95.1 | 95.1 | 95.2 | 95.2 | 95.2 | 95.2 | 95.2 |

### 2.1.2 Backing plate

(1) For models with 30 kW or less capacity

On the backing plate, cut the joints around each section to be cut off with cutting pliers or a cutter, remove them, and then perform the wiring.

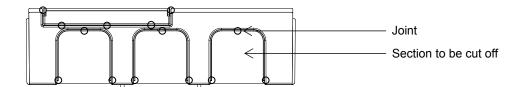

#### (2) For the models with 37 kW to 75kW

1) For wiring without using conduits

Cut an X in each rubber bushing of the backing plate with cutting pliers or a cutter, and then perform the wiring. Backing plate

2) For wiring using conduits

Remove the rubber bushings from the holes to be used for wiring with conduits, and then fit conduits

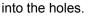

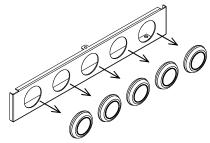

Note: Do not remove the rubber bushing from holes that are not used for wiring with a conduit. If a cable is connected through the plate hole without a rubber bushing and conduit, the cable insulation may be damaged by the edge of the hole, resulting in a short circuit or ground fault.

#### 2.2 Wiring

## (!) WARNING

- Be sure to ground the inverter. Otherwise, you run the risk of electric shock or fire.
- Commit wiring work to a qualified electrician. Otherwise, you run the risk of electric shock or fire.
- Before wiring, make sure that the power supply is off. Otherwise, you run the risk of electric shock or fire.
- Perform wiring only after installing the inverter. Otherwise, you run the risk of electric shock or injury.
- Do not remove rubber bushings from the wiring section. Otherwise, the edges of the wiring cover may
  damage the wire, resulting in a short circuit or ground fault.

## /!\CAUTION

- Make sure that the voltage of AC power supply matches the rated voltage of your inverter. Otherwise, you run the risk of injury or fire.
- Do not input single-phase power into the inverter. Otherwise, you run the risk of fire.
- Do not connect AC power supply to any of the output terminals (U, V, and W). Otherwise, you run the risk of injury or fire.
- Do not connect a resistor directly to any of the DC terminals (PD, P, and N). Otherwise, you run the risk of fire.
- Connect an earth-leakage breaker to the power input circuit. Otherwise, you run the risk of fire.
- Use only the power cables, earth-leakage breaker, and magnetic contactors that have the specified capacity (ratings). Otherwise, you run the risk of fire.
- Do not use the magnetic contactor installed on the primary and secondary sides of the inverter to stop its operation.
- Tighten each screw to the specified torque. No screws must be left loose. Otherwise, you run the risk of fire.
- Before operating, slide switch SW1 in the inverter, be sure to turn off the power supply. Otherwise, you run the risk of electric shock and injury.
- Since the inverter supports two modes of cooling-fan operation, the inverter power is not always off, even when the cooling fan is stopped. Therefore, be sure to confirm that the power supply is off before wiring. Otherwise, you run the risk of electric shock and injury.

#### 2.2.1 Terminal connection diagram and explanation of terminals and switch settings

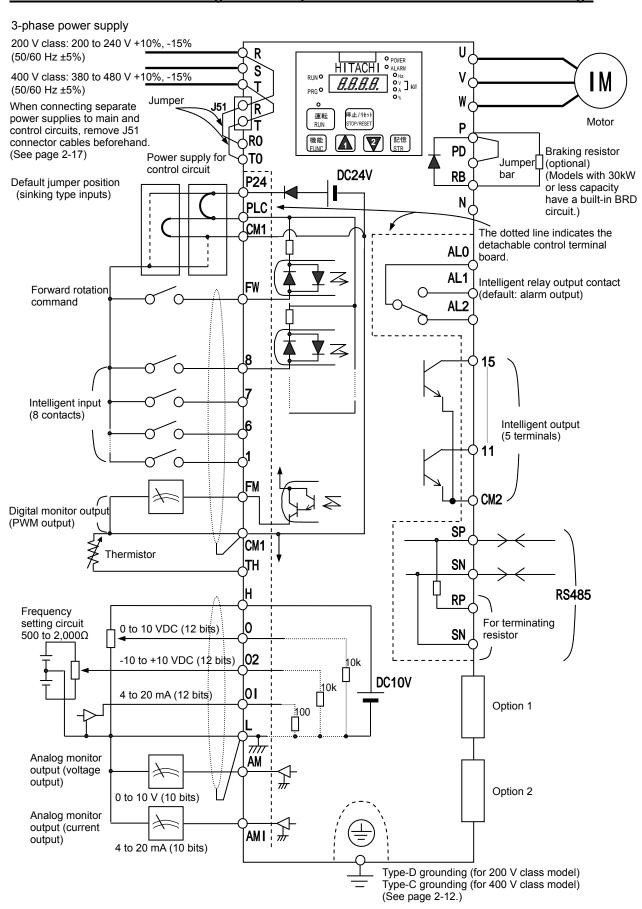

## (1) Explanation of main circuit terminals

| Symbol                  | Terminal name                        | Description                                                                                                    |
|-------------------------|--------------------------------------|----------------------------------------------------------------------------------------------------|
| R, S, T<br>(L1, L2, L3) | Main power input                     | Connect to the AC power supply.  Leave these terminals unconnected when using a regenerative converter (HS900 series).                          |
| U, V, W<br>(T1, T2, T3) | Inverter output                      | Connect a 3-phase motor.                                                                                                    |
| PD, P<br>(+1, +)        | DC reactor connection                | Remove the jumper from terminals PD and P, and connect the optional power factor reactor (DCL).                                                 |
| P, RB<br>(+, RB)        | External braking resistor connection | Connect the optional external braking resistor. (The RB terminal is provided on models with 30 kW or less capacity.)                            |
| P, N<br>(+, -)          | Regenerative braking unit connection | Connect the optional regenerative braking unit (BRD).                                                                                           |
| G<br>⊜                  | Inverter ground                      | Connect to ground for grounding the inverter chassis by type-D grounding (for 200 V class models) or type-C grounding (for 400 V class models). |

## (2) Explanation of control circuit terminals

|                   | _              |                                        | Symbol           | Terminal name                                  | Description                                                                                                    | Electric property                                                                               |
|-------------------|----------------|----------------------------------------|------------------|------------------------------------------------|----------------------------------------------------------------------------------------------------|-------------------------------------------------------------------------------------------------|
|                   | ver            | , fld                                  | L                | Analog power<br>supply<br>(common)             | This common terminal supplies power to frequency command terminals (O, O2, and OI) and analog output terminals (AM and AMI). Do not ground this terminal.                                                                                                    |                                                                                                 |
|                   | Power          |                                        | Н                | Frequency<br>setting power<br>supply           | This terminal supplies 10 VDC power to the O, O2, OI terminals.                                                                                                    | Allowable load current:<br>20 mA or less                                                        |
|                   |                | y input                                | 0                | Frequency<br>command<br>(voltage)              | Input a voltage (0 to 10 VDC) as a frequency command. 10 V specifies the maximum frequency.  To specify the maximum frequency with a voltage of 10 V or less, set the voltage using function "A014".                                                                                                    | Input impedance: 10kΩ<br>Allowable input voltages:<br>-0.3 to +12 VDC                           |
| Analog            | 3              | Frequency setting input                | O2               | Auxiliary<br>frequency<br>command<br>(voltage) | Input a voltage (0 to ±10 VDC) as a signal to be added to the frequency command input from the O or OI terminal. You can input an independent frequency command from this terminal (O2 terminal) alone by changing the setting.                                                                                                    | Input impedance: 10kΩ<br>Allowable input voltages:<br>0 to ±12 VDC                              |
| Ana               | L              | Freque                                 | OI               | Frequency<br>command<br>(current)              | Input a current (4 to 20 mA DC) as a frequency command. 20 mA specifies the maximum frequency.  The OI signal is valid only when the AT signal is on. Assign the AT function to an intelligent input terminal.                                                                                                    | Input impedance: 10kΩ<br>Maximum allowable<br>current: 24 mA                                    |
|                   | -              | output                                 | АМ               | Analog monitor (voltage)                       | This terminal outputs one of the selected "0 to 10 VDC voltage output" monitoring items. The monitoring items available for selection include output frequency, output current, output torque (signed or unsigned), output voltage, input power, electronic thermal overload, LAD frequency, motor temperature, heat sink temperature, and general output.                                                                                                    | Maximum allowable current: 2 mA                                                                 |
|                   | Monitor output | Monitor                                | AMI              | Analog monitor (current)                       | This terminal outputs one of the selected "4 to 20 mA DC current output" monitoring items. The monitoring items available for selection include output frequency, output current, output torque (unsigned), output voltage, input power, electronic thermal overload, LAD frequency, motor temperature, heat sink temperature, and general output.                                                                                                    | Allowable load impedance: $250\Omega$ or less                                                   |
|                   | -              | Monitor output                         | FM               | Digital monitor<br>(voltage)                   | This terminal outputs one of the selected "0 to 10 VDC voltage output (PWM output mode)" monitoring items. The monitoring items available for selection include output frequency, output current, output torque (unsigned), output voltage, input power, electronic thermal overload, LAD frequency, motor temperature, heat sink temperature, general output, digital output frequency, and digital current monitor. For the items "digital output frequency" and "digital current monitor," this terminal outputs a digital pulse signal at 0/10 VDC with a duty ratio of 50%. | Maximum allowable<br>current: 1.2 mA<br>Maximum frequency:<br>3.6 kHz                           |
|                   | -              | upply                                  | P24              | Interface power supply                         | This terminal supplies 24 VDC power for contact input signals. If the source logic is selected, this terminal is used as a common contact input terminal.                                                                                                    | Maximum allowable output current: 100 mA                                                        |
| Digital (contact) | C              | Power supply                           | CM1              | Interface power supply (common)                | This common terminal supplies power to the interface power supply (P24), thermistor input (TH), and digital monitor (FM) terminals. If the sink logic is selected, this terminal is used as a common contact input terminal. Do not ground this terminal.                                                                                                    |                                                                                                 |
| Digital           |                | Operation command                      | FW               | Forward rotation command                       | Turn on this FW signal to start the forward rotation of the motor; turn it off to stop forward rotation after deceleration.                                                                                                    | [Conditions for turning<br>contact input on]<br>Voltage across input and<br>PLC: 18 VDC or more |
|                   | Contact input  | n and logic<br>g                       | 1<br>2<br>3      |                                                | Select eight of a total 60 functions, and assign these eight functions to terminals 1 to 8.                                                                                                    | Input impedance between input and PLC: 4.7kΩ                                                    |
|                   | Cor            | Function selection and logic switching | 4<br>5<br>6<br>7 | Intelligent input                              | Note: If the emergency stop function is used, terminals 1 and 3 are used exclusively for the function. For details, see Item (3), "Emergency stop function."                                                                                                    | Maximum allowable voltage across input and PLC: 27 VDC                                          |
|                   |                | Func                                   | 8                |                                                | function" (on page 2-8).                                                                                                    | Load current with 27 VDC power: about 5.6 mA                                                    |

|                   | _                    | Symbol Termin                          |                            | Terminal name                  | Description                                                                                                    | Electric property                                                                                                    |
|-------------------|----------------------|----------------------------------------|----------------------------|--------------------------------|----------------------------------------------------------------------------------------------------|----------------------------------------------------------------------------------------------------|
|                   | Contact input        | Function selection and logic switching | PLC                        | Intelligent input<br>(common)  | To switch the control logic between sink logic and source logic, change the jumper connection of this (PLC) terminal to another terminal on the control circuit terminal block.  Jumper terminals P24 and PLC for the sink logic; jumper terminals CM1 and PLC for the sink logic.  To use an external power supply to drive the contact inputs, remove the jumper, and connect the PLC terminal to the external interface circuit. |                                                                                                    |
| ntact)            | collector output     | Status and factor                      | 11<br>12<br>13<br>14<br>15 | Intelligent output             | Select five of a total 51 functions, and assign these five functions to terminals 11 to 15.  If you have selected an alarm code using the function "C062", terminals 11 to 13 or 11 to 14 are used exclusively for the output of cause code for alarm (e.g., inverter trip). The control logic between each of these terminals and the CM2 terminal always follows the sink or source logic.                                        | Voltage drop between each terminal and CM2 when output signal is on: 4 V or less  Maximum allowable                                                                                                    |
| Digital (contact) | Open co              | Status                                 | CM2                        | Intelligent output<br>(common) | This terminal serves as the common terminal for intelligent output terminals [11] to [15].                                                                                                    | voltage: 27 VDC  Maximum allowable current: 50 mA                                                                                                    |
|                   | Relay contact output | Status and alarm                       | AL0<br>AL1<br>AL2          | Intelligent relay<br>output    | Select functions from the 43 available, and assign the selected functions to these terminals, which serve as C contact output terminals.  In the initial setting, these terminals output an alarm indicating that the inverter protection function has operated to stop inverter output.                                                                                                    | (Maximum contact capacity) AL1-AL0: 250 VAC, 2 A (resistance) or 0.2 A (inductive load) AL2-AL0: 250 VAC, 1 A (resistance) or 0.2 A (inductive load) (Minimum contact capacity) 100 VAC, 10 mA 5 VDC, 100 mA |
| Analog            | Analog input         | Sensor                                 | TH                         | External<br>thermistor input   | Connect to an external thermistor to make the inverter trip if an abnormal temperature is detected. The CM1 terminal serves as the common terminal for this terminal. [Recommended thermistor properties] Allowable rated power: 100 mW or more Impedance at temperature error: $3k\Omega$ The impedance to detect temperature errors can be adjusted within the range $0\Omega$ to $9,999\Omega$ .                                 | Allowable range of input voltages 0 to 8 VDC [Input circuit]                                                                                                    |

#### (3) Explanation of switch

SW1: It is a switch that switches effective and the invalidity of the urgent disconnect function (The state of the factory shipment: this function invalidity).

Please use the urgent invalidity function after perusing "4.4 urgent disconnect function".

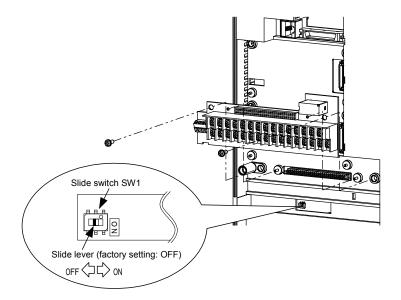

Note: Slide Switch 12

Some models have slide switch in the position as shown below. Default setting of this switch is at "ON" position. Please don't change the setting. If it is changed, inverter may trip and disabled to run.

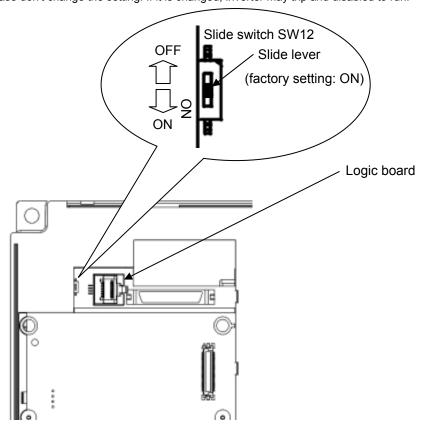

#### 2.2.2 Wiring of the main circuit

#### (1) Wiring instructions

Before wiring, be sure to confirm that the Charge lamp on the inverter is off.

When the inverter power has been turned on once, a dangerous high voltage remains in the internal capacitors for some time after power-off, regardless of whether the inverter has been operated. When rewiring after power-off, always wait 10 minutes or more after power-off, and check with a multimeter that the residual voltage across terminals P and N is zero to ensure safety during rewiring work.

- 1) Main power input terminals (R, S, and T)
  - Connect an earth-leakage breaker for circuit (wiring) protection between the power supply and main power input terminals (R, S, and T).
  - Use an earth-leakage breaker with a high rating of a high-frequency sensitive current to prevent the breaker from malfunctioning under the influence of high frequency.
  - When the protective function of the inverter operates, a fault or accident may occur in your system.
     Therefore, you are recommended to connect a magnetic contactor that interrupts the power supply to the inverter.
  - Do not use the magnetic contactor connected to the power input terminal (primary side) or power output terminal (secondary side) of the inverter to start or stop the inverter.
  - To start and stop inverter operation by external signals, use only the operation commands (FW and RV signals) that are input via control circuit terminals.
  - This inverter does not support a single-phase power supply but supports only a three-phase power supply.
    - If you need to use a single-phase power input, contact your supplier or local Hitachi Distributor.
  - Do not operate the inverter with an phase loss power input, or it may be damaged. Since the factory setting of the inverter disables the phase loss input protection, the inverter will revert to the following status if a phase of power supply input is interrupted:
    - R or T phase interrupted: The inverter does not operate.
    - S phase interrupted: The inverter reverts to single-phase operation, and may trip because of insufficient voltage or overcurrent or be damaged.
    - Internal capacitors remain charged, even when the power input is under an phase loss condition. Therefore, touching an internal part may result in electric shock and injury.
  - When rewiring the main circuit, follow the instructions given in Item (1), "Wiring instructions."
  - Carefully note that the internal converter module of the inverter may be damaged if:
  - the imbalance of power voltage is 3% or more,
  - the power supply capacity is at least 10 times as high as the inverter capacity and 500 kVA or more, or
  - the power voltage changes rapidly.
    - Example: The above conditions may occur when multiple inverters are connected to each other by a short bus line or your system includes a phase-advanced capacitor that is turned on and off during operation.
  - Do not turn the inverter power on and off more often than once every 3 minutes. Otherwise, the inverter may be damaged.

#### 2) Inverter output terminals (U, V, and W)

- Use a cable thicker than the specified applicable cable for the wiring of output terminals to prevent the output voltage between the inverter and motor dropping. Especially at low frequency output, a voltage drop due to cable will cause the motor torque to decrease.
- Do not connect a phase-advanced capacitor or surge absorber on the output side of the inverter. If connected, the inverter may trip or the phase-advanced capacitor or surge absorber may be damaged.
- If the cable length between the inverter and motor exceeds 20 m (especially in the case of 400 V class models), the stray capacitance and inductance of the cable may cause a surge voltage at motor terminals, resulting in a motor burnout.
  - A special filter to suppress the surge voltage is available. If you need this filter, contact your supplier or local Hitachi Distributor.

- When connecting multiple motors to the inverter, connect a thermal relay to the inverter output circuit for each motor.
- The RC rating of the thermal relay must be 1.1 times as high as the rated current of the motor. The thermal relay may go off too early, depending on the cable length. If this occurs, connect an AC reactor to the output of the inverter.
- 3) DC reactor connection terminals (PD and P)
  - Use these terminals to connect the optional DC power factor reactor (DCL).
     As the factory setting, terminals P and PD are connected by a jumper. Remove this to connect the DCL.
  - The cable length between the inverter and DCL must be 5 m or less.

Remove the jumper only when connecting the DCL.

If the jumper is removed and the DCL is not connected, power is not supplied to the main circuit of the inverter, and the inverter cannot operate.

- External braking resistor connection terminals (P and RB) and regenerative braking unit connection terminals (P and N)
  - Inverter models with 30 kW or less capacity have a built-in regenerative braking (BRD) circuit.
     If you need increased braking performance, connect an optional external braking resistor to terminals P and RB.
    - Do not connect an external braking resistor with resistance less than the specified value. Such a resistor may cause damage to the regenerative braking (BRD) circuit.
  - Inverter models with capacity of 37 kW or more do not have a built-in regenerative braking (BRD)
    circuit.
    - Increasing the braking performance of these models requires an optional regenerative braking unit and an external braking resistor. Connect the P and N terminals of the optional regenerative braking unit to the P and N terminals of the inverters.
  - The cable length between the inverter and optional regenerative braking unit must be 5 m or less, and the two cables must be twisted for wiring.
  - Do not use these terminals for connecting any devices other than the optional external braking resistor and regenerative braking unit.
- 5) Inverter ground terminal (G (=))
  - Be sure to ground the inverter and motor to prevent electric shock.
  - According to the Electric Apparatus Engineering Regulations, connect 200 V class models to grounding electrodes constructed in compliance with type-D grounding (conventional type-III grounding with ground resistance of  $100\Omega$  or less) or the 400 V class models to grounding electrodes constructed in compliance with type-C grounding (conventional special type-III grounding with ground resistance of  $10\Omega$  or less).
  - Use a grounding cable thicker than the specified applicable cable, and make the ground wiring as short as possible.
  - When grounding multiple inverters, avoid a multi-drop connection of the grounding route and formation of a ground loop, otherwise the inverter may malfunction.

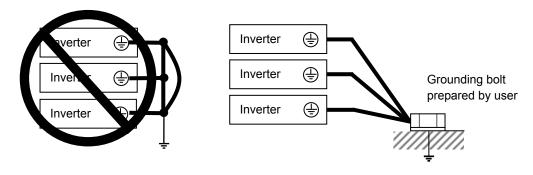

#### (2) Layout of main circuit terminals

The figures below show the terminal layout on the main circuit terminal block of the inverter.

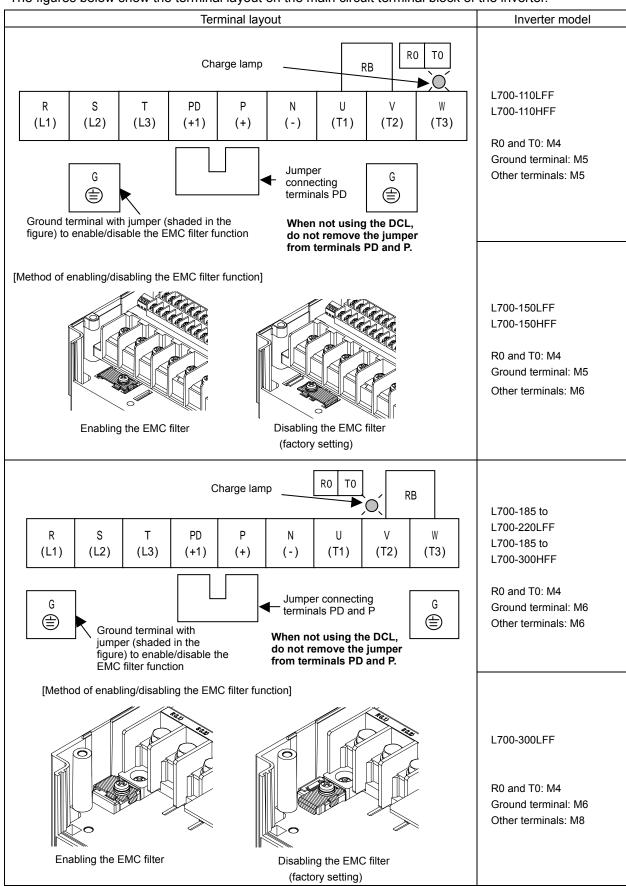

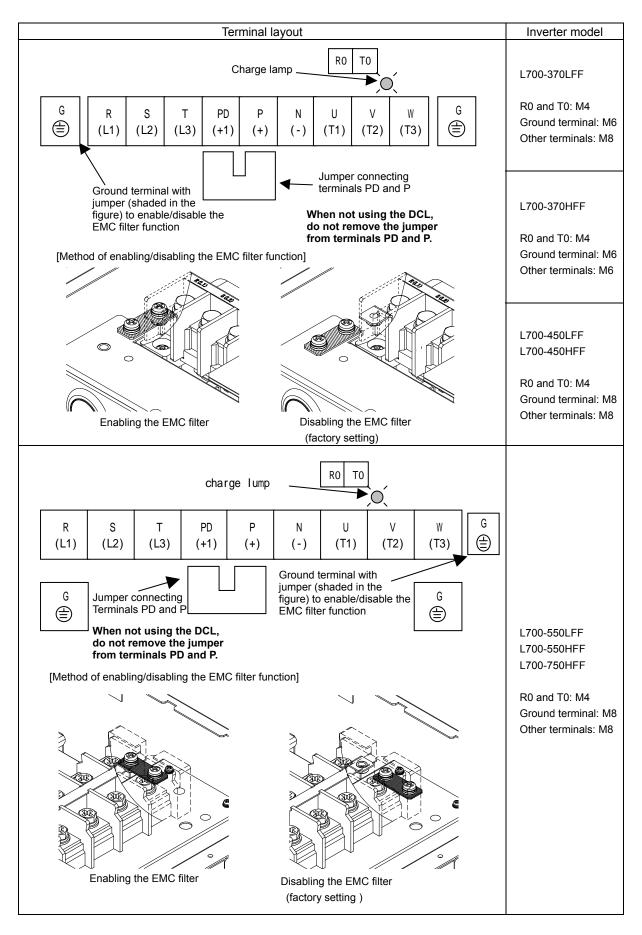

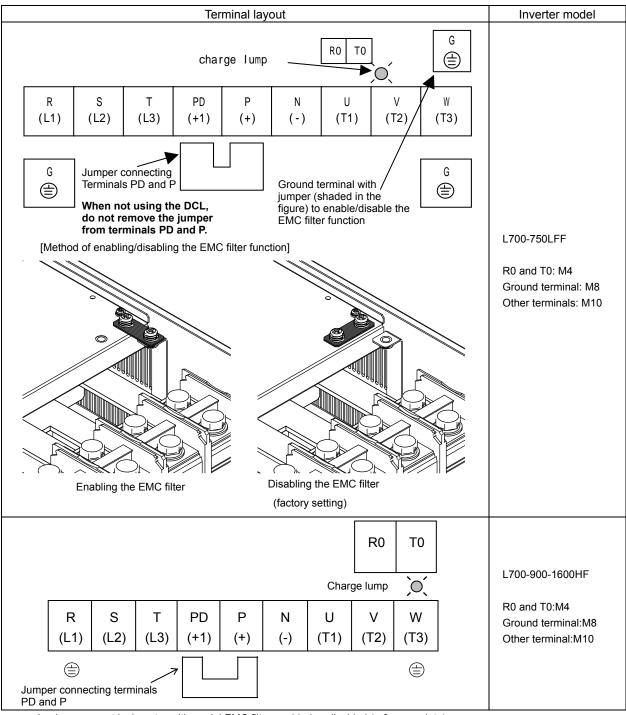

Reference: Leakage current by inverter with model EMC filter enabled or disabled (reference data)

The table below lists the reference currents that may leak from the inverter when the internal EMC filter is enabled or disabled. (Leakage current is in proportion to the voltage and frequency of input power.)

Note that the values listed in the table below indicate the reference currents leaking from the inverter alone. The values exclude current leakage from external devices and equipment (e.g., power cables).

The drive in the range from 90kW to 160kW doesn't have the switch to activate and deactivate the internal EMC filter. They complies EMC directive C3 level in standard condition.

| <br>and directive de level in etandard deriation. |                            |                        |                                                 |                |              |  |  |  |
|---------------------------------------------------|----------------------------|------------------------|-------------------------------------------------|----------------|--------------|--|--|--|
|                                                   | 200 V class model (input p | oower: 200 VAC, 50 Hz) | 400 V class model (input power: 400 VAC, 50 Hz) |                |              |  |  |  |
|                                                   | 11kW, 15kW                 | 18.5kW to 75kW         | 11kW, 15kW                                      | 18.5kW to 75kW | 90kW to160kW |  |  |  |
| Internal EMC filter enabled                       | Ca 48mA                    | Ca 23mA                | Ca.95mA                                         | Ca.56mA        | -            |  |  |  |
| Internal EMC filter disabled                      | Ca.0.1mA                   | Ca.0.1mA               | Ca.0.2mA                                        | Ca.0.2mA       | Ca.0.2mA     |  |  |  |

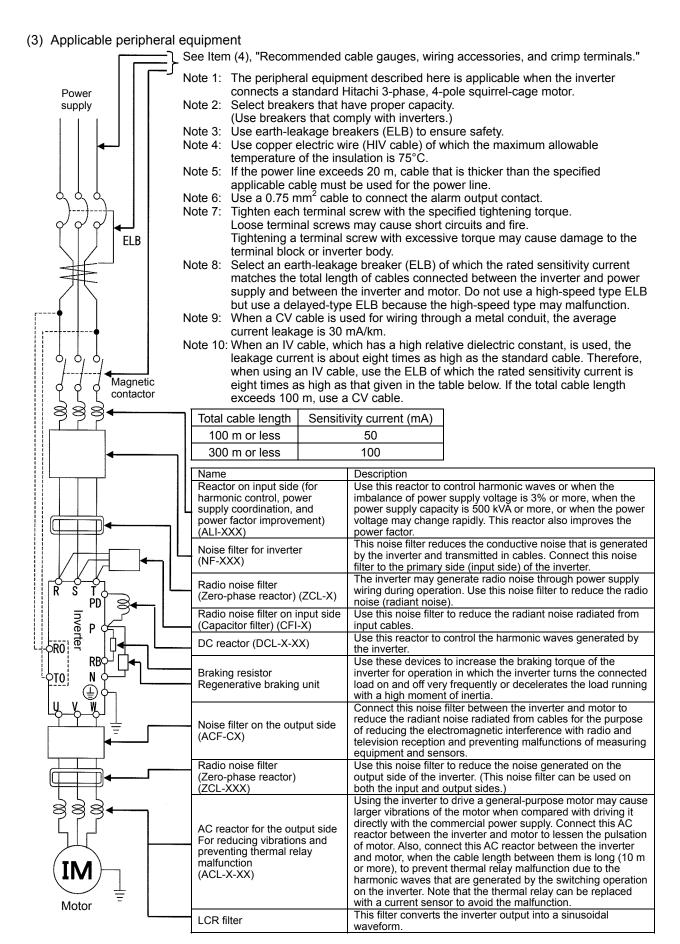

(4) Recommended cable gauges, wiring accessories, and crimp terminals

Note: For compliance with CE and UL standards, see the safety precautions concerning EMC and the compliance with UL and cUL standards under Safety Instructions.

The table below lists the specifications of cables, crimp terminals, and terminal screw tightening

torques for reference.

|         | Motor          | Applicable invertor       | Gauge of power line cable (mm²)                   | Crounding                          | External braking                               | Size of           | Crimp    | Tightoning              | Applicable device              |                               |  |
|---------|----------------|---------------------------|---------------------------------------------------|------------------------------------|------------------------------------------------|-------------------|----------|-------------------------|--------------------------------|-------------------------------|--|
|         | output<br>(kW) | Applicable inverter model | (Terminals: R, S,<br>T, U, V, W, P, PD,<br>and N) | Grounding cable (mm <sup>2</sup> ) | resistor across<br>terminals P and<br>RB (mm²) | terminal<br>screw | terminal | Tightening torque (N-m) | Earth-leakage<br>breaker (ELB) | Magnetic<br>contactor<br>(MC) |  |
|         | 11             | L700-110LFF               | 14                                                | 14                                 | 14                                             | M5                | R14-5    | 2.4(MAX4.0)             | RX100 (75A)                    | HK50                          |  |
|         | 15             | L700-150LFF               | 22                                                | 22                                 | 14                                             | M6                | 22-6     | 4.0(MAX4.4)             | RX100 (100A)                   | H65                           |  |
| s       | 18.5           | L700-185LFF               | 30                                                | 22                                 | 22                                             | M6                | 38-6     | 4.5(MAX4.9)             | RX100 (100A)                   | H80                           |  |
| V class | 22             | L700-220LFF               | 38                                                | 30                                 | 22                                             | M6                | 38-6     | 4.5(MAX4.9)             | RX225B (150A)                  | H100                          |  |
| >       | 30             | L700-300LFF               | 60 (22×2)                                         | 30                                 | 30                                             | M8                | R60-8    | 8.1(MAX8.8)             | RX225B (200A)                  | H125                          |  |
| 200     | 37             | L700-370LFF               | 100 (38×2)                                        | 38                                 | _                                              | M8                | 100-8    | 8.1(MAX8.8)             | RX225B (225A)                  | H150                          |  |
| 2       | 45             | L700-450LFF               | 100 (38×2)                                        | 38                                 | I                                              | M8                | 100-8    | 8.1(MAX20)              | RX225B (225A)                  | H200                          |  |
|         | 55             | L700-550LFF               | 150 (60×2)                                        | 60                                 | -                                              | M8                | 150-8    | 8.1(MAX20)              | RX400B (350A)                  | H250                          |  |
|         | 75             | L700-750LFF               | 150 (60×2)                                        | 80                                 | _                                              | M10               | R150-10  | 19.5(MAX22)             | RX400B (350A)                  | H300                          |  |
|         | 11             | L700-110HFF               | 5.5                                               | 5.5                                | 5.5                                            | M5                | R5.5-5   | 2.4(MAX4.0)             | EX50C (30A)                    | HK35                          |  |
|         | 15             | L700-150HFF               | 8                                                 | 8                                  | 5.5                                            | M6                | R8-6     | 4.0(MAX4.4)             | EX60B (60A)                    | HK35                          |  |
|         | 18.5           | L700-185HFF               | 14                                                | 14                                 | 8                                              | M6                | R14-6    | 4.5(MAX4.9)             | EX60B (60A)                    | HK50                          |  |
|         | 22             | L700-220HFF               | 14                                                | 14                                 | 8                                              | M6                | R14-6    | 4.5(MAX4.9)             | RX100 (75A)                    | HK50                          |  |
| s       | 30             | L700-300HFF               | 22                                                | 22                                 | 14                                             | M6                | R22-6    | 4.5(MAX4.9)             | RX100 (100A)                   | H65                           |  |
| V class | 37             | L700-370HFF               | 38                                                | 22                                 | _                                              | M6                | 38-6     | 4.5(MAX4.9)             | RX100 (100A)                   | H80                           |  |
| >       | 45             | L700-450HFF               | 38                                                | 22                                 | _                                              | M8                | R38-8    | 8.1(MAX20)              | RX225B (150A)                  | H100                          |  |
| 400     | 55             | L700-550HFF               | 60                                                | 30                                 | _                                              | M8                | R60-8    | 8.1(MAX20)              | RX255B (175A)                  | H125                          |  |
| 4       | 75             | L700-750HFF               | 100(38X2)                                         | 38                                 | _                                              | M8                | 100-8    | 8.1(MAX20)              | RX225B(225A)                   | H150                          |  |
|         | 90             | L700-900HF                | 100(38X2)                                         | 38                                 | _                                              | M10               | R100-10  | 20.0(MAX22)             | RX225B(225A)                   | H200                          |  |
|         | 110            | L700-1100HF               | 150(60X2)                                         | 60                                 | _                                              | M10               | R150-10  | 20.0(MAX35)             | RX400B(350A)                   | H250                          |  |
|         | 132            | L700-1320HF               | 80X2                                              | 80                                 |                                                | M10               | 80-10    | 20.0(MAX35)             | RX400B(350A)                   | H300                          |  |
|         | 160            | L700-1600HF               | 100X2                                             | 80                                 |                                                | M10               | R100-10  | 20.0(MAX35)             | RX400B(350A)                   | H400                          |  |

Note: Cable gauges indicate those of HIV cables (maximum heat resistance: 75°C).

(5) Connecting the control circuit to a power supply separately from the main circuit If the protective circuit of the inverter operates to open the magnetic contactor in the input power supply circuit, the inverter control circuit power is lost, and the alarm signal cannot be retained. To retain the alarm signal, connect control circuit terminals R0 and T0 to a power supply. In details, connect the control circuit power supply terminals R0 and T0 to the primary side of the magnetic contactor as shown below.

(Connection method)
Power-receiving specifications
200 V class model:
200 to 240 V (+10%, -15%)
(50/60 Hz ±5%),(282 to 339 VDC)
400 V class model:
380 to 480 V (+10%, -15%)
(50/60 Hz ±5%),(537 to 678 VDC)

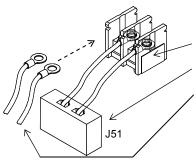

Remove the connected cables.

Remove the J51 connector.

Connect the control circuit power supply cables to the control circuit power supply terminal block.

Note the following when connecting separate power supplies to control circuit power supply terminals (R0 and T0) and main circuit power supply terminals (R, S, and T):

- Use a cable thicker than 1.25 mm<sup>2</sup> to connect the terminals R0 and T0 (terminal screw size: M4).
- Connect a 3 A fuse in the control circuit power supply line.( Tightening torque:1.2Nm,max torque:1.4Nm)
- If the control circuit power supply (connected to R0 and T0) is turned on earlier than the main circuit power supply (connected to R, S, and T), ground fault is not checked at power-on.
- When supplying DC power to the control circuit power supply terminals (R0 and T0), specify "00" as the "a/b (NO/NC)" selection (function code C031 to C036) for intelligent output terminals ([11] to [15]) and intelligent relay terminals (AL0, AL1, and AL2). If "01" is specified as the "a/b (NO/NC)" selection, output signals may chatter when the DC power supply is shut off.

<sup>\*1)</sup> Please use the round type crimp terminals ( for the UL standard) suitable for the use electric wire when you connect the electric wire with the main circuit terminal stand. Please put on pressure to the crimp terminals I with a crimp tool that the terminal stand maker recommends.

#### 2.2.3 Wiring of the control circuit

- (1) Wiring instructions
  - 1) Terminals L and CM1 are common to I/O signals and isolated from each other.
    - Do not connect these common terminals to each other or ground them.
    - Do not ground these terminals via any external devices. (Check that the external devices connected to these terminals are not grounded.)
  - 2) Use a shielded, twisted-pair cable (recommended gauge: 0.75 mm²) for connection to control circuit terminals, and connect the cable insulation to the corresponding common terminal. (Tightening torque:0.7Nm,max torque:0.8Nm)
  - 3) The length of cables connected to control circuit terminals must be 20 m or less. If the cable length exceeds 20 m unavoidably, use a VX-compatible controller (CVD-E) insulated signal converter.
  - 4) Separate the control circuit wiring from the main circuit wiring (power line) and relay control circuit wiring.
    - If these wirings intersect with each other unavoidably, square them with each other. Otherwise, the inverter may malfunction.
  - 5) Twist the cables connected from a thermistor to the thermistor input terminal (TH) and terminal CM1, and separate the twisted cables from other cables connected to other common terminals.Since very low current flows through the cables connected to the thermistor, separate the cables from those (power line cables) connected to the main circuit. The length of the cables connected to the thermistor must be 20 m or less.

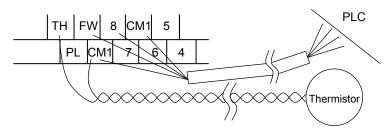

- 6) When connecting a contact to a control circuit terminal (e.g., an intelligent input terminal), use a relay contact (e.g., crossbar twin contact) in which even a very low current or voltage will not trigger any contact fault.
- 7) When connecting a relay to an intelligent output terminal, also connect a surge-absorbing diode in parallel with the relay.
- 8) Do not connect analog power supply terminals H and L or interface power supply terminals P24 and CM1 to each other.
  - Otherwise, the inverter may fail.
- (2) Layout of control circuit terminals

|   | Н |   | )2 | ΑN | /I F | М   | Н  | FW   | ' 8 | 3 | CM1 | 5 | 5 | 3 |   | 1  | 14   | 1  | 3  | 1′ | 1 A | L1 |   |
|---|---|---|----|----|------|-----|----|------|-----|---|-----|---|---|---|---|----|------|----|----|----|-----|----|---|
| L |   | 0 | С  | )I | AMI  | P24 | PL | .C ( | CM1 | 7 |     | 6 | 4 |   | 2 | 15 | 5 CI | M2 | 12 |    | AL0 | AL | 2 |

Terminal screw size: M3(Tightening torque:0.7Nm,max torque:0.8Nm)

- (3) Switching the input control logic
  - In the factory setting, the input control logic for terminal FW and intelligent input terminals is the sink logic.

To switch the input control logic to the source logic, remove the jumper connecting terminals P24 and PLC on the control circuit block, and then connect terminals PLC and CM1 with the jumper.

#### (4) Connecting a programmable controller to intelligent input terminals

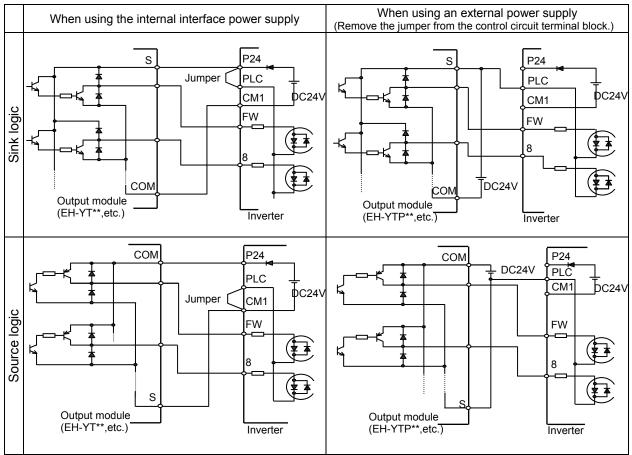

#### (5) Connecting a programmable controller to intelligent output terminals

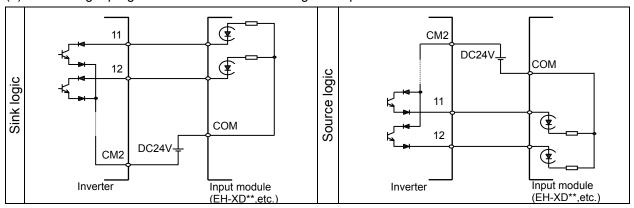

#### 2.2.4 Wiring of the digital operator

- You can operate the inverter with not only the digital operator mounted in the inverter as standard equipment but also an optional digital operator (OPE-S, OPE-SR, SRW-OJ, or SRW-OEX).
- When you intend to remove the standard digital operator from the inverter and use it as remote equipment, request your local Hitachi Distributor to supply a connection cable, ICS-1 (1-meter cable) or ICS-3 (3-meter cable).
  - If you prepare the cable by yourself, the following product is recommended:
  - HUTP5 PC 4P -X-X: Straight cable equipped with connector at both ends (made by Hitachi Cable, Ltd.)
- The length of the connection cable must be 3 m or less. If a cable over 3 m is used, the inverter may malfunction.

#### 2.2.5 Selection and wiring of regenerative braking resistor (on 11 kW to 30 kW models)

The L700 series inverter models with capacities of 11 to 30 kW have an internal regenerative braking circuit.

Connecting an optional regenerative braking resistor to RB and P terminals increases the regenerative torque.

|             |                        | Without a resistor connected | Minimu         | um connectable                 | resistor                 | Minimum resistance                       |  |
|-------------|------------------------|------------------------------|----------------|--------------------------------|--------------------------|------------------------------------------|--|
| Model       | Motor capacity<br>(kW) | Regenerative torque (%)      | Resistance ( ) | Regenerativ<br>e torque<br>(%) | BRD usage<br>rate<br>(%) | during<br>continuous<br>operation<br>( ) |  |
| L700-110LFF | 11                     | 10                           | 10             | 110                            | 10                       | 50                                       |  |
| L700-150LFF | 15                     | 10                           | 10             | 80                             | 10                       | 50                                       |  |
| L700-185LFF | 18.5                   | 10                           | 7.5            | 90                             | 10                       | 35                                       |  |
| L700-220LFF | 22                     | 10                           | 7.5            | 70                             | 10                       | 35                                       |  |
| L700-300LFF | 30                     | 10                           | 5              | 80                             | 10                       | 35                                       |  |
| L700-110HFF | 11                     | 10                           | 35             | 120 over                       | 10                       | 150                                      |  |
| L700-150HFF | 15                     | 10                           | 35             | 90                             | 10                       | 100                                      |  |
| L700-185HFF | 18.5                   | 10                           | 24             | 110                            | 10                       | 100                                      |  |
| L700-220HFF | 22                     | 10                           | 24             | 90                             | 10                       | 100                                      |  |
| L700-300HFF | 30                     | 10                           | 20             | 80                             | 10                       | 100                                      |  |

# **Chapter 3 Operation**

This chapter describes typical methods of operating the inverter, how to operate the digital operator, and how to make a test run of the inverter.

| 3.1 | Operating Methods······ 3             | - 2 |
|-----|---------------------------------------|-----|
| 3.2 | How To Operate the Digital Operator 3 | - 4 |

## 3.1 Operating Methods

## $\mathrel{\rlap{<}} !\mathrel{\gt}$ warning

- While power is supplied to the inverter, do not touch any terminal or internal part of the inverter, check signals, or connect or disconnect any wire or connector. Otherwise, you run the risk of electric shock or fire.
- Be sure to close the terminal block cover before turning on the inverter power. Do not open the terminal block cover while power is being supplied to the inverter or voltage remains inside. Otherwise, you run the risk of electric shock.
- Do not operate switches with wet hands. Otherwise, you run the risk of electric shock.
- While power is supplied to the inverter, do not touch the terminal of the inverter, even if it has stopped. Otherwise, you run the risk of injury or fire.
- If the retry mode has been selected, the inverter will restart suddenly after a break in the tripping status. Stay away from the machine controlled by the inverter when the inverter is under such circumstances. (Design the machine so that human safety can be ensured, even when the inverter restarts suddenly.) Otherwise, you run the risk of injury.
- Do not select the retry mode for controlling an elevating or traveling device because output free-running status occurs in retry mode. Otherwise, you run the risk of injury or damage to the machine controlled by the inverter.
- If an operation command has been input to the inverter before a short-term power failure, the inverter
  may restart operation after the power recovery. If such a restart may put persons in danger, design a
  control circuit that disables the inverter from restarting after power recovery. Otherwise, you run the
  risk of injury.
- The [STOP] key is effective only when its function is enabled by setting. Prepare an emergency stop switch separately. Otherwise, you run the risk of injury.
- If an operation command has been input to the inverter before the inverter enters alarm status, the inverter will restart suddenly when the alarm status is reset. Before resetting the alarm status, make sure that no operation command has been input.
- While power is supplied to the inverter, do not touch any internal part of the inverter or insert a bar in it. Otherwise, you run the risk of electric shock or fire.

## /! CAUTION

- Do not touch the heat sink, which heats up during the inverter operation. Otherwise, you run the risk of burn injury.
- The inverter allows you to easily control the speed of motor or machine operations. Before operating
  the inverter, confirm the capacity and ratings of the motor or machine controlled by the inverter.
  Otherwise, you run the risk of injury and damage to machine.
- Install an external brake system if needed. Otherwise, you run the risk of injury.
- When using the inverter to operate a standard motor at a frequency of over 60 Hz, check the allowable motor speeds with the manufacturers of the motor and the machine to be driven and obtain their consent before starting inverter operation. Otherwise, you run the risk of damage to the motor and machine and injury
- During inverter operation, check the motor for the direction of rotation, abnormal sound, and vibrations. Otherwise, you run the risk of damage to the machine driven by the motor.

You can operate the inverter in different ways, depending on how to input the operation and frequency-setting commands as described below.

This section describes the features of operating methods and the items required for operation.

(1) Entering operation and frequency-setting commands from the digital operator This operating method allows you to operate the inverter through key operations on the standard digital operator mounted in the inverter or an optional digital operator. When operating the inverter with a digital operator alone, you need not wire the control circuit

terminals. (Items required for operation)

Optional digital operator (not required when you use the standard digital operator)

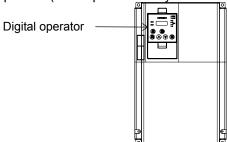

(2) Entering operation and frequency-setting commands via control circuit terminals This operating method allows you to operate the inverter via the input of operation signals from external devices (e.g., frequency-setting circuit and start switch) to control circuit terminals. The inverter starts operation when the input power supply is turned on and then an operation command signal (FW or RV) is turned on.

You can select the frequency-setting method (setting by voltage specification or current specification) through the input to a control circuit terminal according to your system. For details, see Item (2), "Explanation of control circuit terminals," in Section 2.2.1 (on pages 2-7 and 2-8). (Items required for operation)

1) Operation command input device: External switch or relay

2) Frequency-setting command input device: External device to input signals (0 to 10 VDC, -10 to +10

VDC, or 4 to 20 mA)

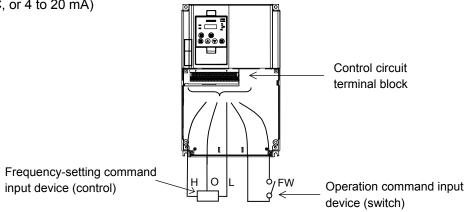

(3) Entering operation and frequency-setting commands; both from a digital operator and via control circuit

This operating method allows you to arbitrarily select the digital operator or control circuit terminals as the means to input operation commands and frequency-setting commands. (Items required for operation)

- See the items required for the above two operating methods.
- (4) Method for operation in Easy sequence function The inverter can be operated by downloading the user's program made with exclusive use PC software EzSQ.Please refer to "Easy sequence function" for details.
- (5) Method for operation in Telecommunication facility It is possible to use RS485 from TM2 that exists in Control terminal board of the inverter, and to operate it by the inverter and communicating with external telecommunications equipment. Please refer to "Communication facility" for details.

## 3.2 How To Operate the Digital Operator (OPE-SBK)

## 3.2.1 Names and functions of components

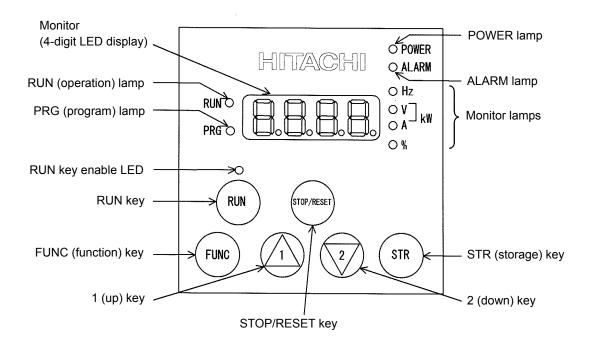

| Name                   | Function                                                                                      |
|------------------------|-----------------------------------------------------------------------------------------------|
| POWER lamp             | Lights when the control circuit power is on.                                                  |
| ALARM lamp             | Lights to indicate that the inverter has tripped.                                             |
| RUN (operation) lamp   | Lights to indicate that the inverter is operating.                                            |
| DDC (program) Jamp     | Lights when the monitor shows a value set for a function.                                     |
| PRG (program) lamp     | This lamp starts blinking to indicate a warning (when the set value is invalid).              |
| Monitor                | Displays a frequency, output current, or set value.                                           |
| Monitor lamps          | Indicates the type of value and units displayed on the monitor.                               |
| Monitor lamps          | "Hz" (frequency), "V" (voltage), "A" (current), "kW" (electric power), and "%" (percentage)   |
|                        | Lights up when the inverter is ready to respond to the RUN key.                               |
| RUN key enable LED     | (When this lamp is on, you can start the inverter with the RUN key on the digital             |
|                        | operator.)                                                                                    |
|                        | Starts the inverter to run the motor. This key is effective only when the operating device is |
| RUN key                | the digital operator.                                                                         |
|                        | (To use this key, confirm that the operating device indicator lamp is on.)                    |
| STOP/RESET key         | Decelerates and stops the motor or resets the inverter from alarm status.                     |
| FUNC (function) key    | Makes the inverter enter the monitor, function, or extended function mode.                    |
| STR (storage) key      | Stores each set value. (Always press this key after changing a set value.)                    |
| 1 (up) or 2 (down) kov | Switches the inverter operation mode (among monitor, function, and extended function          |
| 1 (up) or 2 (down) key | modes) or increases or decreases the value set on the monitor for a function.                 |

#### 3.2.2 Code display system and key operations

This section describes typical examples of digital operator operation (in basic and full display modes) and an example of special digital operator operation in extended function mode U.

| The initial display on the monitor screen after power-on depends on the setting of function "b038". For |
|----------------------------------------------------------------------------------------------------|
| details, see "Initial-screen selection,".                                                               |
| When the setting of function "b038" is "01" (factory setting), the monitor initially shows 3 as         |
| the setting of function "d001" (output frequency monitoring). Pressing the Func key in this status      |
| changes the display to d l l l .                                                                        |

Note: The display contents on the monitor depend on the settings of functions "b037" (function code display restriction), "b038" (initial-screen selection), and "b039" (automatic setting of user parameters). For details, see, "Function code display restriction,", "Initial-screen selection,", and "Automatic user-parameter setting,".

| Item                              | Function code | Data | Description                                          |
|-----------------------------------|---------------|------|------------------------------------------------------|
|                                   |               | 00   | Full display                                         |
| Function and display              |               | 01   | Function-specific display                            |
| Function code display restriction | b037          | 02   | User setting                                         |
| restriction                       |               | 03   | Data comparison display                              |
|                                   |               | 04   | Basic display (factory setting)                      |
|                                   | b038          | 00   | Screen displayed when the [STR] key was pressed last |
|                                   |               | 00   | (same as the operation on the SJ300 series)          |
| Initial-screen selection          |               | 01   | d001 (output frequency monitoring)                   |
| (Initial display at               |               | 02   | d002 (output current monitoring)                     |
| power-on)                         | (*1)          | 03   | d003 (rotation direction minitoring)                 |
|                                   |               | 04   | d007 (Scaled output frequency monitoring)            |
|                                   |               | 05   | F001 (output frequency setting)                      |
| Selection of automatic            | b039          | 00   | Disable                                              |
| user-parameter settings           | (*1)          | 01   | Enable                                               |

<sup>\*1</sup> Not displayed with the factory setting

| The following procedure enables you to turn the monitor display back to do for the current display mode:  - Hold down the func key for 3 seconds or more. The monitor shows do for the current display mode:  - Hold down the func key for 3 seconds or more. The monitor shows do for the current display mode:  - Hold down the func key for 3 seconds or more. The monitor shows do for the current display back to do for the current display back to do for the current display ba |
|----------------------------------------------------------------------------------------------------|
| *1 The monitor shows Only when the motor driven by the inverter is stopped. While the motor is running, the monitor shows an output frequency.                                                                                                    |

### **Chapter 3 Operation**

- (1) Example of operation in basic display mode ("b037" = "04" [factory setting])
  - Only basic parameters can be displayed in basic display mode. (All parameters in monitor mode, four parameters in function mode, or 20 parameters in extended function mode)
  - Other parameters are not displayed. To display all parameters, select the full display mode ("b037" = "00").

<Displayable parameters and sequence of display>

| No. | Display code | Item                                          |
|-----|--------------|-----------------------------------------------|
| 1   | d001 to d104 | Monitor display                               |
| 2   | F001         | Output frequency setting                      |
| 3   | F002         | Acceleration (1) time setting                 |
| 4   | F003         | Deceleration (1) time setting                 |
| 5   | F004         | Operation direction setting                   |
| 6   | A001         | Frequency source setting                      |
| 7   | A002         | Run command source setting                    |
| 8   | A003         | Base frequency setting                        |
| 9   | A004         | Maximum frequency setting                     |
| 10  | A005         | [AT] selection                                |
| 11  | A020         | Multispeed frequency setting                  |
| 12  | A021         | Multispeed 1 setting                          |
| 13  | A022         | Multispeed 2 setting                          |
| 14  | A023         | Multispeed 3 setting                          |
| 15  | A044         | 1st control method                            |
| 16  | A045         | V/f gain setting                              |
| 17  | A085         | Operation mode selection                      |
| 18  | b001         | Selection of restart mode                     |
| 19  | b002         | Allowable under-voltage power failure time    |
| 20  | b008         | Retry-after-trip selection                    |
| 21  | b011         | Retry wait time after trip                    |
| 22  | b037         | Function code display restriction             |
| 23  | b083         | Carrier frequency setting                     |
| 24  | b084         | Initialization mode selection                 |
| 25  | b130         | Selection of overvoltage suppression function |
| 26  | b131         | Setting of overvoltage suppression level      |
| 27  | C021         | Setting of intelligent output terminal 11     |
| 28  | C022         | Setting of intelligent output terminal 12     |
| 29  | C036         | Alarm relay active state                      |

#### Note:

If a desired parameter is not displayed, check the setting of function "b037" (function code display restriction). To display all parameters, specify "00" for "b037".

Key operation and transition of the codes on display

Key operation and transition of the monitored data on display

Pressing the (1) or (2) key respectively scrolls up or down the code displayed in code display mode or increases or decreases the numerical data displayed in data display mode.

Press the ① or ② key until the desired code or numerical data is shown. To scroll codes or increase/decrease numerical data faster, press and hold the key.

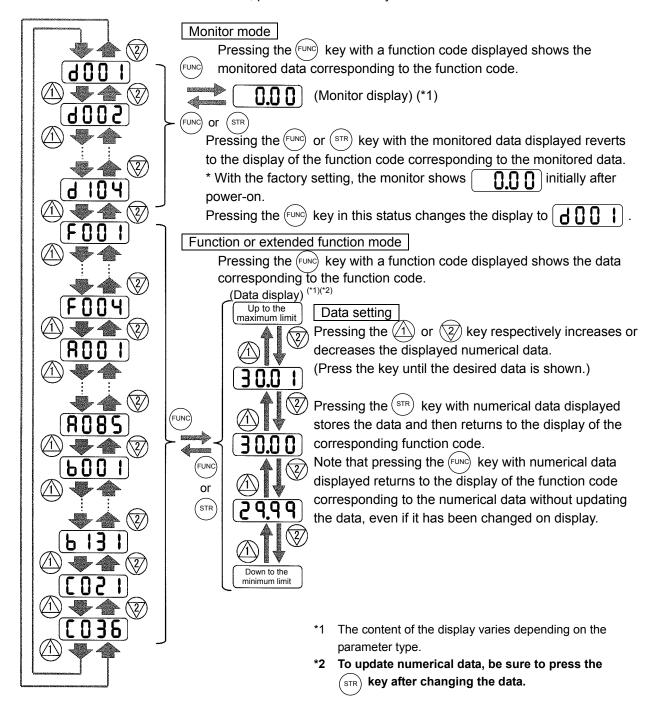

### **Chapter 3 Operation**

(2) Example of operation in full display mode ("b037" = "00")
All parameters can be displayed in full display mode. The display sequence of parameters matches their sequence shown in Chapter 8, "List of Data Settings."

Key operation and transition of codes on display (in monitor or function mode) Key operation and transition of monitored data on display (in monitor or function mode) Key operation and transition of codes on display (in extended function mode) Key operation and transition of monitored data on display (in extended function mode)

Pressing the 1 or 2 key respectively scrolls up or down the code displayed in code display mode or increases or decreases the numerical data displayed in data display mode.

Press the 1 or 2 key until the desired code or numerical data is shown. To scroll codes or increase/decrease numerical data fast, press and hold the key.

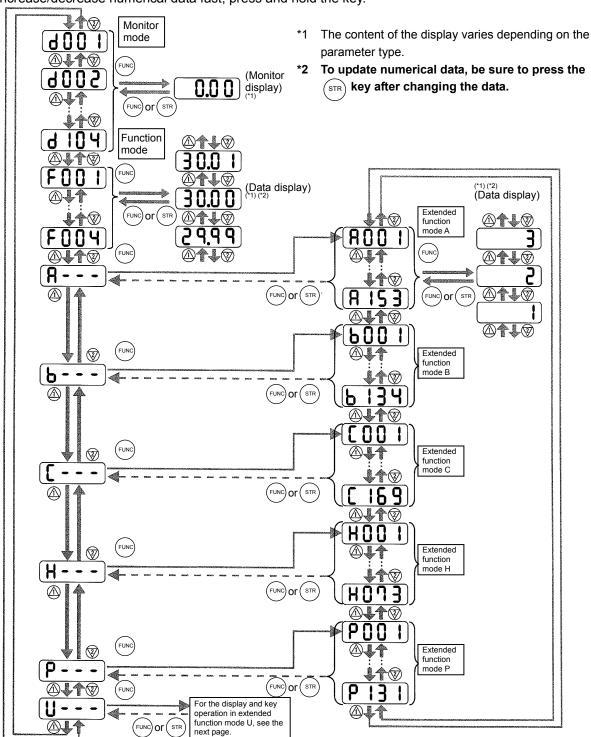

(3) Code/data display and key operation in extended function mode U

The extended function mode U differs in operation from other extended function modes because the
extended function mode U is used to register (or automatically record) other extended-function codes
as user-specified U parameters.

Key operation and transition of codes on display (in monitor or function mode) Key operation and transition of codes on display (in extended function mode U) Key operation and transition of codes on display (when displaying extended-function mode parameters from the extended function mode U) Key operation and transition of codes on display (in monitor, function, or extended

\*1 The content of the display varies depending on the parameter type.

\*2 To update numerical data, be sure to press the (STR) key after changing the data.

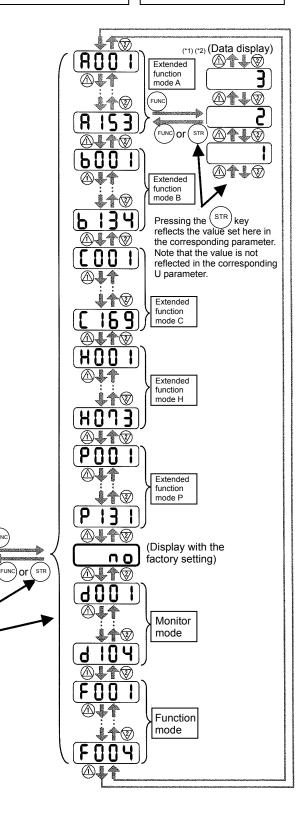

Extended function mode U

FUNC

You cannot restore the

display with the

str key.

Pressing the (STR) key stores the value set here

parameter.

in the corresponding U

#### **Chapter 3 Operation**

- (4) Procedure for directly specifying or selecting a code
  - You can specify or select a code or data by entering each digit of the code or data instead of scrolling codes or data in the monitor, function, or extended function mode.
  - The following shows an example of the procedure for changing the monitor mode code "d001" displayed to extended function code "A029":

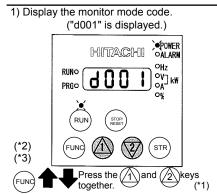

2) Change to the extended function mode.

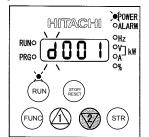

 Character "d" in the leftmost digit (fourth digit from the right) starts blinking.

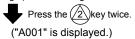

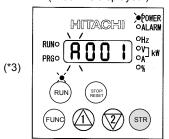

- Character "A" is blinking.
- Pressing the [STR] key determines the blinking character.

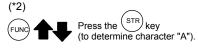

3) Change the third digit of the code.

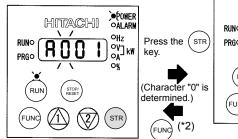

- Character "0" in the third digit is blinking.
- Since the third digit need not be changed, press the [STR] key to determine the character "0".

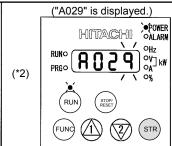

6) End the change of the extended function code.

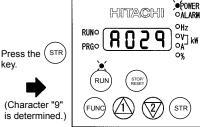

- Character "9" in the first digit is blinking

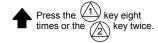

5) Change the first digit of the code.

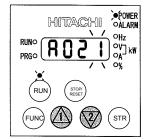

- Character "1" in the first digit is blinking.

Press the (STR) key.

(\*2)

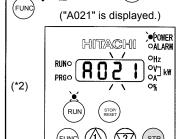

 Character "2" in the second digit is blinking.

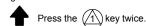

4) Change the second digit of the code.

- Selection of code "A029" is completed.
- \* If a code that is not defined in the code list or not intended for display is entered, the leftmost digit (fourth digit) (character "A" in this example) will start blinking again.

In such a case, confirm the code to be entered and enter it correctly. For further information, refer to Section 4.2.84. "Function code display restriction," (on page 4-79), Section 4.2.85, "Initial-screen selection," (on page 4-81), Section 4.2.86, "Automatic user-parameter setting," (on page 4-82), and Chapter 8, "List of Data Settings."

7) Press the (FUNC) key to display the data corresponding to the function code, change the data with the (1) and/or (2) key, and then press the (STR) key to store the changed data. (\*4)

Note that you can also use the procedure (steps 1) to 6)) described here to change the data. (\*3)(\*4)

- This procedure can also be used on screens displaying a code other than "d001".
- If the FUNC key is pressed while a digit is blinking, the display will revert to the preceding status for entering the digit to the right of the blinking digit.
- If the Func key is pressed while the leftmost (fourth) digit is blinking, the characters having been entered to change the code will be cancelled and the display will revert to the original code shown before the and 2 keys were pressed in step 1).
- \*4
  When changing data, be sure to press the (FUNC) key first.

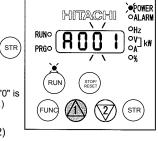

Character "0" in the second digit is blinking.

| 4.1 | Precautions for Data Setting | 4-2 |
|-----|------------------------------|-----|
| 4.2 | Monitoring Mode              | 4-2 |
| 4.3 | Function Mode                | 4-3 |
| 4.4 | Extended Function Mode       | 4-4 |

### 4.1 Precautions for Data Setting

The default display mode limits the screens (parameters) that can be displayed on the monitor. To enable the display of all parameters, specify "00" (full display) for the function code display restriction (b037). To enable the parameters to be changed while the inverter is operating, specify "10" for the software lock mode selection (b031).

### **4.2 Monitoring Mode**

With the default settings, the monitor always displays the data output according to the output frequency monitoring (d001) after power-on. To change the initial display content, change the setting of the

initial-screen selection (b038) as required.

| Code | Function name                                     | Monitored data or setting                                                                                                   | Default | Setting<br>during<br>operation<br>(allowed<br>or not) | Change<br>during<br>operation<br>(allowed<br>or not) |
|------|---------------------------------------------------|----------------------------------------------------------------------------------------------------|---------|-------------------------------------------------------|------------------------------------------------------|
| d001 | Output frequency monitoring                       | 0.00 to 99.99, 100.0 to 400.0 (Hz)                                                                                          | -       | 0                                                     | 0                                                    |
| d002 | Output current monitoring                         | 0.0 to 999.9, 1000 to 9999 (A)                                                                                              | -       | -                                                     | -                                                    |
| d003 | Rotation direction minitoring                     | F (forward rotation), o (stopped), r (reverse rotation)                                                                     | -       | -                                                     | -                                                    |
| d004 | Process variable (PV),<br>PID feedback monitoring | 0.00 to 99.99, 100.0 to 999.9, 1000. to 9999.<br>1000 to 9999 (10000 to 99990), \( \tag{1000 to } \) 999 (100000 to 999000) | -       | -                                                     | -                                                    |
| d005 | Intelligent input terminal status                 | FW (Example)                                                                                                    | -       | -                                                     | -                                                    |
| d006 | Intelligent output terminal status                |                                                                                                    | -       | -                                                     | -                                                    |
| d007 | Scaled output frequency monitoring                | 0.00 to 99.99, 100.0 to 999.9, 1000. to 9999.,<br>1000 to 3996 (10000 to 39960)                                             | -       | 0                                                     | 0                                                    |
| d012 | Torque monitoring                                 | -200. to +200. (%)                                                                                                    | _       | -                                                     | _                                                    |
| d013 | Output voltage monitoring                         | 0.0 to 600.0 (V)                                                                                                    | -       | _                                                     | _                                                    |
| d014 | Power monitoring                                  | 0.0 to 999.9 (kW)                                                                                                    | -       | _                                                     | _                                                    |
| d015 | Cumulative power monitoring                       | 0.0 to 999.9, 1000. to 9999.1000 to 9999 (10000 to 99990),<br>「100 to 「999 (100000 to 999000)                               | -       | -                                                     | -                                                    |
| d016 | Cumulative operation RUN time monitoring          | 0. to 9999., 1000 to 9999 (10000 to 99990),<br>「100 to 「999 (100000 to 999000) (hr)                                         | -       | -                                                     | -                                                    |
| d017 | Cumulative power-on time monitoring               | 0. to 9999., 1000 to 9999 (10000 to 99990),<br>「100 to 「999 (100000 to 999000) (hr)                                         | -       | -                                                     | -                                                    |
| d018 | Heat sink temperature monitoring                  | -020. to 200.0 (°C)                                                                                                    | -       | -                                                     | -                                                    |
| d019 | Motor temperature monitoring                      | -020. to 200.0 (°C)                                                                                                    | -       | -                                                     | -                                                    |
| d022 | Life-check monitoring                             | ON 1: Capacitor on main circuit board 1 OFF 2: Cooling-fan speed drop 2 1                                                   | -       | -                                                     | _                                                    |
| d023 | Program counter                                   | 0 to 1024                                                                                                    | -       | _                                                     | -                                                    |
| d024 | Program number monitoring                         | 0000 to 9999                                                                                                    | -       | _                                                     | -                                                    |

| Code | Function name                          | Monitored data or setting                                                                                | Default | Setting<br>during<br>operation<br>(allowed<br>or not) | Change<br>during<br>operation<br>(allowed<br>or not) |
|------|----------------------------------------|----------------------------------------------------------------------------------------------------|---------|-------------------------------------------------------|------------------------------------------------------|
| d025 | User monitor 0                         | -2147483647 to 2147483647 (upper 4 digits including "-")                                                 | -       | _                                                     | _                                                    |
| d026 | User monitor 1                         | -2147483647 to 2147483647 (upper 4 digits including "-")                                                 | -       | _                                                     | _                                                    |
| d027 | User monitor 2                         | -2147483647 to 2147483647 (upper 4 digits including "-")                                                 | -       | _                                                     | _                                                    |
| d028 | Pulse counter                          | 0 to 2147483647 (upper 4 digits)                                                                         | -       | -                                                     | _                                                    |
| d080 | Trip Counter                           | 0. to 9999., 1000 to 6553 (10000 to 65530) (times)                                                       | -       | _                                                     | _                                                    |
| d081 | Trip monitoring 1                      | Factor, frequency (Hz), current (A), voltage across P-N (V), running time (hours), power-on time (hours) | -       | -                                                     | -                                                    |
| d082 | Trip monitoring 2                      | Factor, frequency (Hz), current (A), voltage across P-N (V), running time (hours), power-on time (hours) | -       | -                                                     | -                                                    |
| d083 | Trip monitoring 3                      | Factor, frequency (Hz), current (A), voltage across P-N (V), running time (hours), power-on time (hours) | -       | _                                                     | -                                                    |
| d084 | Trip monitoring 4                      | Factor, frequency (Hz), current (A), voltage across P-N (V), running time (hours), power-on time (hours) | _       | -                                                     | -                                                    |
| d085 | Trip monitoring 5                      | Factor, frequency (Hz), current (A), voltage across P-N (V), running time (hours), power-on time (hours) | _       | -                                                     | -                                                    |
| d086 | Trip monitoring 6                      | Factor, frequency (Hz), current (A), voltage across P-N (V), running time (hours), power-on time (hours) | _       | -                                                     | -                                                    |
| d090 | Programming error monitoring           | Warning code                                                                                             | -       | _                                                     | -                                                    |
| d102 | DC voltage monitoring                  | 0.0 to 999.9 (V)                                                                                         | -       | _                                                     | -                                                    |
| d103 | BRD load factor monitoring             | 0.0 to 100.0 (%)                                                                                         | -       | _                                                     | _                                                    |
| d104 | Electronic thermal overload monitoring | 0.0 to 100.0 (%)                                                                                         | -       | _                                                     | _                                                    |

### **4.3 Function Mode**

|      |                                          |                                                                                                    | Default | Setting during                   | Change during                    |
|------|------------------------------------------|----------------------------------------------------------------------------------------------------|---------|----------------------------------|----------------------------------|
| Code | Function name                            | Monitored data or setting                                                                                                    | _FF     | operation<br>(allowed<br>or not) | operation<br>(allowed<br>or not) |
| F001 | Output frequency setting                 | 0.0, "start frequency" to "maximum frequency"<br>(or maximum frequency, 2nd/3rd motors) (Hz)<br>0.0 to 100.0 (when PID function is enabled) | 0.00    | 0                                | 0                                |
| F002 | Acceleration (1) time setting            | 0.01 to 99.99, 100.0 to 999.9, 1000. to 3600. (s)                                                                                           | 30.00   | 0                                | 0                                |
| F202 | Acceleration (1) time setting, 2nd motor | 0.01 to 99.99, 100.0 to 999.9, 1000. to 3600. (s)                                                                                           | 30.00   | 0                                | 0                                |
| F302 | Acceleration (1) time setting, 3rd motor | 0.01 to 99.99, 100.0 to 999.9, 1000. to 3600. (s)                                                                                           | 30.00   | 0                                | 0                                |
| F003 | Deceleration (1) time setting            | 0.01 to 99.99, 100.0 to 999.9, 1000. to 3600. (s)                                                                                           | 30.00   | 0                                | 0                                |
| F203 | Deceleration time setting, 2nd motor     | 0.01 to 99.99, 100.0 to 999.9, 1000. to 3600. (s)                                                                                           | 30.00   | 0                                | 0                                |
| F303 | Deceleration time setting, 3rd motor     | 0.01 to 99.99, 100.0 to 999.9, 1000. to 3600. (s)                                                                                           | 30.00   | 0                                | 0                                |
| F004 | Keypad Run key routing                   | 00 (forward rotation), 01 (reverse rotation)                                                                                                | 00      | ×                                | ×                                |

### **4.4 Extended Function Mode**

|                      |      |                                                      |                                                                                                    | Default | Setting during                   | Change during                    |
|----------------------|------|------------------------------------------------------|----------------------------------------------------------------------------------------------------|---------|----------------------------------|----------------------------------|
| (                    | Code | Function name                                        | Monitored data or setting                                                                                                    | _FF     | operation<br>(allowed<br>or not) | operation<br>(allowed<br>or not) |
|                      | A001 | Frequency source setting                             | 00 (keypad potentiometer) (*1), 01 (control circuit terminal block), 02 (digital operator), 03 (RS485), 04 (option 1), 05 (option 2), 06 (pulse-string input), 07 (easy sequence), 10 (operation function result)                                                                                                    | 02      | ×                                | ×                                |
| sbı                  | A002 | Run command source setting                           | 01 (control circuit terminal block), 02 (digital operator), 03 (RS485), 04 (option 1), 05 (option 2)                                                                                                    | 02      | ×                                | ×                                |
| settings             | A003 | Base frequency setting                               | 30. to "maximum frequency " (Hz)                                                                                                    | 60.     | ×                                | ×                                |
| Basics               | A203 | Base frequency setting, 2nd motor                    | 30. to "maximum frequency, 2nd motor" (Hz)                                                                                                    | 60.     | ×                                | ×                                |
| Ва                   | A303 | Base frequency setting, 3rd motor                    | 30. to "maximum frequency, 3rd motor" (Hz)                                                                                                    | 60.     | ×                                | ×                                |
|                      | A004 | Maximum frequency setting                            | 30. to 400. (Hz)                                                                                                    | 60.     | ×                                | ×                                |
|                      | A204 | Maximum frequency setting, 2nd motor                 | 30. to 400. (Hz)                                                                                                    | 60.     | ×                                | ×                                |
|                      | A304 | Maximum frequency setting, 3rd motor                 | 30. to 400. (Hz)                                                                                                    | 60.     | ×                                | ×                                |
|                      | A005 | [AT] selection                                       | 00 (switching between O and OI terminals),<br>01 (switching between O and O2 terminals),<br>02 (switching between O terminal and keypad potentiometer) (*1),<br>03 (switching between OI terminal and keypad potentiometer) (*1),<br>04 (switching between O2 and keypad potentiometer) (*1)                                                                                                    | 00      | ×                                | ×                                |
| d others             | A006 | [O2] selection                                       | 00 (single),<br>01 (auxiliary frequency input via O and OI terminals) nonreversible),<br>02 (auxiliary frequency input via O and OI terminals) (reversible),<br>03 (disabling O2 terminal)                                                                                                    | 03      | ×                                | ×                                |
| ut and               | A011 | [O]-[L] input active range start frequency           | 0.00 to 99.99, 100.0 to 400.0 (Hz)                                                                                                    | 0.00    | ×                                | 0                                |
| Analog input         | A012 | [O]-[L] input active range end frequency             | 0.00 to 99.99, 100.0 to 400.0 (Hz)                                                                                                    | 0.00    | ×                                | 0                                |
| log                  | A013 | [O]-[L] input active range start voltage             | 0. to "[O]-[L] input active range end voltage" (%)                                                                                                    | 0.      | ×                                | 0                                |
| Ana                  | A014 | [O]-[L] input active range end voltage               | "[O]-[L] input active range start voltage" to 100. (%)                                                                                                    | 100.    | ×                                | 0                                |
|                      | A015 | [O]-[L] input active range start frequency selection | 00 (external start frequency), 01 (0 Hz)                                                                                                    | 01      | ×                                | 0                                |
|                      | A016 | External frequency filter time const.                | 1. to 30. or 31. (500 ms filter ±0.1 Hz with hysteresis)                                                                                                    | 31.     | ×                                | 0                                |
|                      | A017 | Easy sequence function selection                     | 00 (disabling), 01 (enabling)                                                                                                    | 00      | ×                                | ×                                |
|                      | A019 | Multispeed operation selection                       | 00 (binary: 16 speeds selectable with 4 terminals),<br>01 (bit: 8 speeds selectable with 7 terminals)                                                                                                    | 00      | ×                                | ×                                |
|                      | A020 | Multispeed frequency setting                         | 0.0 or "start frequency" to "maximum frequency" (Hz)                                                                                                    | 0.00    | 0                                | 0                                |
|                      | A220 | Multispeed frequency setting, 2nd motor              | 0.0 or "start frequency" to "maximum frequency, 2nd motor" (Hz)                                                                                                    | 0.00    | 0                                | 0                                |
|                      | A320 | Multispeed frequency setting, 3rd motor              | 0.0 or "start frequency" to "maximum frequency, 3rd motor" (Hz)                                                                                                    | 0.00    | 0                                | 0                                |
|                      | A021 | Multispeed 1 setting                                 | 0.0 or "start frequency" to "1st maximum frequency" (Hz)                                                                                                    | 0.00    | 0                                | 0                                |
|                      | A022 | Multispeed 2 setting                                 | 0.0 or "start frequency" to "2nd maximum frequency" (Hz)                                                                                                    | 0.00    | 0                                | 0                                |
|                      | A023 | Multispeed 3 setting                                 | 0.0 or "start frequency" to "3rd maximum frequency" (Hz)                                                                                                    | 0.00    | 0                                | 0                                |
|                      |      | Multispeed 4 setting                                 | 0.0 or "start frequency" to "n-th maximum frequency" (Hz)                                                                                                    | 0.00    | 0                                | 0                                |
| ging                 | A025 | Multispeed 5 setting                                 | 0.0 or "start frequency" to "n-th maximum frequency" (Hz)                                                                                                    | 0.00    | 0                                | 0                                |
| and joggi            | A026 | Multispeed 6 setting                                 | 0.0 or "start frequency" to "n-th maximum frequency" (Hz)                                                                                                    | 0.00    | 0                                | 0                                |
| ano                  | A027 | Multispeed 7 setting                                 | 0.0 or "start frequency" to "n-th maximum frequency" (Hz)                                                                                                    | 0.00    | 0                                | 0                                |
| tion                 |      | Multispeed 8 setting                                 | 0.0 or "start frequency" to "n-th maximum frequency" (Hz)                                                                                                    | 0.00    | 0                                | 0                                |
| oera                 | A029 | Multispeed 9 setting                                 | 0.0 or "start frequency" to "n-th maximum frequency" (Hz)                                                                                                    | 0.00    | 0                                | 0                                |
| o bé                 | A030 | Multispeed 10 setting                                | 0.0 or "start frequency" to "n-th maximum frequency" (Hz)                                                                                                    | 0.00    | 0                                | 0                                |
| spee                 | A031 | Multispeed 11 setting                                | 0.0 or "start frequency" to "n-th maximum frequency" (Hz)                                                                                                    | 0.00    | 0                                | 0                                |
| Multispeed operation | A032 | Multispeed 12 setting                                | 0.0 or "start frequency" to "n-th maximum frequency" (Hz)                                                                                                    | 0.00    | 0                                | 0                                |
|                      | A033 | Multispeed 13 setting                                | 0.0 or "start frequency" to "n-th maximum frequency" (Hz)                                                                                                    | 0.00    | 0                                | 0                                |
|                      | A034 | Multispeed 14 setting                                | 0.0 or "start frequency" to "n-th maximum frequency" (Hz)                                                                                                    | 0.00    | 0                                | 0                                |
|                      | A035 | Multispeed 15 setting                                | 0.0 or "start frequency" to "n-th maximum frequency" (Hz)                                                                                                    | 0.00    | 0                                | 0                                |
|                      | A038 | Jog frequency setting                                | "Start frequency" to 9.99 (Hz)                                                                                                    | 1.00    | 0                                | 0                                |
|                      | A039 | Jog stop mode                                        | 00 (free-running after jogging stops [disabled during operation]), 01 (deceleration and stop after jogging stops [disabled during operation]), 02 (DC braking after jogging stops [disabled during operation]), 03 (free-running after jogging stops [enabled during operation]), 04 (deceleration and stop after jogging stops [enabled during operation]), 05 (DC braking after jogging stops [enabled during operation]) | 00      | ×                                | 0                                |

<sup>\*1</sup> This setting is valid only when the OPE-SR is connected.

| C                                | Code         | Function name                                                            | Monitored data or setting                                                                                                    | Default<br>_FF | Setting<br>during<br>operation<br>(allowed<br>or not) | Change<br>during<br>operation<br>(allowed<br>or not) |
|----------------------------------|--------------|--------------------------------------------------------------------------|----------------------------------------------------------------------------------------------------|----------------|-------------------------------------------------------|------------------------------------------------------|
|                                  | A041         | Torque boost method selection                                            | 00 (manual torque boost), 01 (automatic torque boost)                                                                                            | 00             | ×                                                     | ×                                                    |
|                                  | A241         | Torque boost method selection, 2nd motor                                 | 00 (manual torque boost), 01 (automatic torque boost)                                                                                            | 00             | ×                                                     | ×                                                    |
|                                  |              | Manual torque boost value                                                | 0.0 to 20.0 (%)                                                                                                    | 1.0            | 0                                                     | 0                                                    |
| stic                             |              | Manual torque boost value, 2nd motor                                     | 0.0 to 20.0 (%)                                                                                                    | 1.0            | 0                                                     | 0                                                    |
|                                  |              | Manual torque boost value, 3rd motor                                     | 0.0 to 20.0 (%)                                                                                                    | 1.0            | 0                                                     | 0                                                    |
|                                  |              |                                                                          | 0.0 to 50.0 (%)                                                                                                    | 5.0            | 0                                                     | 0                                                    |
|                                  | A243         | Manual torque boost frequency adjustment, 2nd motor                      | 0.0 to 50.0 (%)                                                                                                    | 5.0            | 0                                                     | 0                                                    |
| stic                             | A343         | Manual torque boost frequency adjustment, 3rd motor                      | 0.0 to 50.0 (%)                                                                                                    | 5.0            | 0                                                     | 0                                                    |
| V/f characteristic               | A044         | V/F characteristic curve selection,<br>1st motor                         | 00 (VC), 01 (VP), 02 (free V/f), 03 (sensorless vector control)                                                                                  | 00             | ×                                                     | ×                                                    |
| /f cha                           | A244         | V/F characteristic curve selection,<br>2nd motor                         | 00 (VC), 01 (VP), 02 (free V/f), 03 (sensorless vector control)                                                                                  | 00             | ×                                                     | ×                                                    |
| >                                | A344         | V/F characteristic curve selection,<br>3rd motor                         | 00(VC), 01(VP)                                                                                                    | 00             | ×                                                     | ×                                                    |
|                                  | A045         | V/f gain setting                                                         | 20. to 100. (%)                                                                                                    | 100.           | 0                                                     | 0                                                    |
|                                  | A046         | Voltage compensation gain setting for automatic torque boost. 1st motor  | 0. to 255.                                                                                                    | 100.           | 0                                                     | 0                                                    |
|                                  | A246         | Voltage compensation gain setting for automatic torque boost, 2nd motor  | 0. to 255.                                                                                                    | 100.           | 0                                                     | 0                                                    |
|                                  | A047         | Slippage compensation gain setting for automatic torque boost, 1st motor | 0. to 255.                                                                                                    | 100.           | 0                                                     | 0                                                    |
|                                  | A247         | Slippage compensation gain setting for automatic torque boost, 2nd motor | 0. to 255.                                                                                                    | 100.           | 0                                                     | 0                                                    |
|                                  | A051         | DC braking enable                                                        | 00 (disabling), 01 (enabling), 02 (set frequency only)                                                                                           | 00             | ×                                                     | 0                                                    |
|                                  | A052         | DC braking frequency setting                                             | 0.00 to 99.99, 100.0 to 400.0 (Hz)                                                                                                    | 0.50           | ×                                                     | 0                                                    |
|                                  | A053         | DC braking wait time                                                     | 0.0 to 5.0 (s)                                                                                                    | 0.0            | ×                                                     | 0                                                    |
| ing                              | A054         | DC braking force during deceleration                                     | 0. to 70. (%) <0. to 50. (%)>                                                                                                    | 20.            | ×                                                     | 0                                                    |
| orak                             | A055         | DC braking time for deceleration                                         | 0.0 to 60.0 (s)                                                                                                    | 0.5            | ×                                                     | 0                                                    |
| DC braking                       | A056         | DC braking/edge or level detection for [DB] input                        | 00 (edge operation), 01 (level operation)                                                                                                    | 01             | ×                                                     | 0                                                    |
|                                  |              | DC braking force for starting                                            | 0. to 70.(%) <0. to 50. (%)>                                                                                                    | 0.             | ×                                                     | 0                                                    |
|                                  |              | DC braking time for starting                                             | 0.0 to 60.0(s)                                                                                                    | 0.0            | ×                                                     | 0                                                    |
|                                  | A059         | DC braking carrier frequency setting                                     | 0.5 to 12.0(kHz) <0.5 to 8.0 (kHz) >                                                                                                    | 3.0            | ×                                                     | ×                                                    |
| д                                | A061         | Frequency upper limit setting                                            | 0.00 or "1st minimum frequency limit" to "maximum frequency" (Hz)                                                                                | 0.00           | ×                                                     | 0                                                    |
| limit and jump                   |              | Frequency upper limit setting, 2nd motor                                 | 0.00 or "2nd minimum frequency limit" to<br>"maximum frequency, 2nd motor" (Hz)                                                                  | 0.00           | ×                                                     | 0                                                    |
| au                               | A062         | Frequency lower limit setting                                            | 0.00 or "start frequency" to "maximum frequency limit" (Hz)                                                                                      | 0.00           | ×                                                     | 0                                                    |
| er limit<br>Sy                   |              | Frequency lower limit setting, 2nd motor                                 | 0.00 or "start frequency" to "maximum frequency,<br>2nd motor limit" (Hz)                                                                        | 0.00           | ×                                                     | 0                                                    |
| owe                              |              | Jump (center) frequency setting 1                                        | 0.00 to 99.99, 100.0 to 400.0 (Hz)                                                                                                    | 0.00           | ×                                                     | 0                                                    |
| er/k                             | A064         | Jump (hysteresis) frequency width setting 1                              | 0.00 to 10.00 (Hz)                                                                                                    | 0.50           | ×                                                     | 0                                                    |
| Frequency upper/lowe<br>frequenc | A065         | Jump (center) frequency setting 2                                        | 0.00 to 99.99, 100.0 to 400.0 (Hz)                                                                                                    | 0.00           | ×                                                     | 0                                                    |
| Cy                               | A066         | Jump (hysteresis) frequency width setting 2                              | ` ′                                                                                                    | 0.50           | ×                                                     | 0                                                    |
| lner                             | A067         | Jump (center) frequency setting 3                                        | 0.00 to 99.99, 100.0 to 400.0 (Hz)                                                                                                    | 0.00           | ×                                                     | 0                                                    |
| -rec                             | A068         | , , , ,                                                                  | 0.00 to 10.00 (Hz)                                                                                                    | 0.50           | ×                                                     | 0                                                    |
| Г                                | A069         | Acceleration stop frequency setting                                      | 0.00 to 99.99, 100.0 to 400.0 (Hz)                                                                                                    | 0.00           | ×                                                     | 0                                                    |
| $\vdash$                         |              | Acceleration stop time frequency setting PID Function Enable             | 0.0 to 60.0 (s) 00 (disabling), 01 (enabling),                                                                                                   | 0.0            | ×                                                     | 0                                                    |
|                                  |              |                                                                          | 02 (enabling inverted-data output)                                                                                                    |                |                                                       |                                                      |
|                                  |              | PID proportional gain                                                    | 0.2 to 5.0                                                                                                    | 1.0            | 0                                                     | 0                                                    |
| lo.                              |              | PID integral time constant                                               | 0.0 to 999.9, 1000. to 3600. (s)                                                                                                    | 1.0            | 0                                                     | 0                                                    |
| contro                           |              | PID derivative gain                                                      | 0.00 to 99.99, 100.0 (s)                                                                                                    | 0.00           | 0                                                     | 0                                                    |
| PID coi                          | A075<br>A076 | PV scale conversion PV source setting                                    | 0.01 to 99.99  00 (input via OI), 01 (input via O), 02 (external communication), 03 (pulse-string frequency input), 10 (operation result output) | 00             | ×                                                     | 0                                                    |
|                                  | A077         | Output of inverted PID deviation                                         | 00(OFF), 01 (ON)                                                                                                    | 00             | ×                                                     | 0                                                    |
|                                  | A078         | PID variation range                                                      | 0.0 to 100.0 (%)                                                                                                    | 0.00           | ×                                                     | 0                                                    |
|                                  | A079         | PID feed forward selection                                               | 00 (disabled), 01 (O input), 02 (OI input), 03 (O2 input)                                                                                        | 00             | ×                                                     | 0                                                    |

| Code   Function name   Monitored data or setting   FF   coperation   Code   Code   C   |                  |      |                                           |                                                                                                    | Default | Setting  | Change                                     |
|----------------------------------------------------------------------------------------------------|------------------|------|-------------------------------------------|----------------------------------------------------------------------------------------------------|---------|----------|--------------------------------------------|
| Application   Application      | (                | Code | Function name                             | Monitored data or setting                                                                          | _FF     | (allowed | during<br>operation<br>(allowed<br>or not) |
| A086 Deperation mode selection 00 (normal operation), 01 (energy-saving operation) 00 × 20 × 20 × 20 × 20 × 20 × 20 × 20                                                                                                    | ~                | A081 | AVR function select                       | 00 (always on), 01 (always off), 02 (off during deceleration)                                      | 02      |          | ×                                          |
| Second Color                                                                                                    | AVR              | A082 | AVR voltage select                        |                                                                                                    | 200/400 | ×        | ×                                          |
| Age   Acceleration (2) time setting                                                                                                    |                  | A085 | Operation mode selection                  | 00 (normal operation), 01 (energy-saving operation)                                                | 00      | ×        | ×                                          |
| A098   Deceleration curve setting   Do (linear), 01 (S curve), 02 (U curve), 04 (EL-S curve)                                                                                                    | _                | A086 | Energy saving mode tuning                 | 0.1 to 100.0                                                                                       | 50.0    | 0        | 0                                          |
| A098   Deceleration curve setting   Do (linear), 01 (S curve), 02 (U curve), 04 (EL-S curve)                                                                                                    | ctio             | A092 | Acceleration (2) time setting             | 0.01 to 99.99, 100.0 to 999.9, 1000. to 3600. (s)                                                  | 15.00   | 0        | 0                                          |
| A098   Deceleration curve setting   Do (linear), 01 (S curve), 02 (U curve), 04 (EL-S curve)                                                                                                    | Ę                | A292 | Acceleration (2) time setting, 2nd motor  | 0.01 to 99.99, 100.0 to 999.9, 1000. to 3600. (s)                                                  | 15.00   | 0        | 0                                          |
| A098   Deceleration curve setting   Do (linear), 01 (S curve), 02 (U curve), 04 (EL-S curve)                                                                                                    | on               | A392 | . ,                                       |                                                                                                    | 15.00   |          | 0                                          |
| A098   Deceleration curve setting   Do (linear), 01 (S curve), 02 (U curve), 04 (EL-S curve)                                                                                                    | rati             |      | ( )                                       |                                                                                                    |         |          | 0                                          |
| A098   Deceleration curve setting   Do (linear), 01 (S curve), 02 (U curve), 04 (EL-S curve)                                                                                                    | Sele             | A293 | Deceleration (2) time setting, 2nd motor  |                                                                                                    | 15.00   |          | 0                                          |
| A098   Deceleration curve setting   Do (linear), 01 (S curve), 02 (U curve), 04 (EL-S curve)                                                                                                    | de(              | A393 | , ,                                       |                                                                                                    | 15.00   | 0        | 0                                          |
| A098   Deceleration curve setting   Do (linear), 01 (S curve), 02 (U curve), 04 (EL-S curve)   Do   X                                                                                                    | ation/           | A094 | profile                                   | 02 (switching only when rotation is reversed)                                                      | 00      | ×        | ×                                          |
| A098   Deceleration curve setting   Do (linear), 01 (S curve), 02 (U curve), 04 (EL-S curve)                                                                                                    | celer            |      | 2nd motor                                 | 02 (switching only when rotation is reversed)                                                      |         |          | ×                                          |
| A098   Deceleration curve setting   Do (linear), 01 (S curve), 02 (U curve), 04 (EL-S curve)                                                                                                    | d a              | A095 |                                           | 0.00 to 99.99, 100.0 to 400.0 (Hz)                                                                 | 0.00    | ×        | ×                                          |
| A098   Deceleration curve setting   Do (linear), 01 (S curve), 02 (U curve), 04 (EL-S curve)   Do   X                                                                                                    | de an            | A295 |                                           | ` ,                                                                                                | 0.00    | ×        | ×                                          |
| A098   Deceleration curve setting   Do (linear), 01 (S curve), 02 (U curve), 04 (EL-S curve)                                                                                                    | й                | A096 |                                           | 0.00 to 99.99, 100.0 to 400.0 (Hz)                                                                 | 0.00    | ×        | ×                                          |
| A098   Deceleration curve setting   Do (linear), 01 (S curve), 02 (U curve), 04 (EL-S curve)   Do   X                                                                                                    | ation            | A296 |                                           | , , , , , , , , , , , , , , , , , , , ,                                                            | 0.00    | ×        | ×                                          |
| A101   City   City      | Opera            | A097 | Acceleration curve selection              |                                                                                                    | 00      | ×        | ×                                          |
| A102   [OI]-[L] input active range end   0.00 to 99.99, 100.0 to 400.0 (Hz)   0.00   ×   100.0 to 400.0 (Hz)   0.00   ×   100.0 to   |                  | A098 | Deceleration curve setting                |                                                                                                    | 00      | ×        | ×                                          |
| A114 [O2]-[L] input active range end voltage "02 start-frequency rate" to 100. (%) 100. × 100. × 100 | nt               | A101 |                                           | 0.00 to 99.99, 100.0 to 400.0 (Hz)                                                                 | 0.00    | ×        | 0                                          |
| A114 [O2]-[L] input active range end voltage "02 start-frequency rate" to 100. (%) 100. × 100. × 100 | stme             | A102 |                                           | 0.00 to 99.99, 100.0 to 400.0 (Hz)                                                                 | 0.00    | ×        | 0                                          |
| A114 [O2]-[L] input active range end voltage "02 start-frequency rate" to 100. (%) 100. × 100. × 100 | adju             | A103 | [OI]-[L] input active range start current | 0. to "[OI]-[L] input active range end current" (%)                                                | 20.     | ×        | 0                                          |
| A114 [O2]-[L] input active range end voltage "02 start-frequency rate" to 100. (%) 100. × 100. × 100 | ςς               | A104 | [OI]-[L] input active range end current   | "[OI]-[L] input active range start current" to 100. (%)                                            | 100.    | ×        | 0                                          |
| A114 [O2]-[L] input active range end voltage "02 start-frequency rate" to 100. (%) 100. × 100. × 100 | ren              | A105 | [OI]-[L] input start frequency enable     | 00 (external start frequency), 01 (0 Hz)                                                           | 00      | X        | 0                                          |
| A114 [O2]-[L] input active range end voltage "02 start-frequency rate" to 100. (%) 100. × 100. × 100 | l frequ          | A111 |                                           | -400. to -100., -99.9 to 0.00 to 99.99, 100.0 to 400.0 (Hz)                                        | 0.00    | ×        | 0                                          |
| A114 [O2]-[L] input active range end voltage "02 start-frequency rate" to 100. (%) 100. × 100. × 100 | terna            | A112 |                                           | -400. to -100., -99.9 to 0.00 to 99.99, 100.0 to 400.0 (Hz)                                        | 0.00    | ×        | 0                                          |
| A131 Acceleration curve constants setting A132 Deceleration curve constants setting A132 Deceleration curve constants setting A141 Operation-target frequency selection 1  Operation-target frequency selection 1  A142 Operation-target frequency selection 2  A143 Operator selection  A143 Operator selection  A144 Operator selection  A145 Frequency to be added  O1 (smallest swelling) to 10 (largest swelling)  O2 ×  O3 (digital operator), 01 (keypad potentiometer), 02 (input via O), 04 (external communication), 05 (option 1), 06 (option 2), 07 (pulse-string frequency input)  O3 ×  O4 (digital operator), 01 (keypad potentiometer), 02 (input via O), 03 (input via O), 04 (external communication), 05 (option 1), 06 (option 1), 06 (option 2), 07 (pulse-string frequency input)  O3 ×  O4 (digital operator), 01 (keypad potentiometer), 02 (input via O), 03 (input via O), 04 (external communication), 05 (option 1), 06 (option 1), 06 (opti | Ä                | A113 | [O2]-[L] input active range start voltage | -100. to 02 end-frequency rate (%)                                                                 | -100.   | ×        | 0                                          |
| A141 Operation-target frequency selection 1  A142 Operation-target frequency selection 2  A143 Operator selection  A144 Operator selection  A145 Frequency to be added  A146 Sign of the frequency to be added  A150 EL-S-curve acceleration and a factor of the first of the first of |                  | A114 | [O2]-[L] input active range end voltage   | "02 start-frequency rate" to 100. (%)                                                              | 100.    | ×        | 0                                          |
| A141 Operation-target frequency selection 1  Operation-target frequency selection 1  Operation-target frequency selection 1  Operation-target frequency selection 1  Operation-target frequency selection 2  Operation-target frequency selection 2  O | P P P            | A131 | Acceleration curve constants setting      | 01 (smallest swelling) to 10 (largest swelling)                                                    | 02      | X        | 0                                          |
| A141 Operation-target frequency selection 1  Operation-target frequency selection 1  Operation-target frequency selection 1  Operation-target frequency selection 1  Operation-target frequency selection 2  A142 Operation-target frequency selection 2  Operation-target frequency selection 2  Operation-target frequency selection | 5 C G            | A132 | Deceleration curve constants setting      |                                                                                                    | 02      | ×        | 0                                          |
| A142   Operation-target frequency selection 2   Observation (lagital operation), 01 (keypad potention feeter), 02 (input via OI), 04 (external communication), 05 (option 1), 06 (option 2), 07 (pulse-string frequency input)                                                                                                    | quency           | A141 | Operation-target frequency selection 1    | 02 (input via O), 03 (input via OI),<br>04 (external communication), 05 (option 1), 06 (option 2), | 02      | ×        | 0                                          |
| A150   EL-S-curve acceleration   0. to 50. (%)   25.   ×                                                                                                    |                  | A142 | Operation-target frequency selection 2    | via O), 03 (input via OI), 04 (external communication), 05                                         | 03      | ×        | 0                                          |
| A150   EL-S-curve acceleration   0. to 50. (%)   25.   ×                                                                                                    | tion-ta          | A143 | Operator selection                        |                                                                                                    | 00      | ×        | 0                                          |
| A150   EL-S-curve acceleration   0. to 50. (%)   25.   ×                                                                                                    | era              | A145 | Frequency to be added                     |                                                                                                    | 0.00    | ×        | 0                                          |
| A150   ratio 1   0. to 50. (%)   25.   ×                                                                                                    | d                | A146 | Sign of the frequency to be added         | 00 (frequency command + A145),<br>01 (frequency command - A145)                                    | 00      | ×        | 0                                          |
| A151   EL-S-curve acceleration   0. to 50. (%)   25.   ×                                                                                                    | and<br>(         | A150 |                                           | 0. to 50. (%)                                                                                      | 25.     | ×        | ×                                          |
| A152   EL-S-curve deceleration ratio 1   0. to 50. (%)   25.   ×                                                                                                    | ition a          | A151 |                                           | 0. to 50. (%)                                                                                      | 25.     | ×        | ×                                          |
| A153 EL-S-curve deceleration 0. to 50. (%)                                                                                                    | celera<br>Jecele | A152 |                                           | 0. to 50. (%)                                                                                      | 25.     | ×        | ×                                          |
| Tauo Z                                                                                                    | Ac               | A153 | EL-S-curve deceleration ratio 2           | 0. to 50. (%)                                                                                      | 25.     | ×        | ×                                          |

<sup>\*1</sup> This setting is valid only when the OPE-SR is connected.

|                                                       | Code | Function name                                                                              | Monitored data or setting                                                                                                    | Default                                | Setting<br>during<br>operation | Change<br>during<br>operation |
|-------------------------------------------------------|------|--------------------------------------------------------------------------------------------|----------------------------------------------------------------------------------------------------|----------------------------------------|--------------------------------|-------------------------------|
| )                                                     | 5000 | T director rights                                                                          | morniored data or colling                                                                                                    | _FF                                    | (allowed or not)               | (allowed or not)              |
| Restart after instantaneous power failure or tripping | b001 | Selection of restart mode                                                                  | 00 (tripping), 01 (starting with 0 Hz),<br>02 (starting with matching frequency),<br>03 (tripping after deceleration and stopping with matching<br>frequency), 04 (restarting with active matching frequency)                                                                                                    | 00                                     | ×                              | 0                             |
| e                                                     | b002 | Allowable under-voltage power failure time                                                 | 0.3 to 25.0 (s)                                                                                                    | 1.0                                    | ×                              | 0                             |
| Ē                                                     | b003 | Retry wait time before motor restart                                                       | 0.3 to 100.0 (s)                                                                                                    | 1.0                                    | ×                              | 0                             |
| er fa                                                 | b004 | Instantaneous power failure/under-voltage trip alarm enable                                | 00 (disabling), 01 (enabling),<br>02 (disabling during stopping and decelerating to stop)                                                                                                    | 00                                     | ×                              | 0                             |
| s pow                                                 | b005 | Number of restarts on power failure/under-voltage trip events                              | 00 (16 times), 01 (unlimited)                                                                                                    | 00                                     | ×                              | 0                             |
| on                                                    | b006 | Phase loss detection enable                                                                | 00 (disabling), 01 (enabling)                                                                                                    | 00                                     | ×                              | 0                             |
| l le                                                  | b007 | Restart frequency threshold                                                                | 0.00 to 99.99, 100.0 to 400.0 (Hz)                                                                                                    | 0.00                                   | ×                              | 0                             |
| er instanta                                           | b008 | Selection of retry after tripping                                                          | 00 (tripping), 01 (starting with 0 Hz),<br>02 (starting with matching frequency),<br>03 (tripping after deceleration and stopping with matching<br>frequency), 04 (restarting with active matching frequency)                                                                                                    | 00                                     | ×                              | 0                             |
| aff                                                   | b009 | Selection of retry after undervoltage                                                      | 00 (16 times), 01 (unlimited)                                                                                                    | 00                                     | ×                              | 0                             |
| start                                                 | b010 | Selection of retry count after overvoltage or overcurrent                                  | 1 to 3 (times)                                                                                                    | 3                                      | ×                              | 0                             |
| Re                                                    | b011 | Retry wait time after tripping                                                             | 0.3 to 100.0 (s)                                                                                                    | 1.0                                    | ×                              | 0                             |
|                                                       | b012 | Electronic thermal setting (calculated within the inverter from current output)            | 0.20 x "rated current" to 1.00 x "rated current" (A)                                                                                                    | Rated current of inverter              | ×                              | 0                             |
|                                                       | b212 | Electronic thermal setting (calculated within the inverter from current output), 2nd motor | 0.20 x "rated current" to 1.00 x "rated current" (A)                                                                                                    | Rated current<br>of inverter           | ×                              | 0                             |
| ction                                                 | b312 | Electronic thermal setting (calculated within the inverter from current output), 3rd motor | 0.20 x "rated current" to 1.00 x "rated current" (A)                                                                                                    | Rated current<br>of inverter           | ×                              | 0                             |
| al func                                               | b013 | Electronic thermal characteristic                                                          | 00 (reduced-torque characteristic), 01 (constant-torque characteristic), 02 (free setting)                                                                                                    | 01                                     | ×                              | 0                             |
| nerma                                                 | b213 | Electronic thermal characteristic, 2nd motor                                               | 00 (reduced-torque characteristic), 01 (constant-torque characteristic), 02 (free setting)                                                                                                    | 01                                     | ×                              | 0                             |
| Electronic thermal function                           | b313 | Electronic thermal characteristic, 3rd motor                                               | 00 (reduced-torque characteristic), 01 (constant-torque characteristic), 02 (free setting)                                                                                                    | 01                                     | ×                              | 0                             |
| ct                                                    | b015 | Free setting, electronic thermal frequency (1)                                             | 0. to 400. (Hz)                                                                                                    | 0.                                     | ×                              | 0                             |
| iie i                                                 | b016 | Free setting, electronic thermal current (1)                                               | 0.0 to rated current (A)                                                                                                    | 0.0                                    | X                              | 0                             |
| -                                                     | b017 | Free setting, electronic thermal frequency (2)                                             | 0. to 400. (Hz)                                                                                                    | 0.                                     | X                              | 0                             |
|                                                       | b018 | Free setting, electronic thermal current (2)                                               | 0.0 to rated current (A)                                                                                                    | 0.0                                    | ×                              | 0                             |
|                                                       | b019 | Free setting, electronic thermal frequency (3)                                             | 0. to 400. (Hz)                                                                                                    | 0.                                     | ×                              | 0                             |
|                                                       | b020 | Free setting, electronic thermal current (3)                                               | 0.0 to rated current (A)                                                                                                    | 0.0                                    | X                              | 0                             |
| aint                                                  | b021 | Overload restriction operation mode                                                        | 00 (disabling), 01 (enabling during acceleration and deceleration), 02 (enabling during constant speed), 03 (enabling during acceleration and deceleration (increasing the speed during regeneration))                                                                                                    | 01                                     | ×                              | 0                             |
| nt restr                                              | b022 | Overload restriction setting                                                               | 0.20 x "rated current" to 1.50 x "rated current" (A) <0.20 x "rated current" to1.50 x "rated current" (A)>                                                                                                    | Rated current<br>of inverter<br>x 1.20 | ×                              | 0                             |
| rer                                                   | b023 | Deceleration rate at overload restriction                                                  | 0.10 to 30.00 (s)                                                                                                    | 1.00                                   | ×                              | 0                             |
| nd overcurrent restraint                              | b024 | Overload restriction operation mode (2)                                                    | 00 (disabling), 01 (enabling during acceleration and deceleration), 02 (enabling during constant speed), 03 (enabling during acceleration and deceleration (increasing the speed during regeneration))                                                                                                    | 01                                     | ×                              | 0                             |
| ction an                                              | b025 | Overload restriction setting (2)                                                           | 0.20 x "rated current" to 1.50 x "rated current" (A) <0.20 x "rated current" to1.50 x "rated current" (A)>                                                                                                    | Rated current<br>of inverter<br>x 1.20 | ×                              | 0                             |
| Overload restriction                                  | b026 | Deceleration rate at overload restriction (2)                                              | 0.10 to 30.00 (s)                                                                                                    | 1.00                                   | ×                              | 0                             |
|                                                       | b027 | Overcurrent suppression enable                                                             | 00 (disabling), 01 (enabling)                                                                                                    | 01                                     | ×                              | 0                             |
| rload                                                 | b028 | Active frequency matching, scan start frequency                                            | 0.20 x "rated current" to 1.50 x "rated current" (A) <0.20 x "rated current" to1.50 x "rated current" (A)>                                                                                                    | Rated current of inverter              | ×                              | 0                             |
| Ove                                                   | b029 | Active frequency matching, scan-time constant                                              | 0.10 to 30.00 (s)                                                                                                    | 0.50                                   | ×                              | 0                             |
|                                                       | b030 | Active frequency matching, restart frequency select                                        | 00 (frequency at the last shutoff),<br>01 (maximum frequency), 02 (set frequency)                                                                                                    | 00                                     | ×                              | 0                             |
| Software lock                                         | b031 | Software lock mode selection                                                               | 00 (disabling change of data other than "b031" when SFT is on), 01 (disabling change of data other than "b031" and frequency settings when SFT is on), 02 (disabling change of data other than "b031"), 03 (disabling change of data other than "b031" and frequency settings), 10 (enabling data changes during operation) | 01                                     | ×                              | 0                             |

| Code                                          |      | Function name Monitored data or setting                       | Default                                                                                                    | Setting<br>during<br>operation | Change<br>during<br>operation |                  |
|-----------------------------------------------|------|---------------------------------------------------------------|----------------------------------------------------------------------------------------------------|--------------------------------|-------------------------------|------------------|
|                                               |      |                                                               |                                                                                                    |                                | (allowed or not)              | (allowed or not) |
|                                               | b034 | Run/power-on warning time                                     | 0. to 9999. (0 to 99990),<br>1000 to 6553 (100000 to 655300) (hr)                                                                | 0.                             | ×                             | 0                |
|                                               | b035 | Rotational direction restriction                              | 00 (enabling both forward and reverse rotations),<br>01 (enabling only forward rotation),<br>02 (enabling only reverse rotation) | 00                             | ×                             | ×                |
| Others                                        | b036 | Reduced voltage start selection                               | 0 (minimum reduced voltage start time) to 255 (maximum reduced voltage start time)                                               | 6                              | ×                             | 0                |
| Oth                                           | b037 | Function code display restriction                             | 00 (full display), 01 (function-specific display),<br>02 (user setting), 03 (data comparison display),<br>04 (basic display)     | 04                             | ×                             | 0                |
|                                               | b038 | Initial-screen selection                                      | 00 (screen displayed when the STR key was pressed last), 01 (d001), 02 (d002), 03 (d003), 04 (d007), 05 (F001)                   | 01                             | ×                             | 0                |
|                                               | b039 | Automatic user-parameter setting function enable              | 00 (disabling), 01 (enabling)                                                                                                    | 00                             | ×                             | 0                |
|                                               | b040 | Torque limit selection                                        | 00 (quadrant-specific setting), 01 (switching by terminal), 02 (analog input), 03 (option 1), 04 (option 2)                      | 00                             | ×                             | 0                |
| nc                                            | b041 | Torque limit (1) (forward-driving in 4-quadrant mode)         | 0. to 150. (%), no (disabling torque limitation)                                                                                 | 120.                           | ×                             | 0                |
| Torque limitation                             | b042 | Torque limit (2) (reverse-regenerating in 4-quadrant mode)    | 0. to 150. (%), no (disabling torque limitation)                                                                                 | 120.                           | ×                             | 0                |
| que li                                        | b043 | Torque limit (3) (reverse-driving in 4-quadrant mode)         | 0. to 150. (%), no (disabling torque limitation)                                                                                 | 120.                           | ×                             | 0                |
| Torc                                          | b044 | Torque limit (4) (forward-regenerating in 4-quadrant mode)    | 0. to 150. (%), no (disabling torque limitation)                                                                                 | 120.                           | ×                             | 0                |
|                                               | b045 | Torque limit LADSTOP enable                                   | 00 (disabling), 01 (enabling)                                                                                                    | 00                             | ×                             | 0                |
|                                               | b046 | Reverse Run protection enable                                 | 00 (disabling), 01 (enabling)                                                                                                    | 01                             | ×                             | 0                |
| tary                                          | b050 | Controller deceleration and stop on power loss                | 00 (disabling), 01 (nonstop deceleration to stop), 02 (DC voltage constant control, with resume), 03 ( without resume)           | 00                             | ×                             | ×                |
| Non-stop operation at momentary power failure | b051 | DC bus voltage trigger level during power loss                | 0.0 to 999.9, 1000. (V)                                                                                                    | 220.0/<br>440.0                | ×                             | ×                |
| at m<br>ilure                                 | b052 | Over-voltage threshold during power loss                      | 0.0 to 999.9, 1000. (V)                                                                                                    | 360.0/<br>720.0                | ×                             | ×                |
| ration<br>ver fa                              | b053 | Deceleration time setting during power loss                   | 0.01 to 99.99, 100.0 to 999.9, 1000. to 3600. (s)                                                                                | 1.00                           | ×                             | ×                |
| p ope<br>pov                                  | b054 | Initial output frequency decrease during power loss           | 0.00 to 10.00 (Hz)                                                                                                    | 0.00                           | ×                             | ×                |
| n-sto                                         | b055 | Proportional gain setting for nonstop operation at power loss | 0.00 to 2.55                                                                                                    | 0.20                           | 0                             | 0                |
| Š                                             | b056 | Integral time setting for nonstop operation at power loss     | 0.000 to 9.999 /10.00 to 65.53 (s)                                                                                               | 0.100                          | 0                             | 0                |
|                                               | b060 | Maximum-limit level of window comparators O                   | 0. to 100. (lower limit : b061 + b062 *2) (%)                                                                                    | 100                            | 0                             | 0                |
|                                               | b061 | Minimum-limit level of window comparators O                   | 0. to 100. (lower limit : b060 - b062 * 2) (%)                                                                                   | 0                              | 0                             | 0                |
|                                               | b062 | Hysteresis width of window comparators O                      | 0. to 10. (lower limit : b061 - b062 / 2) (%)                                                                                    | 0                              | 0                             | 0                |
| or                                            | b063 | Maximum-limit level of window comparators OI                  | 0. to 100. (lower limit : b064 + b066 *2) (%)                                                                                    | 100                            | 0                             | 0                |
| Window comparator                             | b064 | Minimum-limit level of window comparators OI                  | 0. to 100. (lower limit : b063 - b066 *2) (%)                                                                                    | 0                              | 0                             | 0                |
| v com                                         | b065 | Hysteresis width of window comparators OI                     | 0. to 10. (lower limit : b063 - b064 / 2) (%)                                                                                    | 0                              | 0                             | 0                |
| indow                                         | b066 | Maximum-limit level of window comparators OI                  | -100. to 100. (lower limit : b067 + b068* 2) (%)                                                                                 | 100                            | 0                             | 0                |
| 8                                             | b067 | Minimum-limit level of window comparators O/OI/O2             | -100. to 100. (lower limit : b066 - b068 * 2) (%)                                                                                | -100                           | 0                             | 0                |
|                                               | b068 | Hysteresis width of window comparators O/OI/O2                | 0. to 10. (lower limit : b066 - b067 / 2) (%)                                                                                    | 0                              | 0                             | 0                |
|                                               | b070 | Operation level at O disconnection                            | 0. to 100. (%) or "no" (ignore)                                                                                                  | no                             | ×                             | 0                |
|                                               | b071 | Operation level at OI disconnection                           | 0. to 100. (%) or "no" (ignore)                                                                                                  | no                             | ×                             | 0                |
|                                               | b072 | Operation level at O2 disconnection                           | -100. to 100. (%) or "no" (ignore)                                                                                               | no                             | ×                             | 0                |
| <del></del>                                   |      | cate the setting range of 90 to 160kW                         | . , , , , , , , , , , , , , , , , , , ,                                                                                          |                                |                               |                  |

| Code                               |      | Function name                                                 | Monitored data or patting                                                                                                    | Default     | Setting<br>during                | Change during                    |
|------------------------------------|------|---------------------------------------------------------------|----------------------------------------------------------------------------------------------------|-------------|----------------------------------|----------------------------------|
|                                    | Jode | Function name                                                 | Monitored data or setting                                                                                                    | _FF         | operation<br>(allowed<br>or not) | operation<br>(allowed<br>or not) |
|                                    | b078 | Cumulative input power data clearance                         | Clearance by setting "01" and pressing the STR key                                                                                      |             | 0                                | 0                                |
|                                    | b079 | Cumulative input power display gain setting                   | 1. to 1000.                                                                                                    | 1.          | 0                                | 0                                |
|                                    | b082 | Start frequency adjustment                                    | 0.10 to 9.99 (Hz)                                                                                                    | 0.50        | ×                                | 0                                |
|                                    | b083 | Carrier frequency setting                                     | 0.5 to 12.0 (kHz) (subject to derating)<br><0.5 to 12.0 (kHz) (subject to derating)>                                                    | 3.0         | ×                                | ×                                |
|                                    | b084 | Initialization mode (parameters or trip history)              | 00 (clearing the trip history), 01 (initializing the data), 02 (clearing the trip history and initializing the data)                    | 00          | ×                                | ×                                |
|                                    | b086 | Frequency scaling conversion factor                           | 0.1 to 99.0                                                                                                    | 1.0         | 0                                | 0                                |
|                                    | b087 | STOP key enable                                               | 00 (enabling), 01 (disabling),<br>02 (disabling only the function to stop)                                                              | 00          | ×                                | 0                                |
| ø                                  | b088 | Restart mode after FRS                                        | 00 (starting with 0 Hz),<br>01 (starting with matching frequency),<br>02 (starting with active matching frequency)                      | 00          | ×                                | 0                                |
| Others                             | b089 | Automatic carrier frequency reduction                         | 00: invalid, 01: valid                                                                                                    | 00          | X                                | ×                                |
| ŏ                                  | b090 | Dynamic braking usage ratio                                   | 0.0 to 100.0 (%)                                                                                                    | 0.0         | ×                                | 0                                |
|                                    | b091 | Stop mode selection                                           | 00 (deceleration until stop), 01 (free-run stop)                                                                                        | 00          | ×                                | 0                                |
|                                    | b092 | Cooling fan control                                           | 00 (always operating the fan), 01 (operating the fan only during inverter operation [including 5 minutes after power-on and power-off]) | 01          | ×                                | 0                                |
|                                    | b095 | Dynamic braking control                                       | 00 (disabling),<br>01 (enabling [disabling while the motor is topped]),<br>02 (enabling [enabling also while the motor is topped])      | 01          | ×                                | 0                                |
|                                    | b096 | Dynamic braking activation level                              | 330 to 380, 660 to 760(V)                                                                                                    | 360/<br>720 | ×                                | 0                                |
|                                    | b098 | Thermistor for thermal protection control                     | 00 (disabling the thermistor),<br>01 (enabling the thermistor with PTC),<br>02 (enabling the thermistor with NTC)                       | 00          | ×                                | 0                                |
|                                    | b099 | Thermal protection level setting                              | 0. to 9999. (Ω)                                                                                                    | 3000.       | ×                                | 0                                |
|                                    | b100 | Free-setting V/f frequency (1)                                | 0. to "free-setting V/f frequency (2)" (Hz)                                                                                             | 0.          | ×                                | ×                                |
|                                    | b101 | Free-setting V/f voltage (1)                                  | 0.0 to 800.0 (V)                                                                                                    | 0.0         | ×                                | ×                                |
| şţ:                                | b102 | Free-setting V/f frequency (2)                                | 0. to "free-setting V/f frequency (3)" (Hz)                                                                                             | 0.          | ×                                | ×                                |
| eris                               | b103 | Free-setting V/f voltage (2)                                  | 0.0 to 800.0 (V)                                                                                                    | 0.0         | ×                                | ×                                |
| act                                | b104 | Free-setting V/f frequency (3)                                | 0. to "free-setting V/f frequency (4)" (Hz)                                                                                             | 0.          | ×                                | ×                                |
| hai                                | b105 | Free-setting V/f voltage (3)                                  | 0.0 to 800.0 (V)                                                                                                    | 0.0         | ×                                | ×                                |
| //£                                | b106 | Free-setting V/f frequency (4)                                | 0. to "free-setting V/f frequency (5)" (Hz)                                                                                             | 0.          | ×                                | ×                                |
| of \                               | b107 | Free-setting V/f voltage (4)                                  | 0.0 to 800.0 (V)                                                                                                    | 0.0         | ×                                | ×                                |
| ng                                 | b108 | Free-setting V/f frequency (5)                                | 0. to "free-setting V/f frequency (6)" (Hz)                                                                                             | 0.          | ×                                | ×                                |
| etti                               | b109 | Free-setting V/f voltage (5)                                  | 0.0 to 800.0 (V)                                                                                                    | 0.0         | ×                                | ×                                |
| Free setting of V/f characteristic | b110 | Free-setting V/f frequency (6)                                | 0. to "free-setting V/f frequency (7)" (Hz)                                                                                             | 0.          | ×                                | ×                                |
| Fre                                | b111 | Free-setting V/f voltage (6)                                  | 0.0 to 800.0 (V)                                                                                                    | 0.0         | ×                                | ×                                |
|                                    | b112 | Free-setting V/f frequency (7)                                | 0. to 400. (Hz)                                                                                                    | 0.          | ×                                | ×                                |
|                                    | b113 | Free-setting V/f voltage (7)                                  | 0.0 to 800.0 (V)                                                                                                    | 0.0         | ×                                | ×                                |
|                                    | b130 | Overvoltage suppression enable                                | 00 (disabling the restraint), 01 (controlled deceleration), 02 (enabling acceleration)                                                  | 00          | ×                                | 0                                |
| ers                                | b131 | Overvoltage suppression level                                 | 330 to 390 (V) (200 V class model), 660 to 780 (V) (400 V class model)                                                                  | 380/<br>760 | ×                                | 0                                |
| Others                             | b132 | Acceleration and deceleration rate at overvoltage suppression | 0.10 to 30.00 (s)                                                                                                    | 1.00        | ×                                | 0                                |
|                                    | b133 | Overvoltage suppression propotional gain                      | 0.00 to 2.55                                                                                                    | 0.50        | 0                                | 0                                |
| <u> </u>                           |      | Overvoltage suppression Integral time                         | 0.000 to 9.999 / 10.00 to 65.53 (s)                                                                                                    | 0.060       | 0                                | 0                                |

| Code                        |      | Function name              |                                                                                                    | Default    | Setting<br>during                | Change<br>during                 |
|-----------------------------|------|----------------------------|----------------------------------------------------------------------------------------------------|------------|----------------------------------|----------------------------------|
|                             |      |                            | Monitored data or setting                                                                                                    | _FF        | operation<br>(allowed<br>or not) | operation<br>(allowed<br>or not) |
|                             | C001 | Terminal [1] function (*2) | 01 (RV: Reverse RUN), 02 (CF1: Multispeed 1 setting), 03 (CF2: Multispeed 2 setting), 04 (CF3: Multispeed 3 setting), 05 (CF4: Multispeed 4 setting), 06 (JG: Jogging), 07 (DB: external DC braking), 08 (SET: Set 2nd motor data),                                                                                                    | 18<br>(*2) | ×                                | 0                                |
|                             | C002 | Terminal [2] function      | 109 (2CH: 2-stage acceleration/deceleration), 11 (FRS: free-run stop), 12 (EXT: external trip), 13 (USP: unattended start protection), 14: (CS: commercial power source enable), 15 (SFT: software lock), 16 (AT: analog input voltage/current select),                                                                                                    | 16         | ×                                | 0                                |
|                             | C003 | Terminal [3] function (*2) | 17 (SET3: 3rd motor control), 18 (RS: reset), 20 (STA: starting by 3-wire input), 21 (STP: stopping by 3-wire input), 22 (F/R: forward/reverse switching by 3-wire input), 23 (PID: PID disable), 24 (PIDC: PID reset), 26 (CAS: control gain setting), 27 (UP: remote control UP function),                                                                                                    | 03<br>(*2) | ×                                | 0                                |
|                             | C004 | Terminal [4] function      | 28 (DWN: remote control DOWN function), 29 (DWN: remote control DOWN function), 31 (OPE: forcible operation), 32 (SF1: multispeed bit 1), 33 (SF2: multispeed bit 2), 34 (SF3: multispeed bit 3), 35 (SF4: multispeed bit 4), 36 (SF5: multispeed bit 5), 37 (SF6: multispeed bit 6), 38 (SF7: multispeed bit 7),                                                                                                    | 02         | ×                                | 0                                |
|                             | C005 | Terminal [5] function      | 39 (OLR: overload restriction selection), 40 (TL: torque limit enable), 41 (TRQ1: torque limit selection bit 1), 42 (TRQ2: torque limit selection bit 2), 43 (PPI: P/PI mode selection),                                                                                                    | 01         | ×                                | 0                                |
| erminals                    | C006 | Terminal [6] function      | 46 (LAC: LAD cancellation), 50 (ADD: trigger for frequency addition [A145]), 51 (F-TM: forcible-terminal operation), 53 (KHC: cumulative power clearance), 56 (MI1: general-purpose input 1), 57 (MI2: general-purpose input 2), 58 (MI3: general-purpose input 3), 59 (MI4: general-purpose input 4), 60 (MI5: general-purpose input 5), 61 (MI6: general-purpose input 6), 62 (MI7: general-purpose input 7), 63 (MI8: general-purpose input 8), | 06         | ×                                | 0                                |
| intelligent input terminals | C007 | Terminal [7] function      |                                                                                                    | 11         | ×                                | 0                                |
| Inte                        | C008 | Terminal [8] function      | 64(EMR: Emergency stop signal),<br>65 (AHD: analog command holding),<br>74 (PCNT: pulse counter), 75 (PCC: pulse counter clear),<br>no (NO: no assignment)                                                                                                    | 13         | ×                                | 0                                |
|                             | C011 | Terminal [1] active state  | 00 (NO) / 01 (NC)                                                                                                    | 00         | ×                                | 0                                |
|                             | C012 | Terminal [2] active state  | 00 (NO) / 01 (NC)                                                                                                    | 00         | ×                                | 0                                |
|                             | C013 | Terminal [3] active state  | 00 (NO) / 01 (NC)                                                                                                    | 00         | ×                                | 0                                |
|                             | C014 | Terminal [4] active state  | 00 (NO) / 01 (NC)                                                                                                    | 00         | ×                                | 0                                |
|                             | C015 | Terminal [5] active state  | 00 (NO) / 01 (NC)                                                                                                    | 00         | ×                                | 0                                |
|                             | C016 | Terminal [6] active state  | 00 (NO) / 01 (NC)                                                                                                    | 00         | ×                                | 0                                |
|                             | C017 | Terminal [7] active state  | 00 (NO) / 01 (NC)                                                                                                    | 00         | ×                                | 0                                |
|                             | C018 | Terminal [8] active state  | 00 (NO) / 01 (NC)                                                                                                    | 00         | ×                                | 0                                |
|                             | C019 | Terminal [FW] active state | 00 (NO) / 01 (NC)                                                                                                    | 00         | ×                                | 0                                |

<sup>\*2</sup> When the emergency stop function is enabled (SW1 = ON), "18" (RS) and "64" (EMR) are forcibly written to parameters "C001" and "C003", respectively. (You cannot arbitrarily write "64" to "C001".) If the SW1 signal is turned off and then turned on, "no" (no assignment) is set in parameter "C003".

| Code                            |      | Function name                                        | Monitored data or setting                                                                                                    | Default                   | Setting<br>during<br>operation | Change during operation |
|---------------------------------|------|------------------------------------------------------|----------------------------------------------------------------------------------------------------|---------------------------|--------------------------------|-------------------------|
| ,                               | oouc | T dilonor hame                                       | Worlded data of setting                                                                                                    | _FF                       | (allowed or not)               | (allowed<br>or not)     |
|                                 | C021 | Terminal [11] function                               | 00 (RUN: running), 01 (FA1: constant-speed reached), 02 (FA2: set frequency overreached), 03 (OL: overload notice advance signal (1)), 04 (OD: output deviation for PID control), 05 (AL: alarm signal), 06 (FA3: set frequency reached), 07 (OTQ: over-torque), 08 (IP: instantaneous power failure), 09 (UV: undervoltage), 10 (TRQ: torque limited), | 01                        | ×                              | ×                       |
|                                 | C022 | Terminal [12] function                               | 11 (RNT: operation time over), 12 (ONT: plug-in time over), 13 (THM: thermal alarm signal), 21 (ZS: 0 Hz detection signal), 24 (FA4: set frequency overreached 2), 25 (FA5: set frequency reached 2), 26 (OL2: overload notice advance signal (2)), 27 (Odc: Analog O disconnection detection),                                                         | 00                        | ×                              | ×                       |
| ntelligent output terminals     | C023 | Terminal [13] function                               | 28 (OIDc: Analog OI disconnection detection), 29 (O2Dc: Analog O2 disconnection detection), 31 (FBV: PID feedback comparison), 32 (NDc: communication line disconnection), 33 (LOG1: logical operation result 1), 34 (LOG2: logical operation result 2), 35 (LOG3: logical operation result 3), 36 (LOG4: logical operation result 4),                  | 03                        | ×                              | ×                       |
| Intelligent c                   | C024 | Terminal [14] function                               | 37 (LOG5: logical operation result 5), 38 (LOG6: logical operation result 6), 39 (WAC: capacitor life warning), 40 (WAF: cooling-fan speed drop), 41 (FR: starting contact signal), 42 (OHF: heat sink overheat warning), 43 (LOC: low-current indication signal), 44 (M01: general-purpose output 1),                                                  | 07                        | ×                              | ×                       |
|                                 | C025 | Terminal [15] function                               | 45 (M02: general-purpose output 2), 46 (M03: general-purpose output 3), 47 (M04: general-purpose output 4), 48 (M05: general-purpose output 5), 49 (M06: general-purpose output 6), 50 (IRDY: inverter ready), 51 (FWR: forward rotation), 52 (RVR: reverse rotation), 53 (MJA: major failure),                                                         | 40                        | ×                              | ×                       |
|                                 | C026 | Alarm relay terminal function                        | 54(WCO: window comparator O), 55(WCOI: window comparator OI), 56 (WCO2: window comparator O2) (When alarm code output is selected for "C062", functions "ACO" to "AC2" or "ACO" to "ACS" [ACn: alarm code output] are forcibly assigned to intelligent output terminals 11 to 13 or 11 to 14, respectively.)                                            | 05                        | ×                              | ×                       |
|                                 | C027 | [FM] siginal selection                               | 00 (output frequency), 01 (output current), 02 (output torque), 03 (digital output frequency), 04 (output voltage), 05 (input power), 06 (electronic thermal overload), 07 (LAD frequency), 08 (digital current monitoring), 09 (motor temperature), 10 (heat sink temperature), 12 (general-purpose output YAO)                                        | 00                        | ×                              | ×                       |
| Analog monitoring               | C028 | [AM] siginal selection                               | 00 (output frequency), 01 (output current), 02 (output torque), 04 (output voltage), 05 (input power), 06 (electronic thermal overload), 07 (LAD frequency), 09 (motor temperature), 10 (heat sink temperature), 11 (output torque [signed value]), 13 (general-purpose output YA1)                                                                     | 00                        | ×                              | ×                       |
| Analo                           | C029 | [AMI] siginal selection                              | 00 (output frequency), 01 (output current), 02 (output torque), 04 (output voltage), 05 (input power), 06 (electronic thermal overload), 07 (LAD frequency), 09 (motor temperature), 10 (heat sink temperature), 14 (general-purpose output YA2)                                                                                                    | 00                        | ×                              | ×                       |
|                                 | C030 | Digital current monitor reference value              | 0.20 x "rated current" to 1.50 x "rated current" (A) (Current with digital current monitor output at 1,440 Hz)                                                                                                    | Rated current of inverter | 0                              | 0                       |
|                                 | C031 | Terminal [11] active state                           | 00 (NO) / 01 (NC)                                                                                                    | 00                        | ×                              | ×                       |
| tput<br>\$                      | C032 | Terminal [12] active state                           | 00 (NO) / 01 (NC)                                                                                                    | 00                        | ×                              | ×                       |
| ant or<br>ninals                | C033 | Terminal [13] active state                           | 00 (NO) / 01 (NC)                                                                                                    | 00                        | ×                              | ×                       |
| Intelligent output<br>terminals | C034 | Terminal [14] active state                           | 00 (NO) / 01 (NC)                                                                                                    | 00                        | ×                              | ×                       |
| 드                               | C035 | Terminal [15] active state  Alarm relay active state | 00 (NO) / 01 (NC)<br>00 (NO) / 01 (NC)                                                                                                    | 00                        | ×                              | ×                       |
| <u></u>                         | 0000 | That it leay active state                            | 00 (110)/ 01 (110)                                                                                                    | 01                        | _ ^                            | ^                       |

| (                                 | Code         | Function name                                        | Monitored data or setting                                                                                                    | Default<br>_FF               | Setting<br>during<br>operation<br>(allowed<br>or not) | Change<br>during<br>operation<br>(allowed<br>or not) |
|-----------------------------------|--------------|------------------------------------------------------|----------------------------------------------------------------------------------------------------|------------------------------|-------------------------------------------------------|------------------------------------------------------|
|                                   | C038         | Low-current indication signal output mode selection  | 00 (output during acceleration/deceleration and constant-speed operation), 01 (output only during constant-speed operation)                                                        | 01                           | ×                                                     | 0                                                    |
|                                   | C039         | Low-current indication signal detection level        | 0.0 to 1.50 x "rated current" (A)                                                                                                    | Rated current of inverter    | 0                                                     | 0                                                    |
|                                   | C040         | Overload signal output mode                          | 00 (output during acceleration/deceleration and constant-speed operation), 01 (output only during constant-speed operation)                                                        | 01                           | ×                                                     | 0                                                    |
|                                   | C041         | Overload level setting                               | 0.0 to 1.50 x "rated current" (A)<br><0.0 to 1.50 x "rated current">                                                                                                    | Rated current<br>of inverter | 0                                                     | 0                                                    |
| 2                                 | C042         | Frequency arrival setting for accel.                 | 0.00 to 99.99, 100.0 to 400.0 (Hz)                                                                                                    | 0.00                         | ×                                                     | 0                                                    |
| tatı                              | C043         | Frequency arrival setting for decel.                 | 0.00 to 99.99, 100.0 to 400.0 (Hz)                                                                                                    | 0.00                         | ×                                                     | 0                                                    |
| al s                              | C044         | PID deviation level setting                          | 0.0 to 100.0 (%)                                                                                                    | 3.0                          | ×                                                     | 0                                                    |
| ermin                             | C045         | Frequency arrival setting for acceleration (2)       | 0.00 to 99.99, 100.0 to 400.0 (Hz)                                                                                                    | 0.00                         | ×                                                     | 0                                                    |
| tput te                           | C046         | Frequency arrival setting for deceleration (2)       | 0.00 to 99.99, 100.0 to 400.0 (Hz)                                                                                                    | 0.00                         | ×                                                     | 0                                                    |
| oui                               | C052         | Maximum PID feedback data                            | 0.0 to 100.0 (%)                                                                                                    | 100.0                        | ×                                                     | 0                                                    |
| and                               | C053         | Minimum PID feedback data                            | 0.0 to 100.0 (%)                                                                                                    | 0.0                          | ×                                                     | 0                                                    |
| Levels and output terminal status | C055         | Over-torque (forward-driving) level setting          | 0. to 150. (%)                                                                                                    | 100.                         | ×                                                     | 0                                                    |
| Le                                | C056         | Over-torque (reverse regenerating) level setting     | 0. to 150. (%)                                                                                                    | 100.                         | ×                                                     | 0                                                    |
|                                   | C057         | Over-torque (reverse driving) level setting          | 0. to 150. (%)                                                                                                    | 100.                         | ×                                                     | 0                                                    |
|                                   | C058         | Over-torque (forward regenerating) level setting     | 0. to 150. (%)                                                                                                    | 100.                         | ×                                                     | 0                                                    |
|                                   | C061         | Electronic thermal warning level setting             | 0. to 100. (%)                                                                                                    | 80.                          | ×                                                     | 0                                                    |
|                                   | C062         | Alarm code output                                    | 00 (disabling), 01 (3 bits), 02 (4 bits)                                                                                                    | 00                           | ×                                                     | 0                                                    |
|                                   | C063         | Zero speed detection level                           | 0.00 to 99.99, 100.0 (Hz)                                                                                                    | 0.00                         | ×                                                     | 0                                                    |
|                                   | C064         | Heat sink overheat warning level                     | 0. to 200.0 (°C)                                                                                                    | 120.                         | ×                                                     | 0                                                    |
|                                   | C071         | Communication speed selection                        | 02 (loopback test), 03 (2,400 bps), 04 (4,800 bps), 05 (9,600 bps), 06 (19,200 bps)                                                                                                | 04                           | ×                                                     | 0                                                    |
|                                   | C072         | Node allocation                                      | 1. to 32.                                                                                                    | 1.                           | ×                                                     | 0                                                    |
| ion                               | C073         | Communication data length selection                  | 7 (7 bits), 8 (8 bits)                                                                                                    | 7                            | ×                                                     | 0                                                    |
| nct                               | C074         | Communication parity selection                       | 00 (no parity), 01 (even parity), 02 (odd parity)                                                                                                    | 00                           | ×                                                     | 0                                                    |
| n fu                              | C075         | Communication stop bit selection                     | 1 (1 bit), 2 (2 bits)                                                                                                    | 1                            | ×                                                     | 0                                                    |
| Communication function            | C076         | Selection of the operation after communication error | 00 (tripping), 01 (tripping after decelerating and stopping the motor), 02 (ignoring errors), 03 (stopping the motor after free-running), 04 (decelerating and stopping the motor) | 02                           | ×                                                     | 0                                                    |
| ပိ                                | C077         | Communication timeout limit before tripping          | 0.00 to 99.99 (s)                                                                                                    | 0.00                         | ×                                                     | 0                                                    |
|                                   | C078         | Communication wait time                              | 0. to 1000. (ms)                                                                                                    | 0.                           | ×                                                     | 0                                                    |
|                                   | C079         | Communication mode selection                         | 00(ASCII), 01(Modbus-RTU)                                                                                                    | 00                           | ×                                                     | 0                                                    |
|                                   | C081         | [O] input span calibration                           | 0. to 9999., 1000 to 6553(10000 to 65530)                                                                                                    | Factory setting              | 0                                                     | 0                                                    |
| ent                               | C082         | [OI] input span calibration                          | 0. to 9999., 1000 to 6553(10000 to 65530)                                                                                                    | Factory setting              | 0                                                     | 0                                                    |
| Adjustment                        | C083         | [O2] input span calibration                          | 0. to 9999., 1000 to 6553(10000 to 65530)                                                                                                    | Factory setting              | 0                                                     | 0                                                    |
| Ad                                | C085         | Thermistor input tuning                              | 0.0 to 999.9, 1000.                                                                                                    | Factory setting              | 0                                                     | 0                                                    |
|                                   | C091         | Debug mode enable                                    | (Do not change this parameter, which is intended for factory adjustment.)                                                                                                    | 00                           | ×                                                     | ×                                                    |
|                                   | C101         | Up/Down memory mode selection                        | 00 (not storing the frequency data),<br>01 (storing the frequency data)                                                                                                    | 00                           | ×                                                     | 0                                                    |
| Others                            | C102         | Reset mode selection                                 | 00 (resetting the trip when RS is on),<br>01 (resetting the trip when RS is off),<br>02 (enabling resetting only upon tripping [resetting when RS is on]), 03(resetting only trip) | 00                           | 0                                                     | 0                                                    |
|                                   | C103         | Restart mode after reset                             | 00 (starting with 0 Hz),<br>01 (starting with matching frequency),<br>02 (restarting with active matching frequency)                                                               | 00                           | ×                                                     | 0                                                    |
| Ħ                                 | C105         | FM gain adjustment                                   | 50. to 200. (%)                                                                                                    | 100.                         | 0                                                     | 0                                                    |
| Meter<br>adjustment               | C106         | AM gain adjustment                                   | 50. to 200. (%)                                                                                                    | 100.                         | 0                                                     | 0                                                    |
| Meter<br>justme                   | C107<br>C109 | AMI gain adjustment  AM bias adjustment              | 50. to 200. (%)<br>0. to 100. (%)                                                                                                    | 100.<br>0.                   | 0                                                     | 0                                                    |
| ad                                | C109         | AMI bias adjustment  AMI bias adjustment             | 0. to 100. (%)                                                                                                    | 20.                          | 0                                                     | 0                                                    |
| /No                               |              | cate the setting range of 90 to 160kW                | 0. 10 100. (70)                                                                                                    | 20.                          |                                                       |                                                      |

| Code                               |      | Function name                                                                    | Monitored data or setting                                                | Default<br>_FF            | Setting<br>during<br>operation<br>(allowed<br>or not) | Change<br>during<br>operation<br>(allowed<br>or not) |
|------------------------------------|------|----------------------------------------------------------------------------------|--------------------------------------------------------------------------|---------------------------|-------------------------------------------------------|------------------------------------------------------|
| Terminal                           | C111 | Overload setting (2)                                                             | 0.0 to 1.50 x "rated current" (A)<br><0.0 to 1.50 x "rated current" (A)> | Rated current of inverter | O noty                                                | O Tioty                                              |
| int                                | C121 | [O] input zero calibration                                                       | 0. to 9999., 1000 to 6553 (10000 to 65530)                               | Factory setting           | 0                                                     | 0                                                    |
| Adjustment                         | C122 | [OI] input zero calibration                                                      | 0. to 9999., 1000 to 6553 (10000 to 65530)                               | Factory setting           | 0                                                     | 0                                                    |
| Adj                                | C123 | [O2] input zero calibration                                                      | 0. to 9999., 1000 to 6553 (10000 to 65530)                               | Factory setting           | 0                                                     | 0                                                    |
|                                    | C130 | Output 11 on-delay time                                                          | 0.0 to 100.0 (s)                                                         | 0.0                       | X                                                     | 0                                                    |
|                                    | C131 | Output 11 off-delay time                                                         | 0.0 to 100.0 (s)                                                         | 0.0                       | ×                                                     | 0                                                    |
|                                    | C132 | Output 12 on-delay time                                                          | 0.0 to 100.0 (s)                                                         | 0.0                       | ×                                                     | 0                                                    |
|                                    | C133 | Output 12 off-delay time                                                         | 0.0 to 100.0 (s)                                                         | 0.0                       | ×                                                     | 0                                                    |
|                                    | C134 | Output 13 on-delay time                                                          | 0.0 to 100.0 (s)                                                         | 0.0                       | ×                                                     | 0                                                    |
|                                    | C135 | Output 13 off-delay time                                                         | 0.0 to 100.0 (s)                                                         | 0.0                       | ×                                                     | 0                                                    |
|                                    | C136 | Output 14 on-delay time                                                          | 0.0 to 100.0 (s)                                                         | 0.0                       | ×                                                     | 0                                                    |
|                                    | C137 | Output 14 off-delay time                                                         | 0.0 to 100.0 (s)                                                         | 0.0                       | ×                                                     | 0                                                    |
|                                    | C138 | Output 15 on-delay time                                                          | 0.0 to 100.0 (s)                                                         | 0.0                       | ×                                                     | 0                                                    |
|                                    | C139 | Output 15 off-delay time                                                         | 0.0 to 100.0 (s)                                                         | 0.0                       | ×                                                     | 0                                                    |
|                                    | C140 | Output RY on-delay time                                                          | 0.0 to 100.0 (s)                                                         | 0.0                       | ×                                                     | 0                                                    |
|                                    | C141 | Output RY off-delay time                                                         | 0.0 to 100.0 (s)                                                         | 0.0                       | ×                                                     | 0                                                    |
|                                    | C142 | Logical output signal 1 selection 1                                              | Same as the settings of C021 to C026 (except those of LOG1 to LOG6)      | 00                        | ×                                                     | 0                                                    |
| ction                              | C143 | Logical output signal 1 selection 2                                              | Same as the settings of C021 to C026 (except those of LOG1 to LOG6)      | 00                        | ×                                                     | 0                                                    |
| ξū                                 | C144 | Logical output signal 1 operator selection                                       | 00 (AND), 01 (OR), 02 (XOR)                                              | 00                        | ×                                                     | 0                                                    |
| ation                              | C145 | Logical output signal 2 selection 1                                              | Same as the settings of C021 to C026 (except those of LOG1 to LOG6)      | 00                        | ×                                                     | 0                                                    |
| oper                               | C146 | Logical output signal 2 selection 2                                              | Same as the settings of C021 to C026 (except those of LOG1 to LOG6)      | 00                        | ×                                                     | 0                                                    |
| ina                                | C147 | Logical output signal 2 operator selection                                       | 00 (AND), 01 (OR), 02 (XOR)                                              | 00                        | ×                                                     | 0                                                    |
| t term                             | C148 | Logical output signal 3 selection 1                                              | Same as the settings of C021 to C026 (except those of LOG1 to LOG6)      | 00                        | ×                                                     | 0                                                    |
| Output terminal operation function | C149 | Logical output signal 3 selection 2                                              | Same as the settings of C021 to C026 (except those of LOG1 to LOG6)      | 00                        | ×                                                     | 0                                                    |
|                                    | C150 | Logical output signal 3 operator selection                                       | 00 (AND), 01 (OR), 02 (XOR)                                              | 00                        | ×                                                     | 0                                                    |
|                                    | C151 | Logical output signal 4 selection 1                                              | Same as the settings of C021 to C026 (except those of LOG1 to LOG6)      | 00                        | ×                                                     | 0                                                    |
|                                    | C152 | Logical output signal 4 selection 2                                              | Same as the settings of C021 to C026 (except those of LOG1 to LOG6)      | 00                        | ×                                                     | 0                                                    |
|                                    | C153 | Logical output signal 4 operator selection                                       | 00 (AND), 01 (OR), 02 (XOR)                                              | 00                        | ×                                                     | 0                                                    |
|                                    | C154 | Logical output signal 5 selection 1                                              | Same as the settings of C021 to C026 (except those of LOG1 to LOG6)      | 00                        | ×                                                     | 0                                                    |
|                                    | C155 | Logical output signal 5 selection 2                                              | Same as the settings of C021 to C026 (except those of LOG1 to LOG6)      | 00                        | ×                                                     | 0                                                    |
|                                    | C156 | Logical output signal 5 operator selection                                       | 00 (AND), 01 (OR), 02 (XOR)                                              | 00                        | ×                                                     | 0                                                    |
|                                    | C157 | Logical output signal 6 selection 1                                              | Same as the settings of C021 to C026 (except those of LOG1 to LOG6)      | 00                        | ×                                                     | 0                                                    |
|                                    | C158 | Logical output signal 6 selection 2                                              | Same as the settings of C021 to C026 (except those of LOG1 to LOG6)      | 00                        | ×                                                     | 0                                                    |
| <u> </u>                           | C159 | Logical output signal 6 operator selection                                       | 00 (AND), 01 (OR), 02 (XOR)                                              | 00                        | ×                                                     | 0                                                    |
| ø                                  | C160 | Input terminal response time setting 1                                           | 0. to 200. ( ×2ms)                                                       | 1                         | ×                                                     | 0                                                    |
| ns                                 | C161 | Input terminal response time setting 2                                           | 0. to 200. ( ×2ms)                                                       | 1                         | ×                                                     | 0                                                    |
| spc                                | C162 | Input terminal response time setting 3                                           | 0. to 200. ( ×2ms)                                                       | 1                         | ×                                                     | 0                                                    |
| al re                              | C163 | Input terminal response time setting 4                                           | 0. to 200. ( ×2ms)                                                       | 1                         | ×                                                     | 0                                                    |
| ninŝ                               | C164 | Input terminal response time setting 5                                           | 0. to 200. ( ×2ms)                                                       | 1                         | ×                                                     | 0                                                    |
| Input terminal response            | C165 | Input terminal response time setting 6                                           | 0. to 200. ( ×2ms)                                                       | 1                         | ×                                                     | 0                                                    |
| ut t                               | C166 | Input terminal response time setting 7                                           | 0. to 200. ( ×2ms)                                                       | 1                         | ×                                                     | 0                                                    |
| lnp                                | C167 | Input terminal response time setting 8                                           | 0. to 200. ( ×2ms)                                                       | 1                         | ×                                                     | 0                                                    |
| Other                              | C168 | Input terminal response time setting FW  Multistage speed/position determination | 0. to 200. ( ×2ms)                                                       | 0                         | ×                                                     | 0                                                    |
|                                    | C169 | time cate the setting range of 90 to 160kW                                       | 0. to 200. ( ×10ms)                                                      | U                         | _ ^                                                   |                                                      |

| Code              |      | Function name                                             | Monitored data or setting                                                                                 | Default                        | Setting<br>during<br>operation | Change<br>during<br>operation |
|-------------------|------|-----------------------------------------------------------|----------------------------------------------------------------------------------------------------|--------------------------------|--------------------------------|-------------------------------|
|                   | J006 | i unction name                                            | Monitored data of Setting                                                                                 | _FF                            | (allowed<br>or not)            | (allowed or not)              |
|                   | H001 | Auto-tuning Setting                                       | 00 (disabling auto-tuning),<br>01 (auto-tuning without rotation),<br>02 (auto-tuning with rotation)       | 00                             | ×                              | ×                             |
|                   | H002 | Motor data selection, 1st motor                           | 00 (Hitachi standard data), 01 (auto-tuned data), 02 (auto-tuned data [with online auto-tuning function]) | 00                             | ×                              | ×                             |
|                   | H202 | Motor data selection, 2nd motor                           | 00 (Hitachi standard data), 01 (auto-tuned data), 02 (auto-tuned data [with online auto-tuning function]) | 00                             | ×                              | ×                             |
|                   | H003 | Motor capacity, 1st motor                                 | 0.20 to 90.00 (kW) <0.20 to 160. (kW) >                                                                   | Factory setting                | ×                              | ×                             |
|                   | H203 | Motor capacity, 2nd motor                                 | 0.20 to 90.00 (kW) <0.20 to 160. (kW) >                                                                   | Factory setting                | ×                              | ×                             |
|                   | H004 | Motor poles setting, 1st motor                            | 2, 4, 6, 8, 10 (poles)                                                                                    | 4                              | ×                              | ×                             |
|                   | H204 | Motor poles setting, 2nd motor                            | 2, 4, 6, 8, 10 (poles)                                                                                    | 4                              | ×                              | ×                             |
|                   | H005 | Motor speed constant, 1st motor                           | 0.001 to 9.999, 10.00 to 80.00 (10.000 to 80.000)                                                         | 1.590                          | 0                              | 0                             |
|                   | H205 | Motor speed constant, 2nd motor                           | 0.001 to 9.999, 10.00 to 80.00 (10.000 to 80.000)                                                         | 1.590                          | 0                              | 0                             |
| ŀ                 | H006 | Motor stabilization constant, 1st motor                   | 0. to 255.                                                                                                | 100.                           | 0                              | 0                             |
|                   | H206 | Motor stabilization constant, 2nd motor                   | 0. to 255.                                                                                                | 100.                           | 0                              | 0                             |
|                   | H306 | Motor stabilization constant, 3rd motor                   | 0. to 255.                                                                                                | 100.                           | 0                              | 0                             |
|                   |      | •                                                         |                                                                                                    | Depending on                   |                                |                               |
|                   | H020 | Motor constant R1, 1st motor                              | 0.001 to 9.999, 10.00 to 65.53 (Ω)                                                                        | motor capacity  Depending on   | ×                              | ×                             |
|                   | H220 | Motor constant R1, 2nd motor                              | 0.001 to 9.999, 10.00 to 65.53 (Ω)                                                                        | motor capacity  Depending on   | ×                              | ×                             |
| -                 | H021 | Motor constant R2, 1st motor                              | 0.001 to 9.999, 10.00 to 65.53 (Ω)                                                                        | motor capacity                 | ×                              | ×                             |
|                   | H221 | Motor constant R2, 2nd motor                              | 0.001 to 9.999, 10.00 to 65.53 (Ω)                                                                        | Depending on motor capacity    | ×                              | ×                             |
|                   | H022 | Motor constant L, 1st motor                               | 0.01 to 99.99, 100.0 to 655.3 (mH)                                                                        | Depending on motor capacity    | ×                              | ×                             |
|                   | H222 | Motor constant L, 2nd motor                               | 0.01 to 99.99, 100.0 to 655.3 (mH)                                                                        | Depending on<br>motor capacity | ×                              | ×                             |
|                   | H023 | Motor constant lo                                         | 0.01 to 99.99, 100.0 to 655.3 (A)                                                                         | Depending on<br>motor capacity | ×                              | ×                             |
|                   | H223 | Motor constant lo, 2nd motor                              | 0.01 to 99.99, 100.0 to 655.3 (A)                                                                         | Depending on<br>motor capacity | ×                              | ×                             |
| stants            | H024 | Motor constant J                                          | 0.001 to 9.999, 10.00 to 99.99, 100.0 to 999.9, 1000. to 9999.                                            | Depending on<br>motor capacity | ×                              | ×                             |
| l con             | H224 | Motor constant J, 2nd motor                               | 0.001 to 9.999, 10.00 to 99.99, 100.0 to 999.9, 1000. to 9999.                                            | Depending on<br>motor capacity | ×                              | ×                             |
| Control constants | H030 | Auto constant R1, 1st motor                               | 0.001 to 9.999, 10.00 to 65.53 (Ω)                                                                        | Depending on<br>motor capacity | ×                              | ×                             |
|                   | H230 | Auto constant R1, 2nd motor                               | 0.001 to 9.999, 10.00 to 65.53 (Ω)                                                                        | Depending on<br>motor capacity | ×                              | ×                             |
|                   | H031 | Auto constant R2, 1st motor                               | 0.001 to 9.999, 10.00 to 65.53 (Ω)                                                                        | Depending on motor capacity    | ×                              | ×                             |
|                   | H231 | Auto constant R2, 2nd motor                               | 0.001 to 9.999, 10.00 to 65.53 (Ω)                                                                        | Depending on motor capacity    | ×                              | ×                             |
|                   | H032 | Auto constant L, 1st motor                                | 0.01 to 99.99, 100.0 to 655.3 (mH)                                                                        | Depending on motor capacity    | ×                              | ×                             |
|                   | H232 | Auto constant L, 2nd motor                                | 0.01 to 99.99, 100.0 to 655.3 (mH)                                                                        | Depending on motor capacity    | ×                              | ×                             |
|                   | H033 | Auto constant lo, 1st motor                               | 0.01 to 99.99, 100.0 to 655.3 (A)                                                                         | Depending on motor capacity    | ×                              | ×                             |
|                   | H233 | Auto constant lo, 2nd motor                               | 0.01 to 99.99, 100.0 to 655.3 (A)                                                                         | Depending on motor capacity    | ×                              | ×                             |
|                   | H034 | Auto constant J, 1st motor                                | 0.001 to 9.999, 10.00 to 99.99, 100.0 to 999.9, 1000. to 9999.                                            | Depending on motor capacity    | ×                              | ×                             |
|                   | H234 | Auto constant J, 2nd motor                                | 0.001 to 9.999, 10.00 to 99.99, 100.0 to 999.9, 1000. to 9999.                                            | Depending on motor capacity    | ×                              | ×                             |
|                   | H050 | PI proportional gain for 1st motor                        | 0.0 to 999.9, 1000.                                                                                       | 100.0                          | 0                              | 0                             |
|                   | H250 | PI proportional gain for 2nd motor                        | 0.0 to 999.9, 1000.                                                                                       | 100.0                          | 0                              | 0                             |
|                   | H051 | PI integral gain for 1st motor                            | 0.0 to 999.9, 1000.                                                                                       | 100.0                          | 0                              | 0                             |
|                   | H251 | PI integral gain for 2nd motor                            | 0.0 to 999.9, 1000.                                                                                       | 100.0                          | 0                              | 0                             |
|                   | H052 | P proportional gain setting for 1st motor                 | 0.01 to 10.00                                                                                             | 1.00                           | 0                              | 0                             |
|                   | H252 | P proportional gain setting for<br>2nd motor              | 0.01 to 10.00                                                                                             | 1.00                           | 0                              | 0                             |
|                   | H070 | Terminal selection PI proportional gain setting           | 0.0 to 999.9, 1000.                                                                                       | 100.0                          | 0                              | 0                             |
|                   | H071 | Terminal selection PI integral gain setting               | 0.0 to 999.9, 1000.                                                                                       | 100.0                          | 0                              | 0                             |
|                   | H072 | Terminal selection P proportional gain setting            | 0.00 to 10.00                                                                                             | 1.00                           | 0                              | 0                             |
| 1                 | H073 | Gain switching time cate the setting range of 90 to 160kW | 0. to 9999. (ms)                                                                                          | 100.                           | 0                              | 0                             |

|                    | Code         | Function name                                                            | Monitored data or setting                                                                                                    | Default<br>_FF | Setting<br>during<br>operation<br>(allowed<br>or not) | Change<br>during<br>operation<br>(allowed<br>or not) |
|--------------------|--------------|--------------------------------------------------------------------------|----------------------------------------------------------------------------------------------------|----------------|-------------------------------------------------------|------------------------------------------------------|
|                    | P001         | Operation mode on expansion card 1 error                                 | 00 (tripping), 01 (continuing operation)                                                                                                    | 00             | ×                                                     | 0 1101)                                              |
|                    | P002         | Operation mode on expansion card 2 error                                 | 00 (tripping), 01 (continuing operation)                                                                                                    | 00             | ×                                                     | 0                                                    |
|                    | P025         | Temperature compensation thermistor enable                               | 00 (no compensation), 01 (compensation)                                                                                                    | 00             | ×                                                     | 0                                                    |
|                    | P031         | Accel/decel time input selection                                         | 00 (digital operator), 01 (option 1), 02 (option 2), 03 (easy sequence)                                                                                                    | 00             | ×                                                     | ×                                                    |
|                    | P044         | DeviceNet comm watchdog timer                                            | 0.00 to 99.99 (s)                                                                                                    | 1.00           | ×                                                     | ×                                                    |
| ns                 | P045         | Inverter action on DeviceNet comm error                                  | 00 (tripping), 01 (tripping after decelerating and stopping the motor), 02 (ignoring errors), 03 (stopping the motor after free-running), 04 (decelerating and stopping the motor) | 01             | ×                                                     | ×                                                    |
| Optional functions | P046         | DeviceNet polled I/O: Output instance number                             | 20, 21, 100                                                                                                    | 21             | ×                                                     | ×                                                    |
| onal fu            | P047         | DeviceNet polled I/O: Input instance number                              | 70, 71, 101                                                                                                    | 71             | ×                                                     | ×                                                    |
| Optic              | P048         | Inverter action on DeviceNet idle mode                                   | 00 (tripping), 01 (tripping after decelerating and stopping the motor), 02 (ignoring errors), 03 (stopping the motor after free-running), 04 (decelerating and stopping the motor) | 01             | ×                                                     | ×                                                    |
|                    | P049         | DeviceNet motor poles setting for RPM                                    | 0, 2, 4, 6, 8, 10, 12, 14, 16, 18, 20, 22, 24, 26, 28, 30, 32, 34, 36, 38 (poles)                                                                                                  | 0              | ×                                                     | ×                                                    |
|                    | P055         | Pulse-string frequency scale                                             | 1.0 to 50.0 (kHz)                                                                                                    | 25.0           | ×                                                     | 0                                                    |
|                    | P056         | Time constant of pulse-string frequency filter                           | 0.01 to 2.00 (s)                                                                                                    | 0.10           | ×                                                     | 0                                                    |
|                    | P057         | Pulse-string frequency bias                                              | -100. to +100. (%)                                                                                                    | 0.             | ×                                                     | 0                                                    |
|                    | P058         | Pulse-string frequency limit                                             | 0. to 100. (%)                                                                                                    | 100.           | ×                                                     | 0                                                    |
|                    | P100         | Easy sequence user parameter U (00)                                      | 0. to 9999., 1000 to 6553 (10000 to 65535)                                                                                                    | 0.             | 0                                                     | 0                                                    |
|                    | P101         | Easy sequence user parameter U (01)                                      | 0. to 9999., 1000 to 6553 (10000 to 65535)                                                                                                    | 0.             | 0                                                     | 0                                                    |
|                    | P102         | Easy sequence user parameter U (02)                                      | 0. to 9999., 1000 to 6553 (10000 to 65535)                                                                                                    | 0.             | 0                                                     | 0                                                    |
|                    | P103         | Easy sequence user parameter U (03)                                      | 0. to 9999., 1000 to 6553 (10000 to 65535)                                                                                                    | 0.             | 0                                                     | 0                                                    |
|                    | P104         | Easy sequence user parameter U (04)                                      | 0. to 9999., 1000 to 6553 (10000 to 65535)                                                                                                    | 0.             | 0                                                     | 0                                                    |
|                    | P105         | Easy sequence user parameter U (05)                                      | 0. to 9999., 1000 to 6553 (10000 to 65535)                                                                                                    | 0.             | 0                                                     | 0                                                    |
|                    | P106         | Easy sequence user parameter U (06)                                      | 0. to 9999., 1000 to 6553 (10000 to 65535)                                                                                                    | 0.             | 0                                                     | 0                                                    |
|                    | P107         | Easy sequence user parameter U (07)                                      | 0. to 9999., 1000 to 6553 (10000 to 65535)                                                                                                    | 0.             | 0                                                     | 0                                                    |
|                    | P108         | Easy sequence user parameter U (08)                                      | 0. to 9999., 1000 to 6553 (10000 to 65535)                                                                                                    | 0.             | 0                                                     | 0                                                    |
|                    | P109         | Easy sequence user parameter U (09)                                      | 0. to 9999., 1000 to 6553 (10000 to 65535)                                                                                                    | 0.             | 0                                                     | 0                                                    |
|                    | P110         | Easy sequence user parameter U (10)                                      | 0. to 9999., 1000 to 6553 (10000 to 65535)                                                                                                    | 0.             | 0                                                     | 0                                                    |
|                    | P111         | Easy sequence user parameter U (11)                                      | 0. to 9999., 1000 to 6553 (10000 to 65535)                                                                                                    | 0.             | 0                                                     | 0                                                    |
| .o                 | P112         | Easy sequence user parameter U (12)                                      | 0. to 9999., 1000 to 6553 (10000 to 65535)                                                                                                    | 0.             | 0                                                     | 0                                                    |
| nce function       | P113         | Easy sequence user parameter U (13)                                      | 0. to 9999., 1000 to 6553 (10000 to 65535)                                                                                                    | 0.             | 0                                                     | 0                                                    |
| e fu               | P114         | Easy sequence user parameter U (14)                                      | 0. to 9999., 1000 to 6553 (10000 to 65535)                                                                                                    | 0.             | 0                                                     | 0                                                    |
| enc                | P115         | Easy sequence user parameter U (15)                                      | 0. to 9999., 1000 to 6553 (10000 to 65535)                                                                                                    | 0.             | 0                                                     | 0                                                    |
| sedne              | P116         | Easy sequence user parameter U (16)                                      | 0. to 9999., 1000 to 6553 (10000 to 65535)                                                                                                    | 0.             | 0                                                     | 0                                                    |
| y se               | P117         | Easy sequence user parameter U (17)                                      | 0. to 9999., 1000 to 6553 (10000 to 65535)  0. to 9999., 1000 to 6553 (10000 to 65535)                                                                                             | 0.             | 0                                                     | 0                                                    |
| Easy               | P118<br>P119 | Easy sequence user parameter U (18)  Easy sequence user parameter U (19) | , , , , , , , , , , , , , , , , , , ,                                                                                                    |                | 0                                                     | 0                                                    |
| "                  |              | , , , , , , , , , , , , , , , , , , , ,                                  | 0. to 9999., 1000 to 6553 (10000 to 65535)  0. to 9999., 1000 to 6553 (10000 to 65535)                                                                                             | 0.             |                                                       | 0                                                    |
|                    | P120<br>P121 | Easy sequence user parameter U (20)                                      | 0. to 9999., 1000 to 6553 (10000 to 65535)                                                                                                    | 0.             | 0                                                     | 0                                                    |
|                    | P121         | Easy sequence user parameter U (21)  Easy sequence user parameter U (22) | 0. to 9999., 1000 to 6553 (10000 to 65535)                                                                                                    | 0.             | 0                                                     | 0                                                    |
|                    | P122         | Easy sequence user parameter U (23)                                      | 0. to 9999., 1000 to 6553 (10000 to 65535)                                                                                                    | 0.             | 0                                                     | 0                                                    |
|                    | P123         | Easy sequence user parameter U (23)  Easy sequence user parameter U (24) | 0. to 9999., 1000 to 6553 (10000 to 65535)                                                                                                    | 0.             | 0                                                     | 0                                                    |
|                    | P124         | Easy sequence user parameter U (25)                                      | 0. to 9999., 1000 to 6553 (10000 to 65535)                                                                                                    | 0.             | 0                                                     | 0                                                    |
|                    | P125         | Easy sequence user parameter U (26)                                      | 0. to 9999., 1000 to 6553 (10000 to 65535)                                                                                                    | 0.             | 0                                                     | 0                                                    |
|                    | P127         | Easy sequence user parameter U (27)                                      | 0. to 9999., 1000 to 6553 (10000 to 65535)                                                                                                    | 0.             | 0                                                     | 0                                                    |
|                    | P128         | Easy sequence user parameter U (28)                                      | 0. to 9999., 1000 to 6553 (10000 to 65535)                                                                                                    | 0.             | 0                                                     | 0                                                    |
|                    | P129         | Easy sequence user parameter U (29)                                      | 0. to 9999., 1000 to 6553 (10000 to 65535)                                                                                                    | 0.             | 0                                                     | 0                                                    |
|                    | P130         | Easy sequence user parameter U (30)                                      | 0. to 9999., 1000 to 6553 (10000 to 65535)                                                                                                    | 0.             | 0                                                     | 0                                                    |
|                    | P131         | Easy sequence user parameter U (31)                                      | 0. to 9999., 1000 to 6553 (10000 to 65535)                                                                                                    | 0.             | 0                                                     | 0                                                    |
| Щ                  | 1 131        | Lasy sequence user parameter 0 (31)                                      | 0. 10 0000., 1000 10 0000 (10000 10 00000)                                                                                                    | J 0.           |                                                       | $\cup$                                               |

| Code Function name Monitored |      | Eunation name             | Monitored data or setting | Default                          | Setting<br>during                | Change during |
|------------------------------|------|---------------------------|---------------------------|----------------------------------|----------------------------------|---------------|
|                              |      | Monitored data of Setting | _FF                       | operation<br>(allowed<br>or not) | operation<br>(allowed<br>or not) |               |
|                              | U001 | User-selected function 1  | no/d001 to P131           | no                               | 0                                | 0             |
|                              | U002 | User-selected function 2  | no/d001 to P131           | no                               | 0                                | 0             |
|                              | U003 | User-selected function 3  | no/d001 to P131           | no                               | 0                                | 0             |
| હ                            | U004 | User-selected function 4  | no/d001 to P131           | no                               | 0                                | 0             |
| paramete                     | U005 | User-selected function 5  | no/d001 to P131           | no                               | 0                                | 0             |
| am                           | U006 | User-selected function 6  | no/d001 to P131           | no                               | 0                                | 0             |
|                              | U007 | User-selected function 7  | no/d001 to P131           | no                               | 0                                | 0             |
| ser                          | U008 | User-selected function 8  | no/d001 to P131           | no                               | 0                                | 0             |
| Ξ                            | U009 | User-selected function 9  | no/d001 to P131           | no                               | 0                                | 0             |
|                              | U010 | User-selected function 10 | no/d001 to P131           | no                               | 0                                | 0             |
|                              | U011 | User-selected function 11 | no/d001 to P131           | no                               | 0                                | 0             |
|                              | U012 | User-selected function 12 | no/d001 to P131           | no                               | 0                                | 0             |

# **Chapter 5 Error Codes**

This chapter describes the error codes of the inverter, error indications by the functions, and troubleshooting methods.

| 5.1 | Error Codes and Troubleshooting 5 - 2 |
|-----|---------------------------------------|
| 5.2 | Warning Codes 5 - 4                   |

### **Chapter 5 Error Codes**

#### 5.1 Error Codes and Troubleshooting

#### 5.1.1 Error Codes

| Name                                          | Description                                                                                                    |                                           | Display on digital operator |
|-----------------------------------------------|----------------------------------------------------------------------------------------------------|-------------------------------------------|-----------------------------|
|                                               | If the motor is constrained or suddenly accelerated or decelerated, a high current will flow in the inverter and the inverter may fail. To avoid this                                                                                                    | During<br>constant-<br>speed<br>operation | <b>E8 L</b>                 |
| Overcurrent                                   | problem, the inverter<br>shuts off its output and<br>displays the error code<br>shown on the right when it<br>detects a current higher                                                                                                    | During<br>deceleration                    | <b>E.SO3</b>                |
| protection                                    | than a specified level. This protective function uses a DC current detector (CT) to detect overcurrent. When a current as high as                                                                                                    | During<br>acceleration                    | <b>E03</b>                  |
|                                               | about 220% of the inverter's rated output current is detected, the protective circuit operates and the inverter trips.                                                                                                    | Others                                    | <b>E04</b>                  |
| Overload protection (*1)                      | This protective function mo inverter output current, and inverter output and displays shown on the right when th electronic thermal protectic detects a motor overload. If the error occurs, the inve according to the setting of thermal function.                                                                                                    | <b>E05</b> .                              |                             |
| Braking<br>resistor<br>overload<br>protection | When the BRD operation rathe setting of "b090", this p function shuts off the invert displays the error code shoright.                                                                                                    | rotective<br>er output and                | E06.                        |
| Overvoltage protection                        | If the DC voltage across the terminals rises too high, an may result. To avoid this protective function shuts of output and displays the erron the right when the DC voltage and Noterminals excellevel because of an increas regenerated by the motor covoltage (during operation). The inverter will trip if the Dacross the P and Noterminal about 400 VDC (in case of models) or about 800 VDC 400 V class models). | EON                                       |                             |
| EEPROM<br>error<br>(*2) (*3)                  | When an internal-EEPROM external noise or an abnorr temperature rise, the invert output and displays the error on the right. Note: An EEPROM error m CPU error.                                                                                                    | <b>E08</b> .                              |                             |

| Name                                              | Description                                                                                                    | Display on       |
|---------------------------------------------------|----------------------------------------------------------------------------------------------------|------------------|
| ivame                                             | Description                                                                                                    | digital operator |
| Undervoltage                                      | If the inverter input voltage drops, the control circuit of the inverter cannot function normally. Therefore, the inverter shuts off its output when the input voltage falls below a specified level. The inverter will trip if the DC voltage across the P and N terminals exceeds about 175 VDC (in case of the 200 V class models) or about 345 VDC (in case of the 400 V class models). | <b>E09</b>       |
| CT error                                          | If an error occurs in the internal current detector (CT), the inverter will shut off its output and display the error code shown on the right. The inverter will trip when the CT outputs about 0.6 V or more at power-on.                                                                                                    | E 10.            |
| CPU error<br>(*3)                                 | If the internal CPU malfunctions or an error occurs in it, the inverter will shut off its output and display the error code shown on the right.  Note: Reading an abnormal data from the EEPROM may result in a CPU error.                                                                                                    | EIL              |
| External trip                                     | If an error occurs in the external equipment or device connected to the inverter, the inverter will fetch the error signal and shut off its output. (This protective function is enabled when the external trip function is enabled.)                                                                                                    | E 12.            |
| USP error                                         | A USP error is indicated when the inverter power is turned on with an input operation signal remaining in the inverter. (This protective function is enabled when the USP function is enabled.)                                                                                                    | E 13.0           |
| Ground-fault protection (*3)                      | When the inverter power is turned on, this protective function detects the ground fault between the inverter output circuit and the motor to protect the inverter. (This function does not operate when a residual voltage remains in the motor.)                                                                                                    | E !4]            |
| Input<br>overvoltage<br>protection                | This protective function determines an error if the input voltage is kept above the specification level for 100 seconds while the inverter is stopped.  The inverter will trip if the DC voltage of the main circuit is kept above about 390 VDC (in case of the 200 V class models) or about 780 VDC (in case of the 400 V class models).                                                  | E IS.            |
| Instanta-<br>neous power<br>failure<br>protection | If an instantaneous power failure lasts 15 ms or more, the inverter will shut off its output.  When the power failure duration is long, the inverter assumes a normal power-off. If a restart mode has been selected and an operation command remains in the inverter, the inverter will restart after the power is recovered.                                                              | E 16.0           |
| Temperature error due to low cooling-fan speed    | The inverter will display the error code shown on the right if the lowering of cooling-fan speed is detected at the occurrence of the temperature error described below.                                                                                                    | E20.             |
| Temperature<br>error                              | If the main circuit temperature rises because of a high ambient temperature or for other reasons, the inverter will shut off its output.                                                                                                    | ES 1             |

<sup>\*1</sup> The inverter will not accept any reset command within about 10 seconds after tripping (i.e., after the protective function operates).

<sup>\*2</sup> The inverter will not accept any reset command after an EEPROM error occurs with error code inverter power once. If error code "E08" is displayed when the inverter power is turned on subsequently, the internal memory device may have failed or parameters may have not been stored correctly. In such cases, initialize the inverter, and then re-set the parameters. parameters.
\*3 The inverter will not accept reset commands input via the RS terminal or entered by the STOP/RESET key. Therefore, turn off the

inverter power.

### **Chapter 5 Error Codes**

| 1                                   | T                                                                                                    | Dianlayon                   |
|-------------------------------------|----------------------------------------------------------------------------------------------------|-----------------------------|
| Name                                | Description                                                                                                    | Display on digital operator |
| Gate array communication error      | If an error occurs in the communication between the internal CPU and gate array, the inverter will trip.                                                                                                    | E23.                        |
| Phase loss<br>input<br>protection   | When the phase loss input protection has been enabled (b006 = 01), the inverter will trip to avoid damage if an phase loss input is detected. The inverter trips when the phase loss input continues for about 1 second or more.                                                                                   | E24]                        |
| Main circuit<br>error (*4)          | The inverter will trip if the gate array cannot confirm the on/off state of IGBT because of a malfunction due to noise, short or damage to the main circuit element.                                                                                                    | <b>E25</b>                  |
| IGBT error                          | If instantaneous overcurrent occurs, the main circuit element temperature is abnormal, or the main circuit element drive power drops, the inverter will shut off its output to protect the main circuit element. (After tripping because of this protective function, the inverter cannot retry the operation.)    | <b>E30</b> .                |
| Thermistor<br>error                 | The inverter monitors the resistance of the thermistor (in the motor) connected to the inverter's TH terminal, and will shut off the inverter output if the motor temperature rises.                                                                                                    | <b>E35</b> .                |
| Emergency<br>stop (*5)              | If the EMR signal (on three terminals) is turned on when the slide switch (SW1) on the logic board is set to ON, the inverter hardware will shut off the inverter output and display the error code shown on the right.  Malfunction due to incoming noise,in case EMR terminal is not ON.                         | <b>E3</b> 10                |
| Low-speed<br>overload<br>protection | If overload occurs during the motor operation at a very low speed at 0.2 Hz or less, the electronic thermal protection circuit in the inverter will detect the overload and shut off the inverter output. (2nd electronic thermal control) (Note that a high frequency may be recorded as the error history data.) | <b>E38</b>                  |
| Modbus<br>communica-<br>tion error  | If timeout occurs because of line disconnection during the communication in Modbus-RTU mode, the inverter will display the error code shown on the right. (The inverter will trip according to the setting of "C076".)                                                                                             | EY (                        |

| Name                           | Description                                                                                                    | Display on digital operator |
|--------------------------------|----------------------------------------------------------------------------------------------------|-----------------------------|
| Option 1<br>error              | The inverter detects errors in the option board mounted in the optional slot 1. For details, refer to the instruction manual for the mounted option board.                                                                                                    | E69.                        |
| Option 2<br>error              | The inverter detects errors in the option board mounted in the optional slot 1. For details, refer to the instruction manual for the mounted option board.                                                                                                    | E 79.                       |
| Waiting in undervoltage status | If the input voltage falls, the inverter will shut off its output, display the code shown on the right, and wait for the recovery of the input voltage. The inverter will display the same error code also during an instantaneous power failure. (remark) Inverter trips with under voltage when this status continues for 40 seconds. | ••••                        |
| Communica-<br>tion error       | If a problem occurs in the communication between the digital operator and inverter, the inverter will display the code shown on the right.                                                                                                    | ••••                        |
| Waiting for retry              | When the retry after instantaneous power failure or tripping has been enabled, the inverter displays the code shown on the right while awaiting retry after an instantaneous power failure or tripping.                                                                                                    | 0000                        |
| Power-off                      | The inverter displays the code shown on the right when the inverter power is turned off.                                                                                                    |                             |
| Restricted operation command   | When an operation direction has been restricted by the setting of "b035", the inverter will display the error code shown on the right if the operation command specifying the restricted operation direction is input.                                                                                                    | 0000                        |
| Empty trip<br>history          | If the inverter has not tripped before,the inverter displays                                                                                                    | ••••                        |

<sup>\*4</sup> The inverter will not accept reset commands input via the RS terminal or entered by the STOP/RESET key. Therefore, turn off the inverter power.

<sup>\*5</sup> The inverter will not accept the reset command entered from the digital operator. Therefore, reset the inverter by turning on the RS terminal.

#### 5.1.2 Trip conditions monitoring

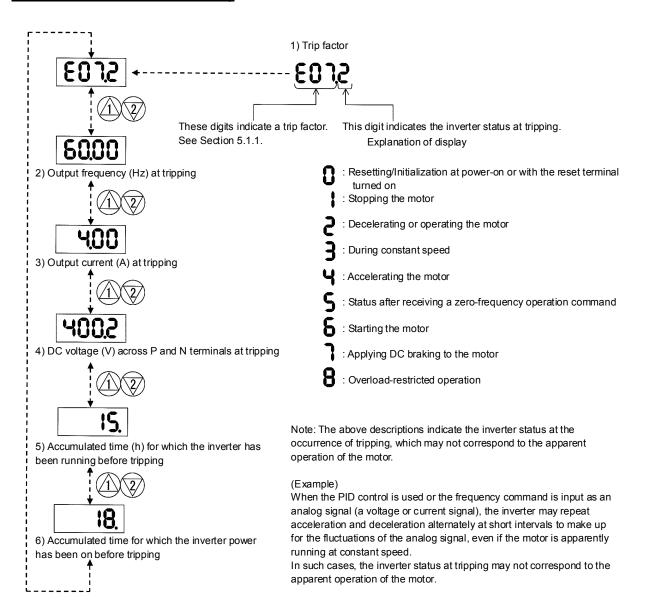

#### **5.2 Warning Codes**

The following table lists the warning codes and the contents of parameter readjustments:

|                                                 | <u> </u>                                                                   |           | djustments:                                                                      |
|-------------------------------------------------|----------------------------------------------------------------------------|-----------|----------------------------------------------------------------------------------|
| Warning code                                    | Target function code                                                       | Condition | Basic function code                                                              |
|                                                 | Frequency upper limit setting (A061/A261)                                  | >         |                                                                                  |
|                                                 | Frequency lower limit setting (A062/A262)                                  | >         |                                                                                  |
|                                                 | Base frequency setting (A003/A203/A303) (*1)                               | >         | Maximum frequency setting                                                        |
| [[1005/[[1205/[[1305                            | Output frequency setting (F001), multispeed 0 (A202/A220/A320) (*2)        | >         | (A004/A204/A304)                                                                 |
|                                                 | Multispeed 1 to 15 settings (A021 to A035)                                 | >         |                                                                                  |
|                                                 | Home search speed setting (P015)                                           | >         |                                                                                  |
|                                                 | Fequency lower limit setting (A062/A262)                                   | >         |                                                                                  |
|                                                 | Output frequency setting (F001), multispeed 0 (A202/A220/A320) (*2)        | >         | Frequency upper limit setting (A061/A261)                                        |
| -1016/1-1216                                    | Multispeed 1 to 15 settings (A021 to A035)                                 | >         |                                                                                  |
| <b>\</b> dd=\dd=\dd=\dd=\dd=\dd=\dd=\dd=\dd=\dd | Frequency upper limit setting (A061/A261)                                  |           | Home search speed setting (P015)                                                 |
| <u>-</u>  021/ <u> </u> - 221                   |                                                                            | <         | Fequency lower limit setting                                                     |
|                                                 | Output frequency setting (F001), multispeed 0 (A202/A220/A320) (*2)        | <         | (A062/A262)                                                                      |
|                                                 | Frequency upper limit setting (A061/A261)                                  | <         |                                                                                  |
|                                                 | Fequency lower limit setting (A062/A262)                                   | <         |                                                                                  |
|                                                 | Output frequency setting (F001), multispeed 0 (A202/A220/A320) (*2)        | <         | Start frequency adjustment (b082)                                                |
| <u>-</u> ¦036                                   | Multispeed 1 to 15 settings (A021 to A035)                                 | <         |                                                                                  |
| <u>-</u> 1037                                   | Jog frequency setting (A038)                                               | <         |                                                                                  |
|                                                 | Output frequency setting (F001), multispeed 0 (A202/A220/A320) (*2)        | <>        | Jump (center) frequency settings<br>1/2/3 ± " Jump (hysteresis)                  |
| <b>¦</b> 1086                                   | Multispeed 1 to 15 settings (A021 to A035)                                 | <>        | frequency width settings 1/2/3"<br>A063 ± A064, A065 ± A066,<br>A067 ± A068 (*3) |
| -¦091/ - 291                                    | Frequency upper limit setting (A061/A261)                                  | >         |                                                                                  |
|                                                 | Fequency lower limit setting (A062/A262)                                   | >         |                                                                                  |
|                                                 | Output frequency setting (F001), multispeed 0 (A202/A220/A320) (*2)        |           | Free-setting V/f frequency (7) (b112)                                            |
| <u>-</u> l096                                   | Multispeed 1 to 15 settings (A021 to A035)                                 | >         | (0112)                                                                           |
|                                                 | Free-setting V/f frequency (1) to (6) (b100, b102, b104, b106, b108, b110) | >         |                                                                                  |
|                                                 | Free-setting V/f frequency (2) to (6) (b102, b104, b106, b108, b110)       | _         | Free-setting V/f frequency (1) (b100)                                            |
|                                                 | Free-setting V/f frequency (1) (b100)                                      |           | Free-setting V/f frequency (2)                                                   |
|                                                 | Free-setting V/f frequency (3) to (6) (b104, b106, b108, b110)             | <         | (b102)                                                                           |
| <b>├</b> ¦110                                   | Free-setting V/f frequency (1) (2) (b100, b102)                            |           | Free-setting V/f frequency (3)                                                   |
|                                                 | Free-setting V/f frequency (4) to (6) (b106, b108, b110)                   | <         | (b104)                                                                           |
|                                                 | Free-setting V/f frequency (1) to (3) (b100, b102, b104, b110)             |           | Free-setting V/f frequency (4)                                                   |
|                                                 | Free-setting V/f frequency (5) (6) (b108, b110)                            | <         | (b106)                                                                           |
|                                                 | Free-setting V/f frequency (1) to (4) (b100, b102, b104, b106)             |           | Free-setting V/f frequency (5)                                                   |
|                                                 | Free-setting V/f frequency (6) (b110)                                      | <         | (b108)                                                                           |
|                                                 | Free-setting V/f frequency (1) to (5) (b100, b102, b104, b106, b108)       |           | Free-setting V/f frequency (6) (b110)                                            |
|                                                 | Free setting, electronic thermal frequency (2) (3) (b017/b019)             | `         | Free setting, electronic thermal frequency (1) (b015)                            |
|                                                 | Free setting, electronic thermal frequency (1) (b015)                      |           | Free setting, electronic thermal                                                 |
| 남120                                            | Free setting, electronic thermal frequency (3) (b019)                      |           | frequency (2) (b017)                                                             |
|                                                 | Free setting, electronic thermal frequency (1) (2) (b015/b017)             |           | Free setting, electronic thermal frequency (3) (b019)                            |

The inverter displays a warning code when the data set as a target function code satisfies the condition (specified in the Condition column) in relation to the data set as the corresponding basic function code.

Each parameter (target function code) is readjusted to the data set as the basic function code (by updating at the inverter start-up).

- \*1 In this case, the base frequency is rewritten at parameter readjustment. If the base frequency is updated to an inappropriate value, a motor burnout may result. Therefore, if the warning is displayed, change the current base frequency data to an appropriate value.
- \*2 These parameters are checked, even when the digital operator (02) is not specified for the frequency source setting (A001).
- \*3 The current value of the jump (center) frequency is updated to "the current value of the jump frequency' 'value of the Jump (hysteresis) frequency width (minimum)".

(Memo)

This chapter describes the specifications and external dimensions of the inverter.

| 6.1 | Specifications      | 6-2 |
|-----|---------------------|-----|
| 6.2 | External dimensions | 6-5 |

### **6.1 Specifications**

(1) Specifications of the 200 V class model

| ( ) -1                         |          |         |             |                |               |              |             |              |               |        |
|--------------------------------|----------|---------|-------------|----------------|---------------|--------------|-------------|--------------|---------------|--------|
| Model name (type L700-XXXL     | ,        | 110     | 150         | 185            | 220           | 300          | 370         | 450          | 550           | 750    |
| Max. applicabl capacity (4-pol |          | 11      | 15          | 18.5           | 22            | 30           | 37          | 45           | 55            | 75     |
| Rated capacity                 | 200V     | 15.2    | 20.0        | 26.3           | 29.4          | 39.1         | 49.5        | 59.2         | 72.7          | 93.5   |
| (kVA)                          | 240V     | 18.2    | 24.1        | 31.5           | 35.3          | 46.9         | 59.4        | 71           | 87.2          | 112.2  |
| Rated input AC v               | oltage   |         | Thre        | e-phase (3-    | -wire), 200 t | o 240 V (+1  | 0%, -15%),  | 50/60 Hz (±  | :5%)          |        |
| Rated output vol               | age      |         | Three-      | phase (3-w     | re), 200 to 2 | 240 V (corre | sponding to | the input v  | oltage)       |        |
| Rated output cur               | rent (A) | 44      | 58          | 73             | 85            | 113          | 140         | 169          | 210           | 270    |
| නු Regenerative                | braking  | Interna | I BRD circu | it (external o | discharge re  | sistor)      | Exter       | nal regenera | ative braking | g unit |
| Minimum cor<br>resistance      |          | 10      | 10          | 7.5            | 7.5           | 5            |             |              | -             |        |
| Approx. weight (               | (g)      | 6       | 6           | 14             | 47            | 14           | 22          | 30           | 30            | 43     |

(2) Specifications of the 400 V class model

| ( ) -1                              | -/      |      |                                                                 |                    |                                                     |           |          |          |          |            |           |          |       |       |
|-------------------------------------|---------|------|-----------------------------------------------------------------|--------------------|-----------------------------------------------------|-----------|----------|----------|----------|------------|-----------|----------|-------|-------|
| Model name (typ<br>L700-XXXH        |         | 110  | 150                                                             | 185                | 220                                                 | 300       | 370      | 450      | 550      | 750        | 900       | 1100     | 1320  | 1600  |
| Max. applicable r capacity (4-pole) |         | 11   | 15                                                              | 18.5               | 22                                                  | 30        | 37       | 45       | 55       | 75         | 90        | 110      | 132   | 160   |
| Rated capacity                      | 400V    | 15.2 | 20.9                                                            | 25.6               | 30.4                                                | 39.4      | 48.4     | 58.8     | 72.7     | 93.5       | 110.8     | 135      | 159.3 | 200.9 |
| (kVA)                               | 480V    | 18.2 | 24.1                                                            | 30.7               | 36.5 47.3 58.1 70.6 87.2 112.2 133 162.1 191.2 241. |           |          |          |          |            |           |          | 241.1 |       |
| Rated input AC v                    | oltage  |      | Three-phase (3-wire), 380 to 480 V (+10%, -15%), 50/60 Hz (±5%) |                    |                                                     |           |          |          |          |            |           |          |       |       |
| Rated output volt                   | age     |      |                                                                 | Three-p            | ohase (3                                            | -wire), 3 | 80 to 48 | 0 V (cor | respond  | ling to th | e input v | voltage) |       |       |
| Rated output curi                   | ent (A) | 22   | 29                                                              | 37                 | 43                                                  | 57        | 70       | 85       | 105      | 135        | 160       | 195      | 230   | 290   |
| Regenerative                        | braking | (е   |                                                                 | al BRD<br>discharg | circuit<br>e resisto                                | or)       |          | E        | External | regener    | ative bra | aking un | it    |       |
| Minimum con resistance              |         | 35   | 35                                                              | 24                 | 24                                                  | 20        |          |          |          |            | -         |          |       |       |
| Approx. weigh                       | t (kg)  | 6    | 6                                                               | 14                 | 14                                                  | 14        | 22       | 30       | 30       | 30         | 55        | 55       | 70    | 70    |

(3) Common specifications of 200 V class and 400 V class models

| Model name (type name)           | 110      |                                                                                                    |          |            |                                  |           |           |           |           |           |           |          |          |  |
|----------------------------------|----------|----------------------------------------------------------------------------------------------------|----------|------------|----------------------------------|-----------|-----------|-----------|-----------|-----------|-----------|----------|----------|--|
| L700-XXXFF                       | L/H      | L/H                                                                                                    | L/H      | L/H        | L/H                              | L/H       | L/H       | L/H       | L/H       | Н         | Н         | Н        | Н        |  |
| Protective structure             |          |                                                                                                    |          |            | IP20                             |           |           |           |           |           | IP        | 00       |          |  |
| Control system                   |          |                                                                                                    |          |            |                                  | Sine-wa   | ve PWN    | 1 contro  |           |           |           |          |          |  |
| Output frequency range           |          | 0.1 to 400 Hz (Note 3)                                                                                                    |          |            |                                  |           |           |           |           |           |           |          |          |  |
| Frequency accuracy               |          | n ±0.01% of the maximum output frequency for digital input,<br>n ±0.2% of maximum frequency for digital input (at 25±10°C) |          |            |                                  |           |           |           |           |           |           |          |          |  |
| Frequency setting resolution     | Analog   | ninal inpi                                                                                                    | 1aximun  |            | frequen<br>10 V, O2              |           | al input: | 12 bits/- | -10 to +1 | 0 V, OI   | terminal  | input: 1 | 2 bits/0 |  |
| Voltage/frequency characteristic |          |                                                                                                    |          |            | the base<br>sorless              |           |           | etween    | 30 to 40  | 00 Hz, co | onstant-  | or       |          |  |
| Speed fluctuation                | ± 0.5%   | (with se                                                                                                    | ensorles | s vector   | control)                         | Note8     | 5)        |           |           |           |           |          |          |  |
| Rated overload current           | 120% /   | 60 seco                                                                                                    | nds      |            |                                  |           |           |           |           |           |           |          |          |  |
| Acceleration/deceleration time   | 0.01 to  | 3,600.0                                                                                                    | second   | s (in line | ear or cu                        | rved pat  | tern)     |           |           |           |           |          |          |  |
| Starting torque                  |          |                                                                                                    |          |            | vector                           |           |           |           | •         |           | / 0.5Hz   |          |          |  |
| DC braking                       | by a sto | op comn                                                                                                    | nand, wl | nen the    | en the a<br>actual m<br>nput cor | otor free | uency e   | exceeds   | the freq  | uency s   | et by a f | requenc  | :y       |  |

### **6.1 Specifications**

(1) Specifications of the 200 V class model

| (1)                                 |        |         |             |                |               |              |             |             |               |        |  |
|-------------------------------------|--------|---------|-------------|----------------|---------------|--------------|-------------|-------------|---------------|--------|--|
| Model name (type<br>L700-XXXLFF     | ,      | 110     | 150         | 185            | 220           | 300          | 370         | 450         | 550           | 750    |  |
| Max. applicable r capacity (4-pole) |        | 11      | 15          | 18.5           | 22            | 30           | 37          | 45          | 55            | 75     |  |
| Rated capacity                      | 200V   | 15.2    | 20.0        | 26.3           | 29.4          | 39.1         | 49.5        | 59.2        | 72.7          | 93.5   |  |
| (kVA)                               | 240V   | 18.2    | 24.1        | 31.5           | 35.3          | 46.9         | 59.4        | 71          | 87.2          | 112.2  |  |
| Rated input AC vol                  | tage   |         | Thre        | e-phase (3-    | -wire), 200 t | o 240 V (+1  | 0%, -15%),  | 50/60 Hz (± | :5%)          |        |  |
| Rated output voltage                | ge     |         | Three-      | phase (3-w     | re), 200 to 2 | 240 V (corre | sponding to | the input v | oltage)       |        |  |
| Rated output curre                  | nt (A) | 44      | 58          | 73             | 85            | 113          | 140         | 169         | 210           | 270    |  |
| නු Regenerative b                   | raking | Interna | I BRD circu | it (external o | discharge re  | sistor)      | Exter       | nal regener | ative braking | g unit |  |
| Minimum conne                       |        | 10      | 10          | 7.5            | 7.5           | 5            |             |             | -             |        |  |
| Approx. weight (kg                  | )      | 6       | 6           | 14             | 47            | 14           | 22          | 30          | 30            | 43     |  |

(2) Specifications of the 400 V class model

| ( ) -1                              | -/      |      |                                                                 |                    |                                                     |           |          |          |          |            |           |          |       |       |
|-------------------------------------|---------|------|-----------------------------------------------------------------|--------------------|-----------------------------------------------------|-----------|----------|----------|----------|------------|-----------|----------|-------|-------|
| Model name (typ<br>L700-XXXH        |         | 110  | 150                                                             | 185                | 220                                                 | 300       | 370      | 450      | 550      | 750        | 900       | 1100     | 1320  | 1600  |
| Max. applicable r capacity (4-pole) |         | 11   | 15                                                              | 18.5               | 22                                                  | 30        | 37       | 45       | 55       | 75         | 90        | 110      | 132   | 160   |
| Rated capacity                      | 400V    | 15.2 | 20.9                                                            | 25.6               | 30.4                                                | 39.4      | 48.4     | 58.8     | 72.7     | 93.5       | 110.8     | 135      | 159.3 | 200.9 |
| (kVA)                               | 480V    | 18.2 | 24.1                                                            | 30.7               | 36.5 47.3 58.1 70.6 87.2 112.2 133 162.1 191.2 241. |           |          |          |          |            |           |          | 241.1 |       |
| Rated input AC v                    | oltage  |      | Three-phase (3-wire), 380 to 480 V (+10%, -15%), 50/60 Hz (±5%) |                    |                                                     |           |          |          |          |            |           |          |       |       |
| Rated output volt                   | age     |      |                                                                 | Three-p            | ohase (3                                            | -wire), 3 | 80 to 48 | 0 V (cor | respond  | ling to th | e input v | voltage) |       |       |
| Rated output curi                   | ent (A) | 22   | 29                                                              | 37                 | 43                                                  | 57        | 70       | 85       | 105      | 135        | 160       | 195      | 230   | 290   |
| Regenerative                        | braking | (е   |                                                                 | al BRD<br>discharg | circuit<br>e resisto                                | or)       |          | E        | External | regener    | ative bra | aking un | it    |       |
| Minimum con resistance              |         | 35   | 35                                                              | 24                 | 24                                                  | 20        |          |          |          |            | -         |          |       |       |
| Approx. weigh                       | t (kg)  | 6    | 6                                                               | 14                 | 14                                                  | 14        | 22       | 30       | 30       | 30         | 55        | 55       | 70    | 70    |

(3) Common specifications of 200 V class and 400 V class models

| Model name (type name)           | 110      |                                                                                                    |          |            |                                  |           |           |           |           |          |           |          |          |  |
|----------------------------------|----------|----------------------------------------------------------------------------------------------------|----------|------------|----------------------------------|-----------|-----------|-----------|-----------|----------|-----------|----------|----------|--|
| L700-XXXFF                       | L/H      | L/H                                                                                                    | L/H      | L/H        | L/H                              | L/H       | L/H       | L/H       | L/H       | Н        | Н         | Н        | Н        |  |
| Protective structure             |          |                                                                                                    |          |            | IP20                             |           |           |           |           |          | IP        | 00       |          |  |
| Control system                   |          |                                                                                                    |          |            |                                  | Sine-wa   | ve PWN    | 1 contro  |           |          |           |          |          |  |
| Output frequency range           |          | 0.1 to 400 Hz                                                                                                    |          |            |                                  |           |           |           |           |          |           |          |          |  |
| Frequency accuracy               |          | n ±0.01% of the maximum output frequency for digital input,<br>n ±0.2% of maximum frequency for digital input (at 25±10°C) |          |            |                                  |           |           |           |           |          |           |          |          |  |
| Frequency setting resolution     | Analog   | ninal inpi                                                                                                    | 1aximun  |            | frequen<br>10 V, O2              |           | al input: | 12 bits/- | -10 to +1 | 0 V, OI  | terminal  | input: 1 | 2 bits/0 |  |
| Voltage/frequency characteristic |          |                                                                                                    |          |            | the base<br>sorless              |           |           | etween    | 30 to 40  | 0 Hz, co | onstant-  | or       |          |  |
| Speed fluctuation                | ± 0.5%   | (with se                                                                                                    | ensorles | s vector   | control)                         | Note8     | 5)        |           |           |          |           |          |          |  |
| Rated overload current           | 120% /   | 60 seco                                                                                                    | nds      |            |                                  |           |           |           |           |          |           |          |          |  |
| Acceleration/deceleration time   | 0.01 to  | 3,600.0                                                                                                    | second   | s (in line | ear or cu                        | rved pat  | tern)     |           |           |          |           |          |          |  |
| Starting torque                  |          |                                                                                                    |          |            | vector                           |           | •         | •         | •         |          | / 0.5Hz   |          |          |  |
| DC braking                       | by a sto | op comn                                                                                                    | nand, wl | nen the    | en the a<br>actual m<br>nput cor | otor free | uency e   | exceeds   | the freq  | uency s  | et by a f | requenc  | :y       |  |

### (3) Common specifications of 200 V class and 400 V class models (continued)

| N      | lodel name<br>L700->                                                                                                    | (type name)                           | 110<br>L/H                                                                                                    | 150<br>L/H                                                                                                    | 185<br>L/H                                                                                                    | 220<br>L/H                                                                                                    | 300<br>L/H                                                                                                    | 370<br>L/H                                                                                                    | 450<br>L/H                                                                                                    | 550<br>L/H                                                                                                    | 750<br>L/H                                                                                                    | 900<br>H                                                                                                    | 1100<br>H                                                                         | 1320<br>H                                                                                              | 1600<br>H                                        |
|--------|----------------------------------------------------------------------------------------------------|---------------------------------------|----------------------------------------------------------------------------------------------------|----------------------------------------------------------------------------------------------------|----------------------------------------------------------------------------------------------------|----------------------------------------------------------------------------------------------------|----------------------------------------------------------------------------------------------------|----------------------------------------------------------------------------------------------------|----------------------------------------------------------------------------------------------------|----------------------------------------------------------------------------------------------------|----------------------------------------------------------------------------------------------------|----------------------------------------------------------------------------------------------------|-----------------------------------------------------------------------------------|----------------------------------------------------------------------------------------------------|--------------------------------------------------|
|        |                                                                                                    | Standard operator                     |                                                                                                    | with 🚹                                                                                                    |                                                                                                    |                                                                                                    | L/11                                                                                                    |                                                                                                    | DII                                                                                                    | 2/11                                                                                                    | L/11                                                                                                    |                                                                                                    |                                                                                   |                                                                                                    | - ''                                             |
|        | Fre-<br>quency setting                                                                                                    | External signal (Note6) External port |                                                                                                    | ) VDC, -′                                                                                                    |                                                                                                    |                                                                                                    |                                                                                                    | pedance                                                                                                    | : 10kΩ),                                                                                                    | 4 to 20                                                                                                    | mA (inpu                                                                                                    | ut imped                                                                                                    | ance: 10                                                                          | 0Ω)                                                                                                    |                                                  |
|        |                                                                                                    | Standard                              |                                                                                                    |                                                                                                    |                                                                                                    |                                                                                                    |                                                                                                    |                                                                                                    |                                                                                                    |                                                                                                    | \                                                                                                    |                                                                                                    |                                                                                   |                                                                                                    |                                                  |
|        | op<br>nd<br>evers<br>nd                                                                                                    | operator                              |                                                                                                    | op comm                                                                                                    | •                                                                                                    |                                                                                                    |                                                                                                    |                                                                                                    | , ,                                                                                                    |                                                                                                    | 0,                                                                                                    | eciblo w                                                                                                    | hen relev                                                                         | ant com                                                                                                | mande                                            |
|        | Start/stop<br>command<br>Forward/reverse<br>command                                                                                                    | External signal                       | are ass                                                                                                    | signed to                                                                                                    | intellige                                                                                                    | nt input                                                                                                    | termina                                                                                                    | ls)                                                                                                    |                                                                                                    |                                                                                                    |                                                                                                    |                                                                                                    |                                                                                   | rant com                                                                                               | illialius                                        |
|        | For                                                                                                    | External port                         | _                                                                                                    |                                                                                                    |                                                                                                    |                                                                                                    |                                                                                                    |                                                                                                    |                                                                                                    |                                                                                                    |                                                                                                    |                                                                                                    |                                                                                   |                                                                                                    |                                                  |
| Input  |                                                                                                    | gent input<br>minals                  | Setting via RS485 communication  8 terminals, NO/NC switchable, sink logic/source logic switchable [Terminal functions] Select eight of 69 functions.  Reverse operation (RV), Multispeed 1 setting (CF1), Multispeed 2 setting (CF2), Multispeed 3 setting (CF3), Multispeed 4 setting (CF4), Jogging (JG), external DC braking (DB), 2nd motor control (SET), 2-stage acceleration/deceleration (2CH), free-run stop (FRS), external trip (EXT), unattended start protection (USP), commercial power supply switching (CS), software lock (SFT), analog input switching (AT), 3rd motor control (SET3), reset (RS), starting by 3-wire input (STA), stopping by 3-wire input (STP), forward/reverse switching by 3-wire input (F/R), PID disable (PID), PID integration reset (PIDC), control gain switching (CAS), acceleration by remote control (UP), deceleration by remote control (DWN), data clearance by remote control (UDC), forcible operation (OPE), multispeed bit 1 (SF1), multispeed bit 2 (SF2), multispeed bit 3 (SF3), multispeed bit 4 (SF4), multispeed bit 5 (SF5), multispeed bit 6 (SF6), multispeed bit 7 (SF7), overload restriction selection (OLR), torque limit selection (enabling/disabling) (TL), torque limit 1 (TRQ1), torque limit 2 (TRQ2), P/PI switching (PPI), LAD cancellation (LAC), trigger for frequency addition (A145) (ADD), forcible-terminal operation (F-TM), cumulative power clearance (KHC), general-purpose input 1 (MI1), general-purpose input 2 (MI2), general-purpose input 3 (MI3), general-purpose input 7 (MI7), general-purpose input 8 (MI8), analog command holding (AHD), |                                                                                                    |                                                                                                    |                                                                                                    |                                                                                                    |                                                                                                    |                                                                                                    |                                                                                                    |                                                                                                    |                                                                                                    |                                                                                   |                                                                                                    |                                                  |
|        |                                                                                                    | istor input<br>minal                  | 1 termir                                                                                                    | nal (posit                                                                                                    | ive temp                                                                                                    | erature                                                                                                    | coefficie                                                                                                    | ent/nega                                                                                                    | tive temp                                                                                                    | erature                                                                                                    | coefficie                                                                                                    | ent switc                                                                                                    | hable for                                                                         | resistor                                                                                               | ·)                                               |
| Output | Intellig                                                                                                    | ent output<br>minals                  | 1 relay<br>[Termin<br>Runnin<br>advanc<br>(FA3), (operatii<br>(ZS), sr<br>(2) (OL<br>result 1<br>result 4<br>warning<br>(OHF),<br>(MO2),<br>(MO5),<br>(RVR),                                                                                                    | e signal over-torque time of time of the cet freque 2), PID f (LOG1) (LOG4) g (WAC) low-curr generalgeneralmajor fa | act) outpons] Sel, consta<br>(1) (OL) uue (OT(<br>over (RN<br>ncy ove<br>eedback, logical, logical,<br>cooling<br>epurpose<br>purpose<br>ilure (M | but termect six cont-speed, output QD, insta IT), plugirreached compa operation operation six output output output JA), alai | inal: NO of 51 fund d reache deviatio ntaneou n-in time d 2 (FA4 rison (FI on result bed drop ggnal (LC 3 (M03), 6 (M06), m code | /NC switctions. d (FA1), n for PIE s s power over (Ot) ), set fre BV), com 2 (LOG: 5 (LOG: (WAF), OC), gene general inverter 0 to 3 (A | set freque of control failure (I IT), ther quency (I IT), logical (I IT), logical (I IT), logi | uency of (OD), all (OD), all (OD), a | verreach<br>arm sigre<br>revoltage<br>m signal<br>2 (FA5),<br>disconne<br>ion resul<br>ion resul<br>signal (F<br>(M04),<br>wward ro | ed (FA2) nal (AL), to (UV), to (THM), to overloa ection (N to 3 (LOC) to 6 (LOC) R), heat D1), gen genera otation (F | chable ), overlos set frequorque lim 0 Hz des des des des des des des des des des | uency re<br>lited (TR<br>tection s<br>advance<br>ical opera<br>acitor life<br>erheat wa<br>lose output | ached Q), ignal e signal ation tion arning out 2 |
|        |                                                                                                    | ent monitor<br>terminals              | _                                                                                                    | voltage o                                                                                                    |                                                                                                    |                                                                                                    | -                                                                                                    |                                                                                                    |                                                                                                    | e7), puls                                                                                                    | e-string                                                                                                    | output                                                                                                    |                                                                                   |                                                                                                    |                                                  |
| М      |                                                                                                    |                                       | Output                                                                                                    | frequenc                                                                                                    | cy Note                                                                                                    | e7), out                                                                                                    | out curre                                                                                                    | nt Note                                                                                                    | e7), outp                                                                                                    |                                                                                                    |                                                                                                    | ency con                                                                                                    | version (                                                                         | data,                                                                                                  |                                                  |
| 0      | Output frequency Note7), output current Note7), output torque, frequency conversion data, trip history, input/output terminal status, electric power, and others  Free V/f setting (7 breakpoints), frequency upper/lower limit, jump (center) frequency, acceleration/deceleration according to characteristic curve, manual torque boost level/breakpoint, energy-saving operation, analog meter adjustment, start frequency setting, carrier frequency adjustment, electronic thermal function (available also for free setting), external start/end frequency/frequency rate, analog input selection, retry after trip, restart after instantaneous power failure, output of various signals, starting with reduced voltage, overload restriction, initial-value setting, automatic deceleration at power failure, AVR function, fuzzy acceleration/deceleration, online/offline auto-tuning, high-torque multi-motor operation (sensorless vector control of two motors by one inverter) |                                       |                                                                                                    |                                                                                                    |                                                                                                    |                                                                                                    |                                                                                                    |                                                                                                    |                                                                                                    |                                                                                                    |                                                                                                    |                                                                                                    |                                                                                   |                                                                                                    |                                                  |
|        | arrier freque<br>ariation                                                                                                    | ency                                  |                                                                                                    | ·                                                                                                    |                                                                                                    |                                                                                                    | .5 to 12                                                                                                    |                                                                                                    | •                                                                                                    |                                                                                                    | •                                                                                                    |                                                                                                    | 0.5 to                                                                            | 8 kHz                                                                                                  |                                                  |
|        | Overcurrent protection, overvoltage protection, undervoltage protection, electronic thermal protection, temperature error protection, instantaneous power failure protection, phase loss input protection, braking-resistor overload protection, ground-fault current detection at power-on, USP error, external trip, emergency stop trip, CT error, communication error, option board error, and others                                                                                                    |                                       |                                                                                                    |                                                                                                    |                                                                                                    |                                                                                                    |                                                                                                    |                                                                                                    |                                                                                                    |                                                                                                    |                                                                                                    |                                                                                                    |                                                                                   |                                                                                                    |                                                  |

#### (3) Common specifications of 200 V class and 400 V class models (continued)

| Mod                                                                                                    | del name (type name)                                                                                                    | 110       |                     |            |           |           |           |          |          |           |        |           |         |   |  |
|----------------------------------------------------------------------------------------------------|----------------------------------------------------------------------------------------------------|-----------|---------------------|------------|-----------|-----------|-----------|----------|----------|-----------|--------|-----------|---------|---|--|
| SJ7                                                                                                    | 00-XXXFF2.FEF2,FUF2                                                                                                    | L/H       | L/H                 | L/H        | L/H       | L/H       | L/H       | L/H      | L/H      | L/H       | Н      | Н         | Н       | Н |  |
| Operating<br>environment                                                                                                    | Ambient<br>temperature,<br>storage<br>temperature(Note5)<br>, humidity                                                              | -10°C to  | ) +40°C             | (ambier    | t), -20°C | c to +65° | C (stora  | ge), 20% | % to 90% | RH (no    | conden | sation al | llowed) |   |  |
| Ope                                                                                                    | Vibration tolerance (See Note 1.)                                                                                                   |           | 5.9m/s <sup>2</sup> | (0.6G),1   | 0∼55Hz    | z         |           |          | 2.94     | m/s² (0.3 | G),10~ | 55Hz      |         |   |  |
|                                                                                                    | Installation environment Environment without corrosive gases and dust, at an altitude of 1,000 m or less Note9)  Coating color Gray |           |                     |            |           |           |           |          |          |           |        |           |         |   |  |
|                                                                                                    | Coating color                                                                                                    | Gray      |                     |            |           |           |           |          |          |           |        |           |         |   |  |
|                                                                                                    | Feedback option                                                                                                    | Vector of | control w           | ith sens   | or        |           |           |          |          |           |        |           |         |   |  |
| boards                                                                                                    | Digital input option                                                                                                    | 4-digit E | CD inpu             | ut, 16-bit | binary i  | nput      |           |          |          |           |        |           |         |   |  |
|                                                                                                    | DeviceNet option                                                                                                    | Option t  | o suppo             | rt the op  | en-netw   | ork Dev   | iceNet fu | unction  |          |           |        |           |         |   |  |
| Optional                                                                                                    | LonWorks option                                                                                                    | Option t  | o suppo             | rt the op  | en-netw   | ork Lon   | Norks fu  | ınction  |          |           |        |           |         |   |  |
| 0                                                                                                    | Profibus-DP option Option to support the open-network Profibus-DP function                                                          |           |                     |            |           |           |           |          |          |           |        |           |         |   |  |
| Other optional components Braking resistor, AC reactor, DC reactor, noise filter, operator cables, Harmonic-wave suppressor unit, LCR filter, analog operation panel, regenerative braking unit, controllers for various applications |                                                                                                    |           |                     |            |           |           |           |          |          |           | unit,  |           |         |   |  |

- Note 1: The vibration tolerance was tested in compliance with JIS C60068-2-6:2010 (IEC 60068-2-6:2007).
- Note 2: The insulation distance complies with the UL and CE standards.
- Note 3: The applicable motor refers to Hitachi standard 3-phase motor(4-pole).when using other motors,care must be taken to prevent the rated motor current(50/60Hz)from exceeding the rated output current of the inverter.
- Note 4: Function "64(EMR)" cannot be assigned to input terminal 3 by an operation from the operator. The function is automatically assigned to the terminal when slide switch SW1 is set to ON.
- Note 5: The storage temperature refers to the short-term temperature during transport.
- Note 6: The frequency command will equal the maximum frequency at 9.8V for input voltage 0 to 10VDC, or at 19.8mA for input current 4 to 20mA. If this characteristic is not satisfactory for your application, contact your Hitachi sales representative.
- Note 7: The analog voltage monitor and the analog current monitor are rough output values for analog meter connection. The maximum output value might shift a little by the difference of the analog output circuit than 10V or 20mA. Please inquire when there is a possibility that the inconvenience is caused.
- Note8: As for the range of the speed change, the variation range is different according to the installation situation and the characteristic and the usage condition of the motor. Please inquire about details.
- Note9: The density of air decreases by 1% whenever rising by 100m when the altitude exceeds 1000m. Therefore, it is necessary to decrease the calorific value. The calorific value of the main circuit semiconductor such as IGBT is proportional to the current and the voltage. Therefore, please decrease by 1% and use the current rating every time it rises by 100m. Please inquire about use in the high ground of 2500m or more.

### **6.2 External dimensions**

L700-110 to 150 LFF / HFF

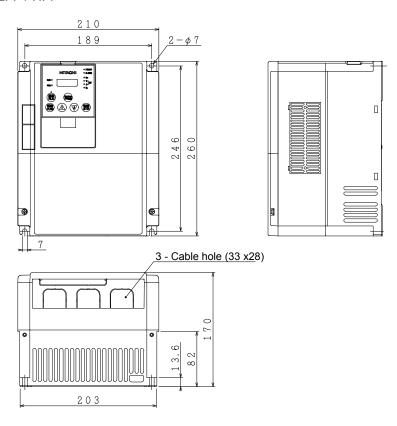

L700-185 to 300 LFF / HFF

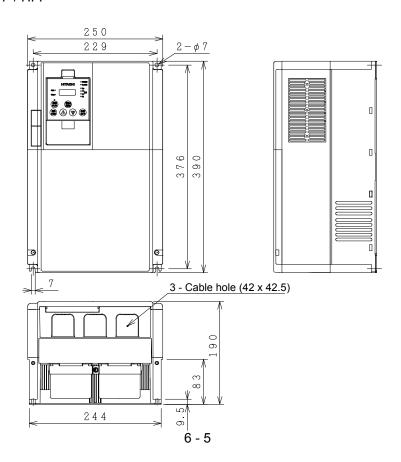

#### L700-300 LFF / HFF

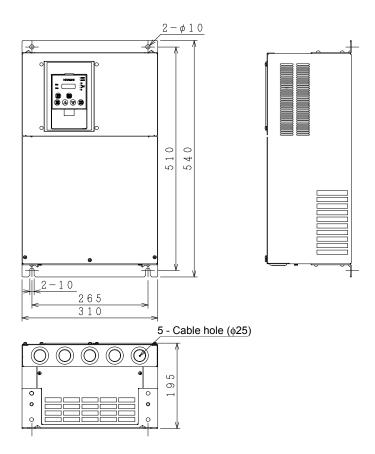

#### L700-450-550 LFF / HFF, 750 HFF

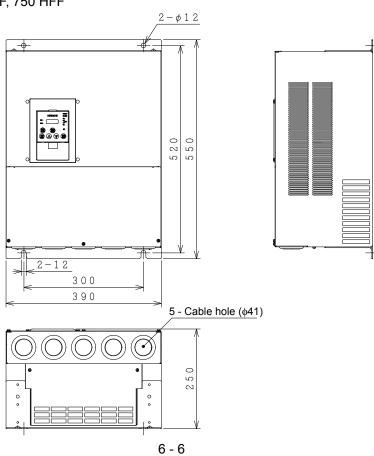

#### L700-750 LFF

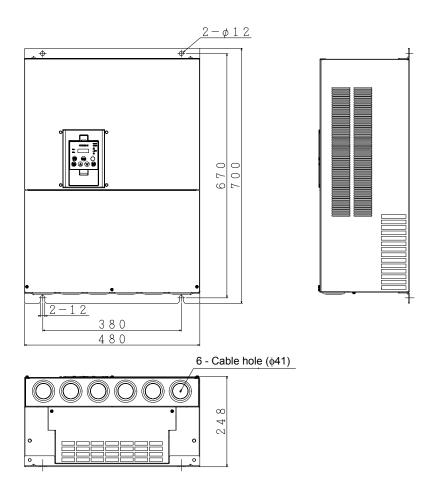

### L700-900 to 1100HFF

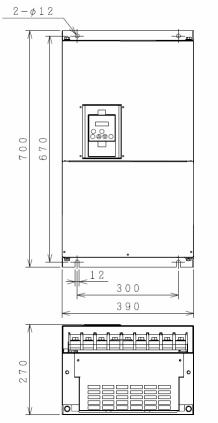

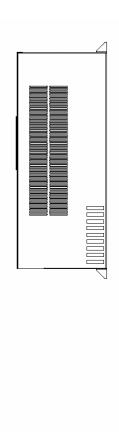

#### L700-1320 to 1600HFF

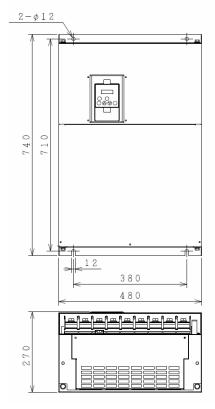

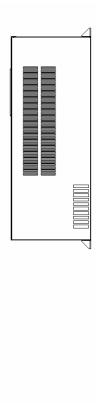